# SPL USER MANUAL

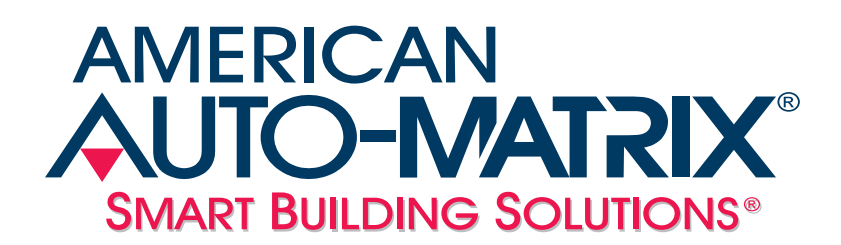

*SPL User Manual*

Part Number 1E-04-00-0083

Updated 3/16/2007

#### © 2007 American Auto-Matrix<sup>™</sup>

This document is protected by copyright and is the property of American Auto-Matrix. It may not be used or copied in whole or in part for any purpose other than that for which it is supplied without authorization. This document does not constitute any warranty, expressed or implied.

Every effort has been made to ensure that all information was correct at the time of publication. American Auto-Matrix reserves the right to alter specifications, performance, capabilities and presentation of this product at any time.

American Auto-Matrix and Auto-Matrix are trademarks of American Auto-Matrix and are not to be used for publication without the written consent of American Auto-Matrix.

All other brand names or product names are trademarks or registered trademarks of their respective companies or organizations.

#### WORLD HEADQUARTERS

American Auto-Matrix One Technology Lane Export, Pennsylvania 15632-8903 USA Tel (1) 724-733-2000 Fax (1) 724-327-6124 Email aam@aamatrix.com www.aamatrix.com

#### *Updated 3/16/2007*

- $\blacktriangledown$ Document uses new date revision scheme for Technical Documentation
- $\overline{\mathbf{v}}$ §2.3.2 - Added EQU Statement and expression examples
- $\bullet$ §3.4.2 - Fixed BACnet statement expression examples
- $\blacktriangledown$ §Appendix E - Change header for BACnet Data Types from "Number" to "Identifier Number"

#### *Version 2.1*

- Fixed various SPL sample errors found by Tech Services (various pages in manual)
- Updated SPL Error Code Appendixes (Appendix B and Appendix C)
- Re-wrote SPL and BACnet section (Section 3) to provide better understanding of how to write SPL programs for NB-GPC Product Family devices.
- Fixed BACnet SPL Reference Tables (Appendix E) to reflect the correct Object References for NB-GPC family devices.
- Updated DREF Statement (Section 2.4.1)
- Updated Program Control Attributes (Section 2.15)
- **v** Updated Overview Section which discusses Compiler Control Statements

*Version 2.0* - Initial Manual Re-Release

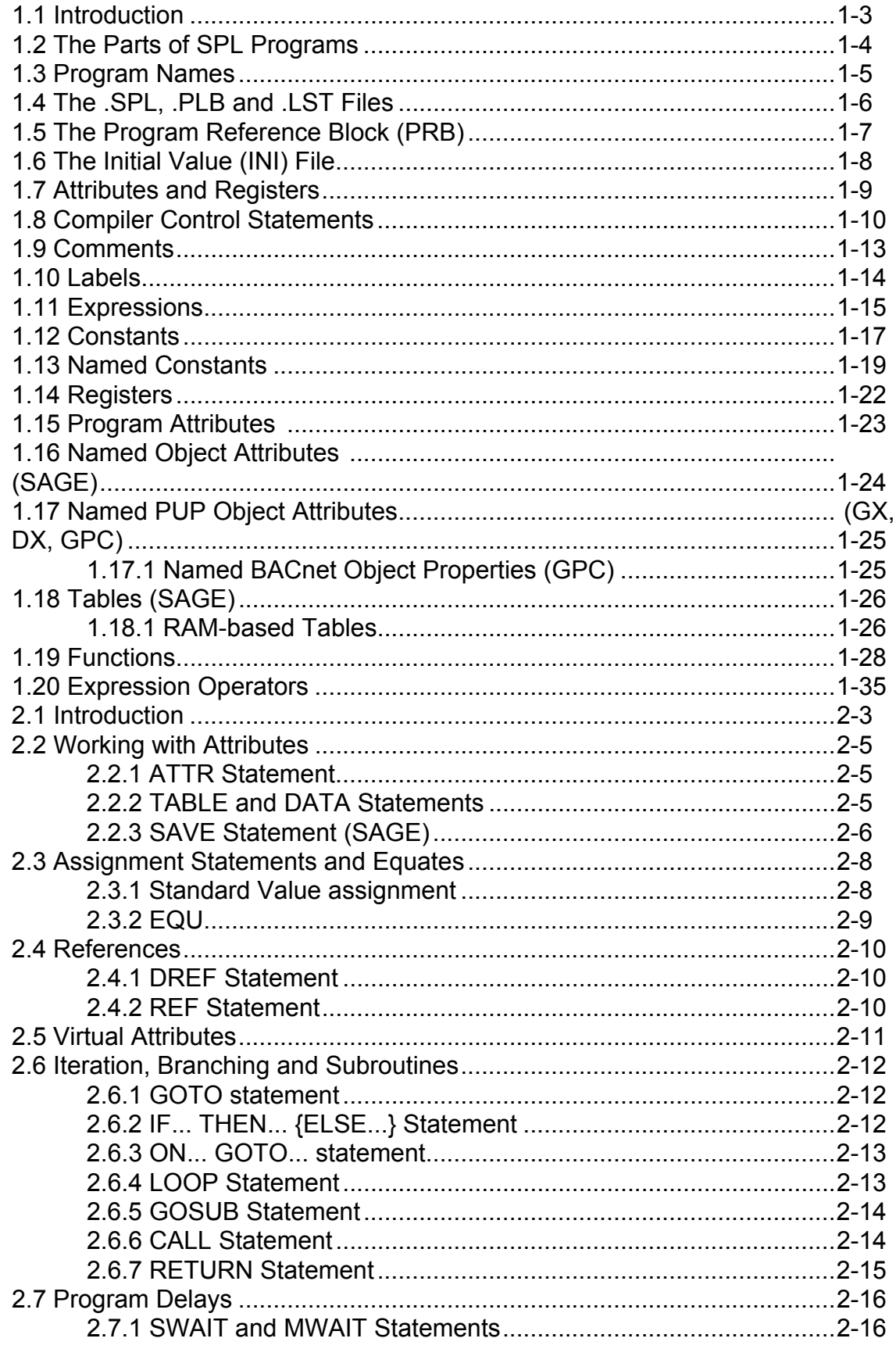

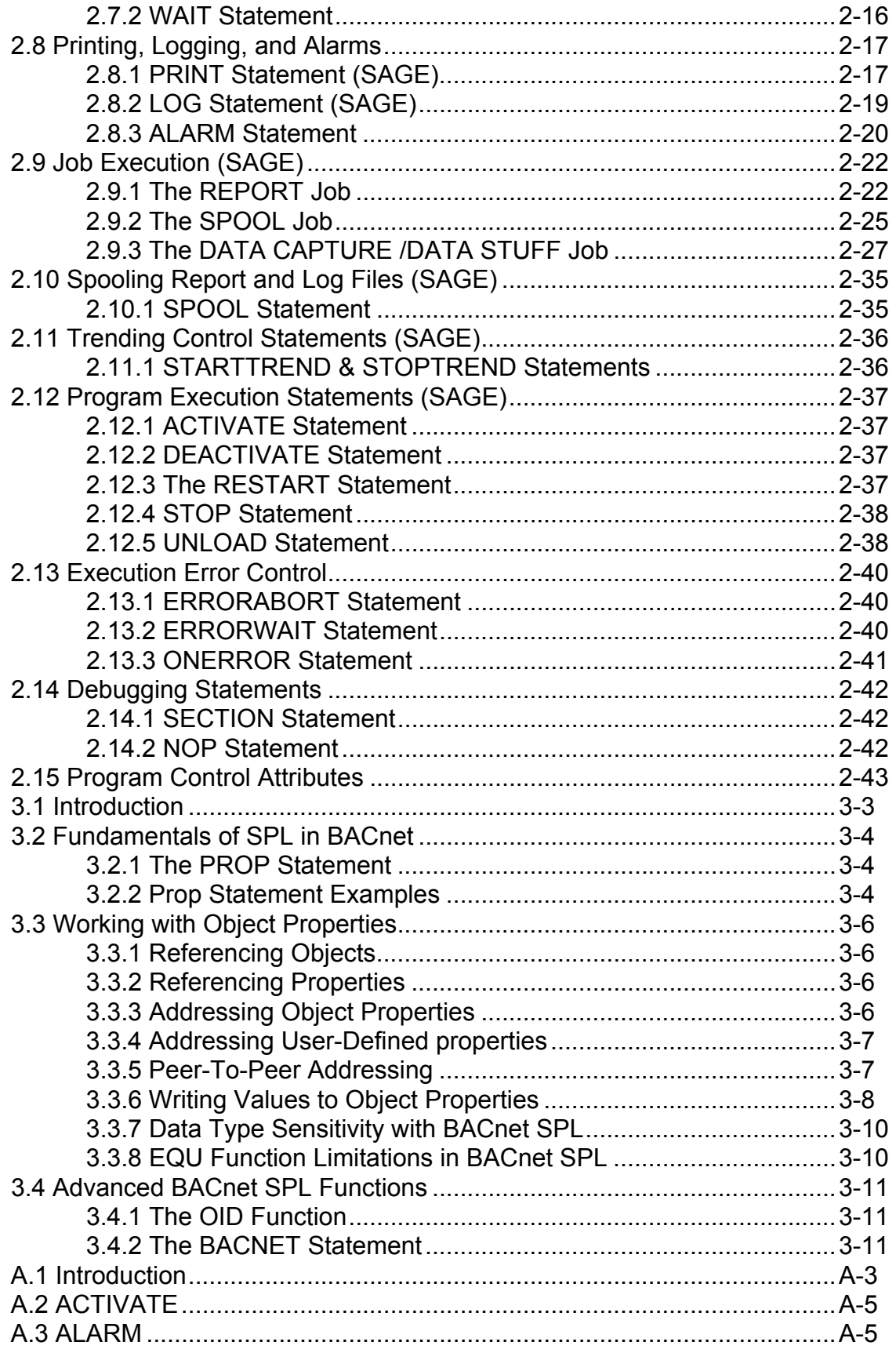

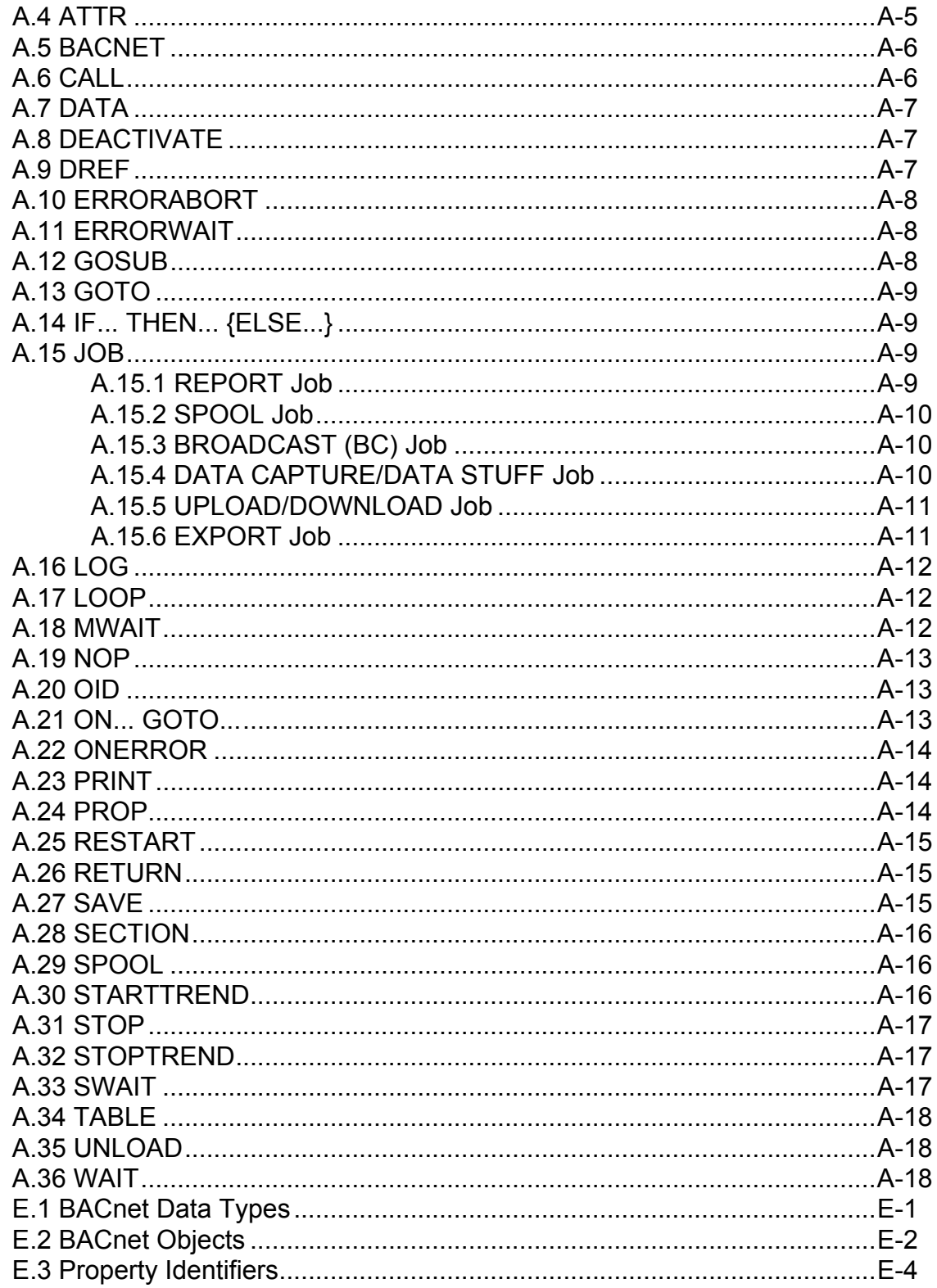

*TABLE OF CONTENTS*

# **SECTION 1: OVERVIEW**

# **IN THIS SECTION**

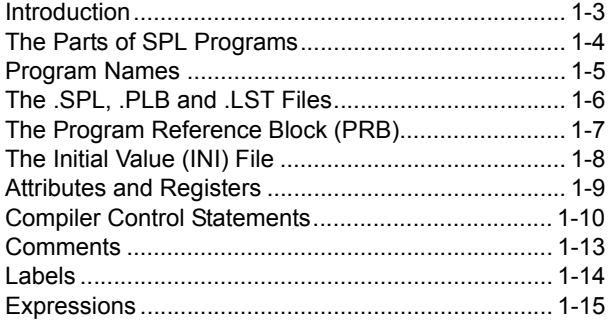

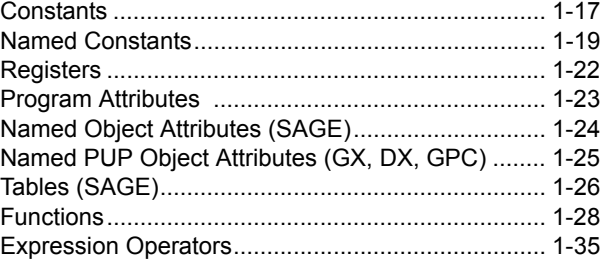

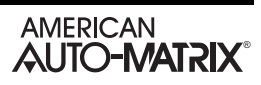

# 1.1 INTRODUCTION

Historically the large number of REX Program Language (RPL) programs which exist for RCU and STAR, and the general familiarity with RPL among end-users, led to the enhancement of the RPL language for SAGE application programming. The resulting extended language was called SAGE Programming Language (SPL). This language has since been extended first for SOLO/DX and SOLO/GX, and now again to accommodate BACnet programming concepts.

Overall, the language supports a large number of features, summarized below:

- $\blacktriangledown$ Unlimited number of program lines up to maximum pcode size
- $\overline{\phantom{a}}$ Extension in pcode size to 64K bytes.
- $\blacktriangledown$ Up to 255 program attributes
- $\overline{\phantom{a}}$ Indirect references within the program up to 256 references
- $\blacktriangledown$ Floating point math and type coercion
- $\overline{\mathbf{v}}$ Access to lookup tables for scaling, conversion and general purpose storage in programs
- $\blacktriangledown$ Job execution including Report Generation
- $\blacktriangledown$ Formatted printing
- $\blacktriangledown$ Ability of printing to a log disk file for batch report generation and printing
- $\blacktriangledown$ Standard function blocks such as PID that are usable by multiple programs
- $\blacktriangledown$ Re-entrant subroutine calling ability for multiple programs
- $\overline{\mathbf{v}}$ Up to sixteen (16) program registers capable of 32 bit values and data type
- $\blacktriangledown$ Six (6) Level expression stack to resolve nested expressions
- $\blacktriangledown$ Asynchronous read/write of named object attributes
- $\blacktriangledown$ Emulation of BACnet Program Objects
- $\overline{\mathbf{v}}$ Asynchronous read/write of BACnet object properties
- $\blacktriangledown$ Support for BACnet object properties in addition to attributes

# 1.2 THE PARTS OF SPL PROGRAMS

Application programs that run in the SAGE, SOLO/DX, SOLO/GX and GPC controllers are written in SPL. An SPL program consists of a collection of structures that are used by the SPL compiler and execution system. An SPL program consists of the following items:

- $\blacktriangledown$ a program name
- $\blacktriangledown$ a Program Logic Block (PLB) file
- an optional Program Reference Block (PRB) file
- an optional attribute Initial Value (INI) file
- **v** program attributes and registers
- an Engineering Units (EU) override file
- **a** set of program options

These components are explained in the following sections of this chapter.

# 1.3 PROGRAM NAMES

SPL programs must have an associated name that is limited only by the operating system. The valid characters for program names are shown below:

- A-Z (uppercase letters "A" through "Z")
- a-z (lowercase letters "a" through "z")
- $\blacktriangledown$ 0-9 (numbers "0" through "9")
- $\blacktriangledown$ \_ (under bar)
- (space)
- $\bullet$  . (period)
- $\sqrt{ }$  \$ (dollar sign)

Program names are case-insensitive, meaning lowercase letters are treated the same as uppercase letters in program object names (e.g., "abc" is the same as "ABC").

# 1.4 THE .SPL, .PLB AND .LST FILES

SPL programs must reference a Program Logic Block (PLB). The PLB is a binary data file that contains compiled binary pseudocode in a form which can be executed by the controller. This file is created by the SPL Compiler after you create, edit and compile an ASCII text file (i.e., an SPL source file) which contains program logic statements that are easily edited and understood by programmers.

ASCII SPL source code files have the .spl extension and Binary Program Logic Block files (PLBs) have the .plb extension.

The name given to the SPL file can be as long as allowed by the operating system on your computer. However, the controllers impose a limitation on file length. When a PLB is loaded into a SAGE of a unitary controller, the file name is shortened to 8 characters. If the name was originally longer, only the first 8 characters will be used for the program name.

The source file contains SPL program logic statements which are discussed in detail later in this section. SPL source code can be created and/or edited by using the SPL editor built in to the NB-Pro and SoloPro software packages, any unformatted text editor, or the Program Editor in the SAGEMAX. The number of lines in an SPL source file is unlimited.

The source code that you create in ASCII form is converted to a binary pseudocode file (the PLB) by the SPL compiler. Compiled PLBs cannot exceed 65,535 bytes in size.

> **NOTE** If any errors are generated during the compiling process, a PLB is not created.

You may choose to have the SPL Compilers optionally create a list file during the compile process. The list file is an ASCII text file that contains the source code statements along with the pseudocode and their respective *relative* locations in memory and any error messages generated by the compiler. List files are useful in debugging the execution of SPL programs. List files have the same name as the SPL source file except that they have the extension . Ist and are found on the *C:\SPL* subdirectory of the SAGE<sup>MAX</sup>.

### NOTE

The LST file does not point out execution or logic errors in your program logic. Only syntax errors (errors due to the improper construction or format of program statements) are flagged by the compiler and shown in the list file.

## 1.5 THE PROGRAM REFERENCE BLOCK (PRB)

SPL programs may contain an optional Program Reference Block (PRB) file. PRBs allow programs to refer to named objects indirectly so that the actual object names do not need to be used in the program logic statements. This allows many different program objects to share the same PLB.

If a PLB uses *references* as part of its logic, the associated program object must contain a PRB. The PRB is an ASCII text file that specifies the object name/reference association.

Each reference in the PRB text file must be on a separate line and must adhere to a specific format so that it may be recognized by the SAGE<sup>MAX</sup>. References must contain the object name to be referenced, and may optionally contain the object type code (i.e., PT, PG, VR, GL) and/or an attribute. Indices into the PRB are zero-based (e.g., reference 0 is the first reference). The four formats for PRB references are shown below:

- v \ objecttype \ objectname ; attribute
- $\blacktriangledown$ objectname ; attribute
- $\overline{\phantom{a}}$ \ objecttype \ objectname
- $\blacktriangledown$ objectname

The *objecttype* is a two character mnemonic (PT, VR, GL, PG, etc.). If missing, the correct type will be determined by a search of *all* object types

If no object type is specified in a reference, then the SAGE<sup>MAX</sup> searches all object types in its database for the first object name that matches. This search is performed in the following order: Points, Programs, Variables, and Globals.

# 1.6 THE INITIAL VALUE (INI) FILE

A third component of an SPL program is an attribute Initial Value File or INI file. This optional ASCII text file is used to set program attributes to initial values at the start of program execution. If a program attribute is not listed in the INI File, the attribute is initialized to zero. If no INI file is specified for a program, all its program attributes are initialized to zero. SPL provides mechanisms that can be used to save new initial values to this file. Programs with the same attributes that have the same initial values may share the same Initial Value File.

## 1.7 ATTRIBUTES AND REGISTERS

All programs have 16 registers (**%A**-**%P**) and a number of program control attributes (or properties for BACnet controllers) depending on the platform being used. To an operator, program registers always begin with a percent sign (**%**) and program control attributes always begin with a dollar sign (**\$**). Up to 255 additional two-character attributes can be defined for every program.

On a SAGE, program registers, program control attributes and user-defined program attributes can be accessed from the Monitor Program Submenu by qualified users. The first user-defined program attribute is the *default attribute*. If no user-defined program attributes are specified in the program, the **\$\$** program control attribute is displayed as the default when you monitor the program object.

### 1.8 COMPILER CONTROL STATEMENTS

Compiler control statements are non-executable directives to the SPL compiler that it uses to control the generation and format of SPL compiler listings and PLBs. The various SPL compiler control statements are summarized below:

**#NOLIST #TITLE "***titletext***" #PAGE** *length,width* **#NOLABELS #LABELS #FIXED #FLOAT #SAGE #SOLODX #SOLOGX #GPC #PLB08K, #PLB16K, #PLB64K #ONESEC #ENDONESEC**

Compiler control statements always begin with the pound sign character (**#**). They must begin in the leftmost column.

#### **#NOLIST**

The no listing command is used if suppression of a compiler list file is desired. Unless otherwise directed by this command, the SPL compiler generates a companion list file *sourcefilename.LST* from the designated SPL program logic source file. The compiler *always* generates a PLB from the source file. If the #NOLIST command is used, it **must** be on the first line of the source file.

#### **#TITLE "***titletext***"**

The title directive is used to put the specified *titletext* at the top of each page of a compiler list file in order to help identify the program logic. The text string *titletext* must be enclosed in double quotation marks (**"**) and can be up to 79 characters long.

#### **#PAGE length,width #PAGE**

The page control commands direct the SPL compiler to set the maximum number of characters per line in the listing file to *width* and the maximum number of lines per page to *length*. When the page control command is used without arguments, a new page is started in the compiler listing by writing a form-feed character to the list file.

#### **#NOLABELS #LABELS**

The no labels directive commands the SPL compiler to *not* generate pseudo-code for statement labels in the PLB file. Using this command results in smaller, faster executing PLBs, but eliminates the ability to visually locate labels in the PLB files during troubleshooting. The **#LABELS** command turns on the

inclusion of label pcodes in the PLB. In order to conserve RAM and optimize execution, **#NOLABELS** is the default for **#SOLODX, #SOLOGX** and **#GPC**. #**LABELS** remains the default for #**SAGE**. The inclusion of label pcodes can be turned on/off throughout the SPL source file.

#### **#FIXED**

The fixed data type directive commands the SPL compiler to generate a fixed point data type when it encounters a number with a decimal point, e.g., 1.234. The data type is determined by the number of digits and whether a sign is included. So, 1.234 results in a data type 0F8H and -1.23 results in a data type 0FBH. Note that numbers that are expressed in exponent form, e.g., 1.2E-2 **always** result in floating point data types.

#### **#FLOAT**

The floating point data type directive commands the SPL compiler to generate a floating point data type when it encounters a number with a decimal point, e.g., 1.234.

The default mode is **#FIXED**.

**#SAGE #SOLODX #SOLOGX #GPC**

The **#SAGE, #SOLODX, #SOLOGX** and **#GPC** commands identify the target platform for the resulting Program Logic Block (PLB). A summary of statements, terms, operators and features supported by the compiler for each target is shown in Table 1-1. The **#SAGE, #SOLODX, #SOLOGX** and **#GPC** commands can appear any place in the SPL source file, but it is recommended that they appear early in the source file, i.e., directly after the **#NOLIST** and/or **#PLBxx** commands if they are included. If no target option is used, **#SAGE** target option is used as the default.

#### NOTE

When writing a program for a GC1 controller, the **#SOLOGX** command should be used to specify the target platform.

When it executes, the SPL compiler requires a block of RAM in addition to what the executable SPL module uses. The additional block is used to build the PLB. The amount required depends on the maximum anticipated size of the PLB. The **#PLB08K, #PLB16K** and **#PLB64K** commands set the maximum size of the PLB generated by the SPL compiler at 8192-x, 16384-x and 65535-x bytes respectively (where x = 142 bytes). Using **#PLB08K** or **#PLB16K** when it is known that the PLB is less than 8k bytes and 16k bytes allocates smaller amounts of RAM from the free-space list in the SAGEresident version the SPL compiler and allows the PC-based version to execute in a smaller amount of RAM. If present, the **#PLBxx** statement must be on the second line of the source file if there is a **#NOLIST** command, otherwise it must be on the very first line. There can be no comment lines prior to the **#NOLIST** and/or **#PLBxx** statements. **#PLB64K** is the default if there are no **#PLBxx** commands. Unless the program size is known to be greater than 8K, you should use **#PLB08K** at the beginning of every **#SAGE** based program.

#### **#ONESEC #ENDONESEC**

The **#ONESEC** and **#ENDONESEC** statements are valid only for **#SOLOGX** and **#GPC**. They are used to define the extent of a once-a-second routine for use during program execution. There can be at most a single pair of **#ONESEC/#ENDONESEC** statements per SPL source. If the **#ONESEC** statement is present and the **#ENDONESEC** statement is not, then the once-a-second routine is assumed to extend to the end of the PLB. There is a set of eight general purpose 32-bit registers (A-H) available for use inside the once-a-second routine. In the **#SOLOGX**, these registers named A-H, are a separate set from the main program registers (A-P). The **#ONESEC** command causes the SPL compiler to make an entry in the PLB header identifying the starting offset of the once-a-second routine for use by the SPL program executor. It also causes the complier to add a STOP pcode directly preceding the **#ONESEC** statement. The **#ENDONESEC** statement causes the SPL compiler to automatically insert a RETURN pcode directly preceding it.

Table Table 1-1 shows which compiler control statements are compatible with the different target platforms.

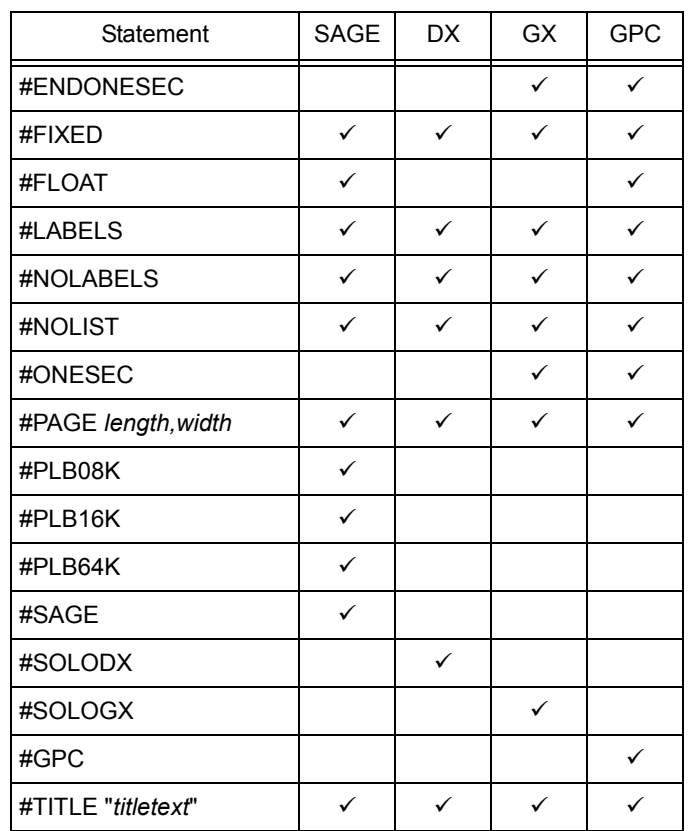

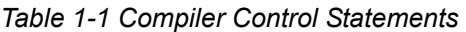

# 1.9 COMMENTS

All lines in SPL programs that have a semicolon (**;**) in the leftmost column are comments. They are for documentation purposes only and are ignored at compile time. The generous use of comment statements within your programs will make them more readable and easier to troubleshoot, especially if *you* are not the person doing the troubleshooting.

As a guideline, the top lines of programs should be reserved for program identification comments. This area may contain information such as:

- $\blacktriangledown$ the name of the program
- $\overline{\mathbf{v}}$ the date the program was written
- $\blacktriangledown$ the name of the author
- $\blacktriangledown$ what the program does
- $\blacktriangledown$ the meaning/use of program attributes
- $\blacktriangledown$ the meaning/use of program registers
- $\blacktriangledown$ any assumptions made by the author
- $\blacktriangledown$ any input variables used by the program
- $\blacktriangledown$ any output values calculated by the program
- $\overline{\mathbf{v}}$  an *edit trail* indicating any modifications made to the program logic, when they were made, and by whom
- $\bullet$ in general, any information that may prove useful to someone looking at the program for the first time

In addition to using comments at the beginning of your program logic, it is also helpful to create a series of comment lines prior to any program segments with logic that may need special explanation. The extra effort you take in adding useful comments to your programs is well worth the benefits you (or someone else) will reap in the future.

# 1.10 LABELS

SPL programs are composed of one or more *statements* which define the actions and logical operations that the program is to take when it is executed. SPL program statements are grouped into *lines* which contain a single program statement. These lines may be labeled with symbolic names to identify them. Typically this is done so that **GOTO** and other branching statements can refer to them.

Labels cannot use any of the reserved names that identify SPL statements. Labels are case-insensitive, meaning that the label **ABC** is treated the same as the label **ABc** or **abc**. Labels must begin in the leftmost column of the line. Labels may contain up to eight characters or up to eight characters and numbers. Labels can consist of the following:

- $\overline{\phantom{a}}$ **A** through **Z**
- $\overline{\mathbf{v}}$ **a** through **z**
- $\overline{\phantom{a}}$ **0** through **9** (not as the first character)
- $\bullet$ **\$**, **.** and **\_** characters.

Labels **cannot** begin with the numbers **0**-**9**. If a line contains any statement following the label, then the statement must be separated from the label by one or more **TAB**s or spaces. Labels may optionally end with a colon character (**:**), which is not counted in the length of the label.

The lines of an SPL program may be labeled with a symbolic name to identify that line, typically so that **GOTO** and other branching statements can refer to it. Labels may be symbolic and numeric, or symbolic and can be up to 8 characters long. Symbolic labels may not use any of the reserved names that identify SPL statements.

The following program fragment demonstrates several labels:

LABEL1

C=\PT\TEMP2;CV

A=\PT\TEMP1;CV  $B=A+3$ IF  $B > 32$  THEN LABELOO3  $C=5$ LABEL2: IF ZONE;CV>72 THEN LABEL003 SWAIT 30 GOTO LABEL2

> **AMERICAN AUTO-MATRIX®**

# 1.11 EXPRESSIONS

Expressions are symbolic formulas which represent a chain of arithmetic calculations on data from various sources. Expressions are used to convey values for parameters in many of the primitive statements in the SPL language. SPL expressions can contain an arbitrary number of *terms* and *operators* which may represent mixed mode arithmetic (i.e., integer, floating point and fixed point). SPL automatically performs type coercion on mixed mode values.

Expression evaluation is performed from left to right. Up to six levels of nesting (i.e., the use of parentheses) may be used in expressions to define an order or *precedence* for evaluation. The expression within the innermost set of parentheses is evaluated first from left to right. This procedure continues outward until the expression within the outermost set of parentheses is evaluated from left to right.

Expressions may contain constants, variables, registers, named object attributes, references, tables, builtin functions and arithmetic and logical operators.

In a very general sense, expressions are composed of terms and operators. In the simplest case, an expression is simply a term with no operators. An expression is defined as follows:

#### *expression ::= term* or *expression ::= term operator expression*

An expression may also be nested within parentheses and used as a term anywhere within an expression. Up to six levels of parentheses may be used.

The syntax for a nested expression is shown below.

#### **(expression)**

The evaluation of nested expressions occurs first from the innermost set of parentheses and continues outward. Expressions that are at similar levels of nesting are simply evaluated from left to right. The code below shows some complex SPL programming examples using nested expressions.

> A=MAX(MEAN(B,C,D), MEAN(E,F,G))  $H = SQRT((B^{**}2)+(C^{**}2))$ ;SV=((;MX-;MN)/255)\*;CV+;MN

Because expressions may contain terms that are objects on networks, an expression does not necessarily have to be completely resolved before execution is passed to another program. Such network accessing is processed asynchronously, causing only the program using the value to be delayed until the value has been fetched. This provides for a fair method in dealing with network-intensive programs, and not penalizing other programs by waiting for a network device object value.

Terms in expressions may be one of several possible types, indicating one of several possible sources of a value to be used during expression evaluation. In general, each term has a data type as well as a value. Data types identify the way in which the values are represented numerically, and may imply additional hidden operations or coercions to be performed when arithmetic operations are required between dissimilar types. The types of terms that can be used in expressions are as follows:

- $\blacktriangledown$ constants
- **v** named terms
- $\bullet$  registers
- **v** program control attributes
- **v** user-defined program attributes
- **v** named object attributes
- BACnet object properties *(BACnet controllers only)*
- v references
- $\blacktriangledown$ virtual attributes
- v tables
- **v** functions
- **v** nested expressions

Each type of expression term is explained in detail in the following sections.

# 1.12 CONSTANTS

Constants specify particular unique values implying a data type by their syntax. SPL supports five basic types of syntax for entering constants: integer, fixed, float, time and explicit type.

Integer types can be expressed in decimal, binary or hexadecimal radix. Decimal numbers are a sequence of one or more decimal digits, optionally preceded by a unary minus (**-**) which indicates twos complement negation of the constant.

Hexadecimal (hex) numbers must be preceded with a leading zero if their most significant digit is **A**-**F**. Hex constants end in the letter **H** or **h** to denote hexadecimal format. Binary constants end with the letter **B** or **b** and use the digits **1** and **0**.

The range of values for integer types is 0 to 4\*10<sup>9</sup> for unsigned integers and -2\*10<sup>9</sup> to 2\*10<sup>9</sup> for signed integers.

Examples of integer constants are:

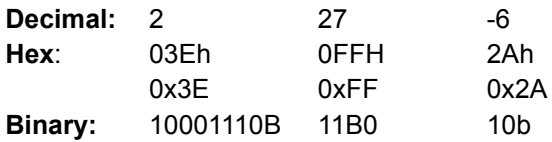

*Float constants* can be expressed in free form or in scientific notation. Float constants are distinguished from similar integer constants by the presence of a decimal point (**.**) in the sequence of digits, and/or the presence of the exponent indicator (**E** or **e**). The general form of float constants is ±*ddd.dddE*±*ddd* or ±*ddd.ddd* where *ddd* represents zero or more decimal digits, and the ± represents an optional plus sign or minus sign. At least one decimal digit must be present before the decimal point. The range of float values is from ±1.175494E-38 to 3.402823E+38 with 6-7 significant digits.

Since both fixed and float types can be expressed in free-form notation, the SPL compiler must be told which of the two types to use when it encounters a constant with a decimal point. By default, all free-form constants are fixed types and all scientific form constants are float types. The **#FLOAT** compiler command can be used so that all free-form and scientific form constants are expressed as float types.

Examples of float constants are shown below:

**Fixed:** 1.6 1234.5678 -.45 -29.60.0 40.123456789

Note that integers are simply fixed types of the form *±ddd.*

Float constants can be expressed in free-form or scientific notation. Float constants are distinguished from similar integer constants by the presence of a decimal point '**.**' in the sequence of decimal digits, and/or the presence of the exponent indicator '**E**' in upper or lower case. So the general form of float constants is *±ddd.dddE±ddd* where the *ddd* represents zero or more decimal digits, and the *±* represents an optional plus or minus sign. At least one digit must be present before or after the decimal point, but it is not required to have a digit on both sides of the decimal point. Examples of float constants are:

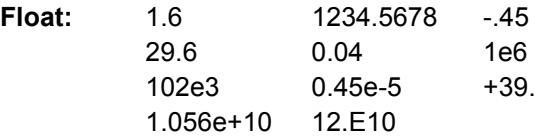

The range of float values is  $8.43*10^{-37}$  to  $3.37*10^{38}$  with 6-7 significant digits.

Time constants can be expressed in *hours:minutes* or *hours:minutes:seconds* forms. They are distinguished from integer constants by the presence of the colon (**:**) in the string of decimal digits. Examples of time constants are:

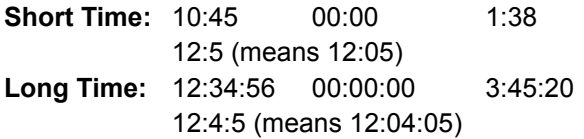

# 1.13 NAMED CONSTANTS

There are a number of constants which are given names and are recognized by the SPL compiler. These *named terms* can be used as if they were constants anywhere that a term may be used. Named terms are identified by reserved names in SPL and are explained in the following paragraphs. In the figures that follow, sample SPL program segments are included to illustrate the use of the named terms. The segments vary in their range of complexity.

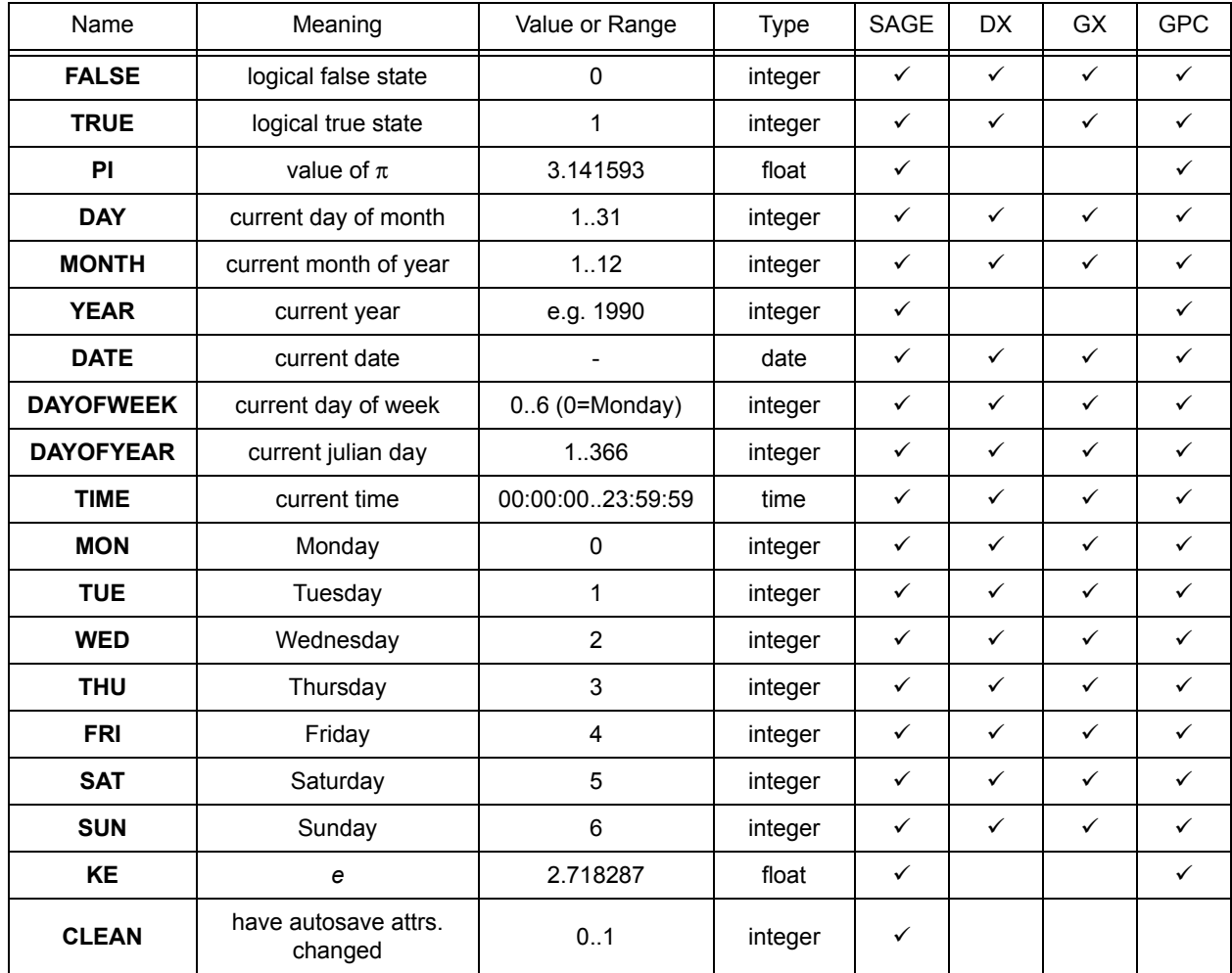

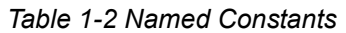

**TRUE** and **FALSE** are named terms that represent the two logical states *true* and *false*. These named terms are integer types with associated numeric values of 1 and 0 respectively. Program examples of these named terms are shown below:

> $A = FALSE$ Check: IF  $[MX\_SEC1;V0] == 1$  Then Merge  $A = \text{TRUE}$ IF  $[MX$  SEC1;V1]  $=-0$  Then Merge  $A = \text{TRUE}$  : Merge: IF NOT A Then Check

**PI** is a named term that represents the irrational value of pi  $(\pi)$ . This constant is the ratio of the circumference of any circle to its radius and is approximated in the SAGE<sup>MAX</sup> by using the floating point value 3.141593. An example of a program using the named term **PI** is shown below:

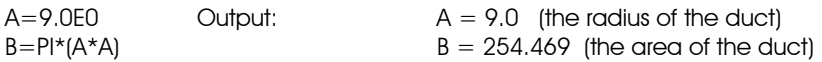

**DAY** is a named term that represents the current day of the current month as an integer from 1-31.

**MONTH** is a named term that represents the current month of the year as an integer from 1-12.

**YEAR** is a named term that represents the current year as an integer, e.g., 2005.

**DATE** is a named term that represents the current date (e.g., JAN 1, 2005).

The example below shows the **DAY**, **MONTH**, **YEAR** and **DATE** named terms and an SPL programming example using **DAY** and **MONTH:**

 $12:$ 

 $START:$  WAIT MONTH  $== 7$ WAIT DAY  $== 4$ CALL HLDY\JULY4TH WAIT DAY  $\lt$  > 4 GOTO START

**DAYOFWEEK** is a named term that represents the current day of the week as an integer from 0-6. The value 0 refers to Monday, 1 refers to Tuesday, etc.

> If  $(DAYOFWEEK = SAI) OR (DAYOFWEEK = = SUM)$  Then WKND Else L2 WKND: Call WEEK\_END

**DAYOFYEAR** is a named term that represents the current Julian day of the current year as an integer from 1-366. A simple SPL program segment using the named term **DAYOFYEAR** is shown below:

 $A = ($  (DAYOFYEAR-1) / 7) + 1

**TIME** is a named term that represents the current time in long time format (**HH:MM:SS**) from 00:00:00- 23:59:59. A simple SPL program segment using the named term **TIME** is shown below:

> WAIT TIME  $=$  = 23:00:00  $A = [BLDG1 \quad STATUS; BO]$

**MON**, **TUE**, **WED**, **THU**, **FRI**, **SAT** and **SUN** are named terms that represent each of the seven days of the week as an integer from 0-6. The value 0 refers to **MON** (Monday), 1 refers to **TUE** (Tuesday), etc. The example below shows the named terms **MON**-**SUN** and the named term **DAYOFWEEK** in addition to an SPL program using these named terms.

**KE** is the natural logarithm base, 2.718287, expressed as a floating point value.

The term **CLEAN** is used to determine if any of the autosave program attributes have been changed. This can be used in the following manner:

> IF CLEAN THEN NOTDIRTY SAVE

NOTDIRTY:

The **SAVE** operation automatically sets the **CLEAN** indicator true.

All of the named constants that are supported by SPL are listed in Table 1-2.

# 1.14 REGISTERS

For each program, there are 16 arithmetic registers available for storage of temporary values, counters, loop indices and other applications. The registers are named for the first 16 letters of the alphabet (**A** - **P**). Each program register has a 32-bit value and a data type that is determined automatically.

When you access a program's registers from within the program itself, only the register name (A-P) is required.

A program's registers are accessible outside the program itself as named attributes of the program object (e.g., **%A**, **%B**, **%C**, etc.). Likewise, if you access (i.e., *read from* or *write to*) another program's registers, you must use the percent sign as in **PROG1;%A**. This is one of four possible formats for accessing named object attributes.

The example below shows a sample program segment using program registers from within a program and from other programs

> $A = -5$  $B = [PROGRAM9; %P] * 5.0$  $C = A + B/10.0$  $[PROGRAMA; \%F] = F$  $D = PROGRAM3$ :%D

# 1.15 PROGRAM ATTRIBUTES

Each SPL program can have up to 255 unique, case-sensitive, user-defined program attributes. Each attribute has a two-character attribute name, a data type and a 32-bit value. Program attribute names can consist of any characters, but cannot begin with **%** or **\$**.

When you select an attribute name, choose one that has some mnemonic significance, that is, one that reflects the use or meaning of the attribute (e.g., **CV** for current value, **MN** for minimum, **TI** for time, etc.). This increases the readability of your program and will aid in the process of troubleshooting in the future.

When working with PUP controllers the data type of program attributes can be any of the standard data types.

Before you reference a user-defined program attribute within an SPL program, you must first *declare* the attribute by using the **ATTR** statement. The **ATTR** statement contains the attribute name and a data type argument.

See *Section 2.2.1***:** *ATTR Statement* for more information on using the **ATTR** statement to declare userdefined program attributes.

A program's own attributes should be referenced in the program logic using their short form (**[;AT]** or **;AT**) since this results in the fastest execution of the program. A program can reference its own attributes by their full program attribute name (**[pgname;AT]** or **pgname;AT**) however this can result in much slower execution of the program. The example below shows how to declare user-defined program attributes and illustrates some simple examples using program attributes.

> ATTR CV,0FDh ATTR KW,0E0h ATTR TI,231 ATTR SZ,249 ;CV = (ZONE\_TEMP;CV - 32.0)\*5.0/9.0  $A =$   $KW1 + 1.0E3$  $;T = TIME$  $;SZ = 16.358$  $B =$ ; CV - ([PROG7; SP]/100]

# 1.16 NAMED OBJECT ATTRIBUTES (SAGE)

Attributes of other objects including points, variables, globals and other programs may be referenced as terms of expressions. The object name and attribute are specified using the same syntax as the Program Reference Block. The example below illustrates the formats available for named object attributes using SPL program segments.

> $A = \P$ T $HE$ AT\_VALVE;CV  $B = BLDG5 ROOM1;ZT + [NR\OFFSET VALUE]$  $C = $MODE$  $[7WEST SETPI; MN] = (C+[SETPONTI B]) / 2$

For compatibility with RPL programs, the object name and attribute may be optionally enclosed in square brackets, e.g., **[objectname;attribute]**. Object names that begin with **0** to **9** and/or contain one or more spaces **must** be enclosed in square brackets.

Named object attributes may begin with a 2-character object type code. When used, this code is delimited by backslash characters, i.e. \PT\. The named object type codes are:

- ▼ PT for points
- **v** VR for variables
- GL for globals
- ▼ PG for programs
- **WIS for MSTP Objects**
- $\overline{\phantom{a}}$ BN for BACnet IP or BACnet Ethernet objects

If a named object type code is not specified, the SAGE<sup>MAX</sup> performs an exhaustive database search for the named object. The search is conducted in a standard order starting with points and followed by programs, variables and globals.

If no attribute is specified in the named object, the default attribute is assumed. For variables (which have a single value), it is not necessary to specify an attribute, since variables do not have attributes. For points and globals, the default attribute is the first attribute that appears when you monitor the point. For programs, the default attribute refers to the user-defined program attribute that is defined first in the program. If no user-defined program attributes are declared or if the program is unloaded, the **\$\$** control attribute is the default attribute.

# 1.17 NAMED PUP OBJECT ATTRIBUTES (GX, DX, GPC)

The **#SOLODX, #SOLOGX** and **#GPC** targets support numeric PUP channel and attribute specification using the syntax: **[***pupchannel;attribute***].** The **#SOLODX** and **#GPC** also support this form for specific PUP peer devices identified by their unit number: **[U***unit***\_***pupchannel;attribute***].** Here are some examples:

**[F902;AB]** attribute AB, pupchannel F902 **[F902]** pupchannel F902, default attribute **[U100\_F902;AB]** attribute AB, pupchannel F902 in unit 100 **[U100\_F902]** default attribute, pupchannel F902 in unit 100

#### 1.17.1 NAMED BACNET OBJECT PROPERTIES (GPC)

The **#GPC** also supports access to BACnet object properties enclosed in square brackets. A period is used to delimit the fields of the name:

**[.propertyname]** a property of this program object **[objecttypeinstance.propertyname]** a property of an object in this device **[device.objecttypeinstance.propertyname]** a property of an object in another device

The *propertyname* could be a well-known property name like **CV**, or a numeric property identifier. The *objectypeinstance* would use well known mnemonics for standard object types followed by decimal instance numbers, e.g. **AV27.** If the *objectypeinstance* was numeric then it would be the *objectidentifier*. Here are some examples:

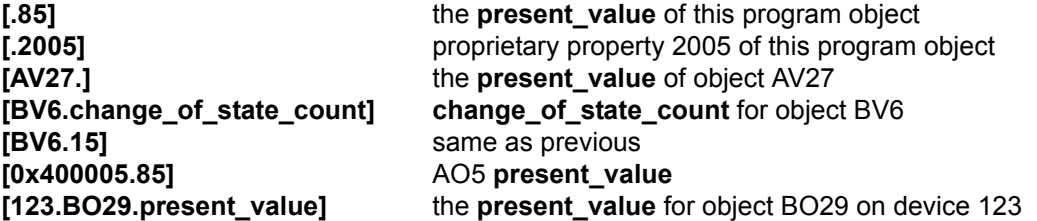

The SPL compiler derives the mnemonics for standard object type names (AV, BO etc.) and well-known property identifiers from sections of its INI file. This allows even proprietary object types and property IDs to use a human-friendlier syntax.

# 1.18 TABLES (SAGE)

Tables are collections of up to 1,073,741,824 data values which are stored as linear, one-dimensional arrays in disk-resident files. These files have a maximum size of 4,294,967,296 bytes.

SPL recognizes two types of tables: SPL tables and non-SPL tables. All SPL table files are stored in the reserved directory **C:\TABLES**. SPL table files may be stored in this directory or in any of its subdirectories and have the extension **.TBL**. A typical table file might have the full path name **C:\TABLES\XXX\YYY.TBL** which would be represented in an SPL statement by the path fragment **XXX\YYY**.

Individual SPL table terms may be referenced as terms in expressions using the syntax below.

#### **&***tablefragment***(***expression***)**

The argument expression in parentheses is evaluated to determine a zero-based index into the table. The resulting index is used to determine which data value to read from the table file. If the result of the index expression is greater than the actual number of values in the table file, an expression evaluation error occurs at run time. Examples of SPL table references are shown below.

#### **&TABLE6(A+5) &MYTABLE(4) &LOOKUP\CLAIREX(D)**

To access non-SPL tables (e.g., trend files), the entire pathname for the table must be specified using the following syntax.

&*tablepath*(*expression*)

This is done by placing a backslash character (\) as the first character after the **&** or a colon (**:**) as the second character after the **&**. Examples of non-SPL table references are shown below.

 &\TREND\TREND1.TRN (J) &C:\TREND\TREND2.TRN (K+L)

The code below shows an SPL programming example of the use of table references:

 $A = 100$  $B=0$  $B=B+8IABLE3(A-1)$ LOOP A,L1

### 1.18.1 RAM-BASED TABLES

RAM-based tables are supported for all compiler target options. RAM-based table terms are differentiated from file-based table terms by a double ampersand (e.g. *&&RAMTABL(expression)*) rather than a single ampersand (e.g. &FILETABL). RAM-based table names follow the same rules as symbols and labels and can contain up to 16 characters excluding the two ampersands. RAM-based tables are declared in the following manner:

**TABLE name** *(size, type)*

where:

*name* is the table name (without ampersands)

*size* is number of entries in the table

*type* id the data type of the table

RAM-based tables can be initialized by DATA statements directly following the TABLE declaration:

**TABLE name (size, type) DATA v1,v2,v3,v4.... DATA vn, vn+1....**

The entire table can be initialized to the same value using the following syntax when declaring it:

#### **TABLE name (size, type) = value**

Table elements not specifically initialized are filled with 0's.

RAM-based tables can be declared anywhere within the body of the SPL source. Each TABLE declaration that is not preceded by a TABLE or DATA statement causes the SPL compiler to insert a STOP statement (or #ENDONESEC for a SOLO/GX or GPC with an open #ONESEC routine) directly preceding the TABLE declaration.

# 1.19 FUNCTIONS

Functions are procedures which operate on one or more arguments and produce a single value result. SPL provides a number of built-in functions, any of which may be used as terms in any expression. arithmetic functions. The arguments to these functions can be integer or fixed expressions (**ix**), floating expression (**fx**), integer, fixed or floating expressions (**x**) or time expressions (**tx**). All of the functions available through SPL are summarized in Table 1-3. Also included is the datatype of the returned value as well as a listing of what target platforms may use the function.

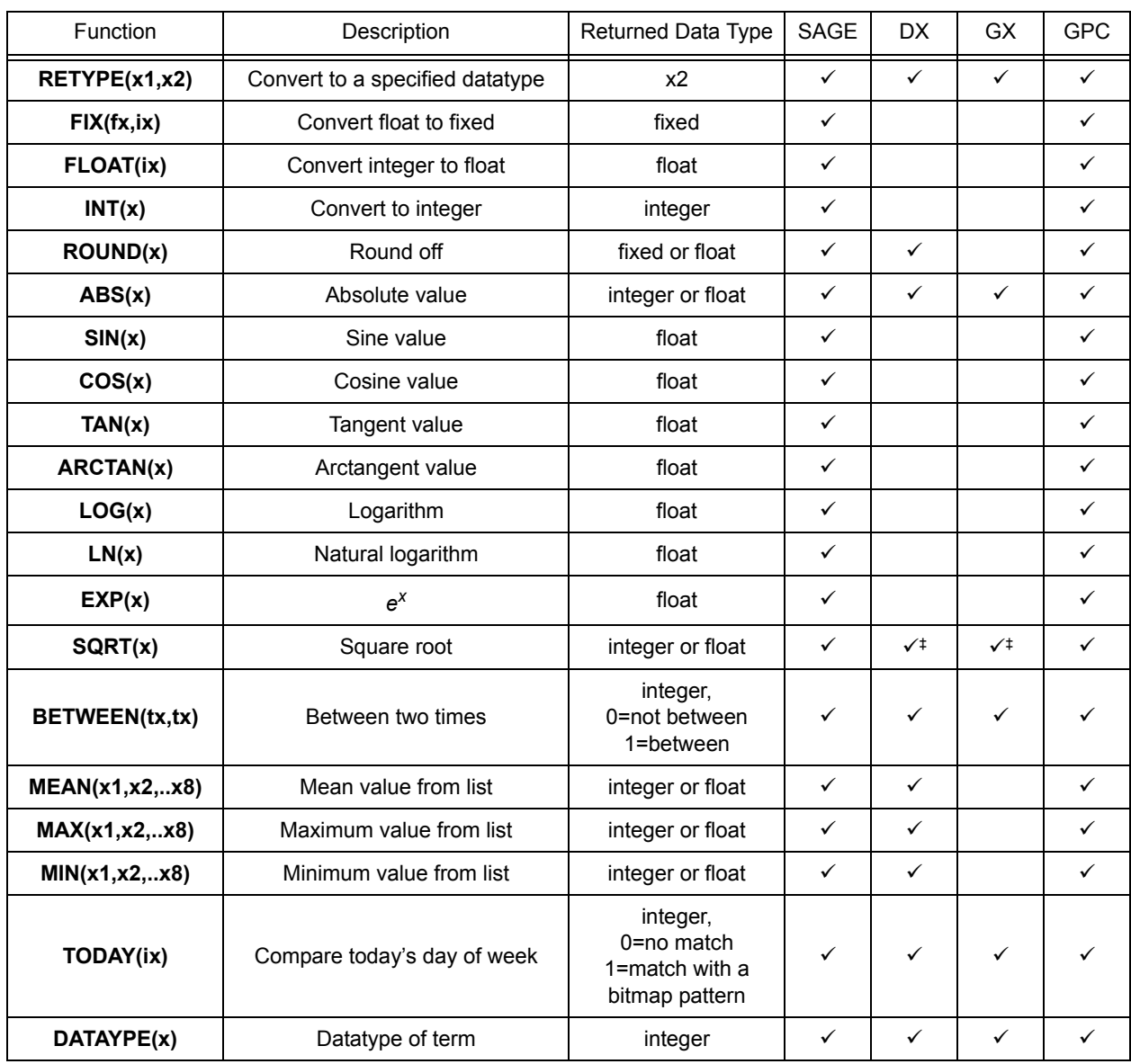

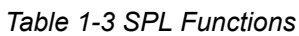

‡ For the DX and GX target platforms, SQRT may only be used with Integer arguments and will return an integer result.

The **RETYPE** function is used to convert the data type of an expression to a specified data type. This function uses two expressions. The first expression represents the value to be converted. The second
expression represents the new data type of the conversion. The code below shows examples of the **RETYPE** function in simple SPL program segments.

```
[MX FEOO;MX] = RETYPE (A,OFDh)OAT1; CV = RETYPE (B, 251)
```
The **FIX** function is used to convert the data type of an expression from floating point (E0h) to a fixed type. This function uses two expressions. The first expression represents the floating point value to be converted. If the second expression **ix** evaluates to a number from 1-10, then the result is a signed fixed data type with **ix** digits to the right of the decimal point. If the second expression evaluates to zero, then the result has the appropriate number of digits to represent the floating point value in a fixed format. If the second expression **ix** evaluates to a number greater than 10, it represents the desired data type, e.g., **FIX(XYZ,2)** is the same as **FIX(XYZ,0FAh)**.

The code below shows examples of the **FIX** function and examples in simple SPL program segments

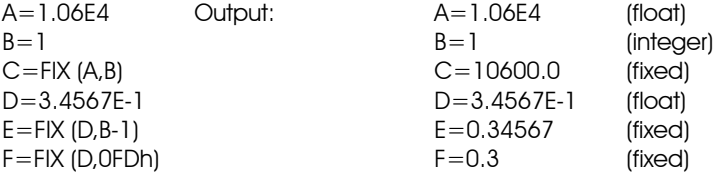

The **FLOAT** function is used to convert an integer or fixed point value to a floating point value (E0h). This function uses a single expression to represent the integer or fixed point value that is to be converted to floating point. The code below shows an example of the **FLOAT** function using simple SPL statements.

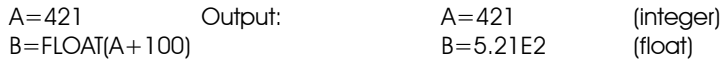

The **INT** function is used to convert a floating or fixed point value to an integer that is less than or equal to the value of the specified expression. The resulting data type after using the **INT** function is always either 0FEh or 0FFh. Simple **INT** SPL program examples are shown in the code below:

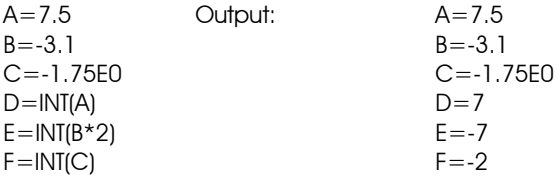

The ROUND function is used to round off an integer, fixed or floating point value to the closest whole number. The result is either a fixed (for integer or fixed point values) or a floating point number (for floating point values). This function has a single expression **x** which represents the value to be rounded. The code below shows examples of the **ROUND** function using simple SPL statements.

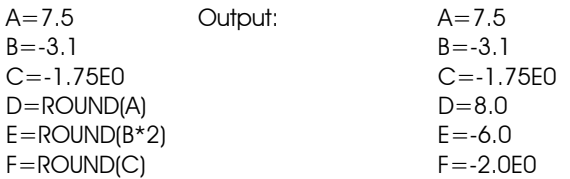

The **ABS** function is used to get the absolute value of an integer, fixed or floating point value. This function has a single expression which represents the input value to the absolute value function. The result is either an integer, fixed or floating point value. Simple **ABS** SPL program examples are shown below:

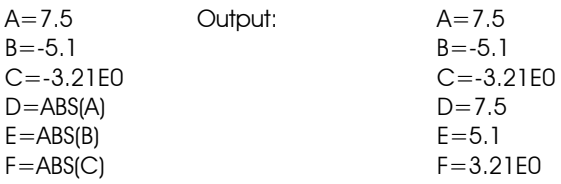

The **SIN** function is used to calculate the sine value of an expression. This function uses a single expression which represents the input value in *radians* (2π radians = 360 °). The result is always in floating point format. The code below shows an example of the **SIN** function:

> C=5 Output: A=2.5E0  $A=C*SIN(PI/6)$

The **COS** function is used to calculate the cosine value of an expression. This function uses a single expression which represents the input value in *radians* (2π radians = 360 °). The result is always in floating point format. The code below shows an example of the **COS** function:

> C=5 Output: A=2.5E0 A=C\*COS(PI/3)

The **TAN** function is used to calculate the tangent value of an expression. This function uses a single expression which represents the input value in *radians* (2π radians = 360°). The result is always in floating point format. The code below shows an example of the **TAN** function:

```
Input: angle=45° (pi/4 radians)Output: B=3.0E0
A=3B = A^*TAN(PI/4)
```
## NOTE

As the expression used in the TAN function approaches 90 $\degree$  (1.5707965 =  $\pi$ /2 radians) and 270 $\degree$  (4.7123895 = 3π/2 radians), the limits of the TAN function approach positive infinity (+ $\infty$ ) and negative infinity (- $\infty$ ) respectively. These values are displayed as +INF and -INF when you use the TAN function.

The named term PI is most likely used in the expression argument for the SIN, COS and TAN functions.

The **ARCTAN** function is used to calculate the arctangent (the inverse function of the tangent) value of an expression. This function uses a single expression which represents the tangent (**TAN**) value. The **ARCTAN** function determines an angular value in radians ( $2\pi$  radians = 360 °) whose tangent is the value specified by the input expression. The result is in floating point format and represents an angular value in radians. The code below shows a simple SPL program using the **ARCTAN** function:

> Input: A=TANvalue=1.0E0Output: B=7.853982E-1 (angle in radians) A=1.0E0 B=ARCTAN(A)  $C = B/(P1/180)$

C=45 (angle size in degrees

The **LOG** function is used to calculate the logarithm (base 10) of an expression. This function uses a single expression in integer, fixed or floating point format. The result of the **LOG** function is in floating point format.

The **LN** function is used to calculate the natural logarithm of an expression. This function uses a single expression in floating point format. The result of the **LN** function is in floating point format.

The code below shows examples of both the **LOG** and **LN** functions.

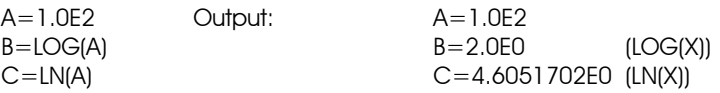

The **SQRT** function is used to calculate the positive square root of positive expressions (values greater than or equal to zero). This function uses one input expression that can be an integer, fixed or floating point type. The type of the result is either integer or floating point depending on the type of the input argument. The code below shows an example of the **SQRT** function in an SPL program:

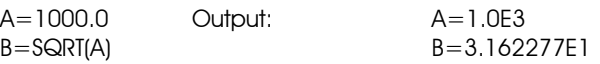

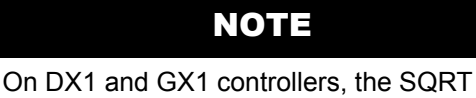

function may only be used with integer arguments and will return and integer result.

The **BETWEEN** function is used to determine if the current time of day is between two specified times. This function has two input expressions which are separated by a comma. These expressions represent the two times which must be in a time format. The integer result is either **0** (**false**) if the current time is not between the two times specified, or **1** (**true**) if the current time is between the two specified times. An example is shown below:

L20:  $A=7:00$   $A=7:00$   $Dutput: A=7:00$   $B=21:00$   $2nd time argument$  $B=21:00$  (2nd time argument) C=BETWEEN (A,B) C=1 if current time is between A & B C=0 if current time is not between A & B

> NOTE When you use the BETWEEN function, the value of argument tx1 must be less than the value of argument tx2.

The **MEAN** function is used to determine the average value of a list of up to 8 expressions. The mean is calculated by summing the values of the expressions and then dividing by the number of expressions. The expressions used by this function can mix integer, fixed and floating point data types in the same statement. The input expressions are separated by commas. The result is the average value of the expressions listed, but may have a data type that is different than the input expressions. This is due to the calculation of the *average* value, in which the data type coercion rules for addition and division apply. Depending on your application, you may have to use the **RETYPE** function to get the data type that you desire. **RETYPE** was discussed earlier in this section.

The code below shows an example of the **MEAN** function using simple SPL program statements:

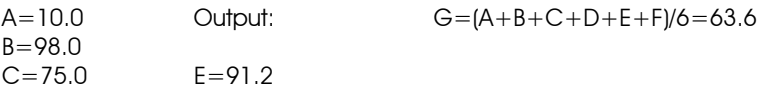

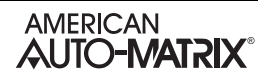

 $D=62.5$  F=44.9 G=MEAN(A,B,C,D,E,F)

The **MAX** function is used to determine the maximum value of a list of up to 8 integer, fixed or floating point expressions. The arguments are separated by commas. The resulting data type is the data type of the maximum value. The code below shows an example of the **MAX** function using simple SPL program statements:

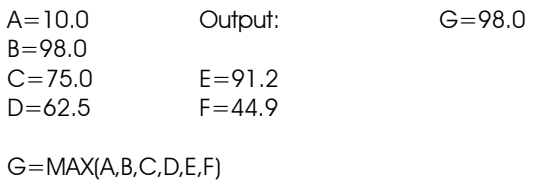

The **MIN** function is used to determine the minimum value of a list of up to 8 integer, fixed or floating point expressions. The arguments are separated by commas. The resulting data type is the data type of the minimum value. The code below shows an example of the **MIN** function:

> A=10.0 Output: G=10 B=98.0  $C=75.0$   $E=91.2$ <br> $D=62.5$   $F=44.9$  $D=62.5$  $G=MIN(A,B,C,D,E,F)$

The **TODAY** function determines whether or not the current day of the week is part of a day-of-the-week bitmap pattern specified by its integer expression. The result of this function is in integer format and is **0** (**false**) if there is no match between the current day and the expression bitmap, and **1** (**true**) if there is a match between the current day and expression bitmap.

To determine whether or not the match exists, the **TODAY** function logically **AND**s a day-of-the-week mask with the argument. The day-of-the-week masks are shown below:

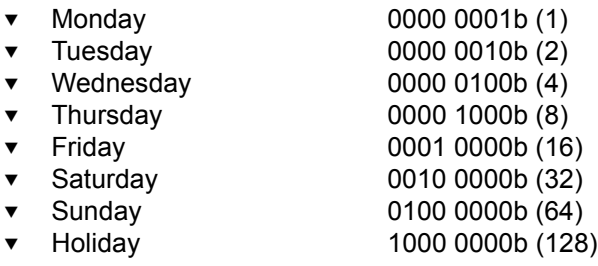

The code below illustrates the **TODAY** function in an SPL program example:

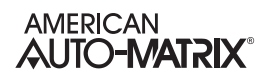

ATTR AD,0E9h : ;AD=00011111b Check: IF TODAY(;AD) Then Do\_It MWAIT 1 GOTO Check Do\_it: B=100

The **DATATYPE** function is used to determine the data type of an expression that you specify as the argument. The result of this function is in integer format. The code below illustrates an SPL example using the **DATATYPE** function:

> D=DATATYPE(MX\_FE01;CV) : C=A\*1.035-5 : MX\_FE01;CV=RETYPE(C,D) :

## 1.20 EXPRESSION OPERATORS

An arithmetic expression in SPL may be a simple term, or may be made up of a sequence of terms and operators. SPL provides both unary and binary operators. Unary operators have precedence over binary operators, so any term may be preceded by zero or more unary operators which are evaluated from left to right. Binary operators are always evaluated from left to right with no implied precedence. You must use parentheses to set operator precedence.

Table 1-4 lists all the unary and binary operators available in SPL. Included with each operator is a description of the function of the operator, a sample expression using the operator, and notes relating to the use of the operator.

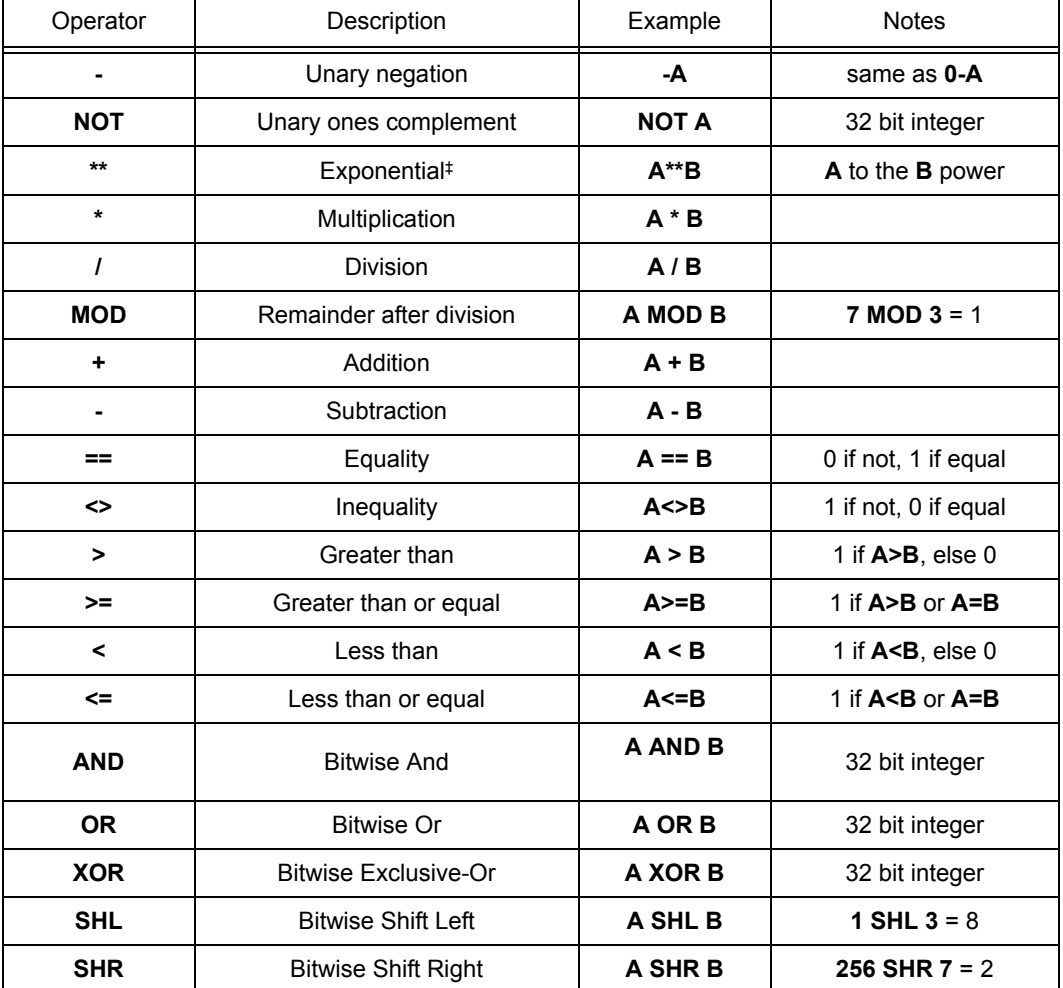

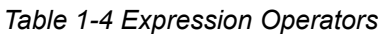

‡ The exponential operator is only available on the SAGE and GPC controllers.

## **NOTE**

Since operators are evaluated from left to right with no precedence, you must use parentheses to indicate precedence for operations. For example:

 $12.34 + 45.7 / 2.0 + 2.1 = 31.12$  and  $12.34 + 45.7 / (2.0 + 2.1) = 14.15609756$ .

## NOTE

Logical expressions must be enclosed in parentheses for proper evaluation. For example:

 IF (DAYOFWEEK==SAT) OR (DAYOFWEEK==SAT) THEN ...

# SECTION 2: SPL PROGRAM STATEMENTS

## IN THIS SECTION

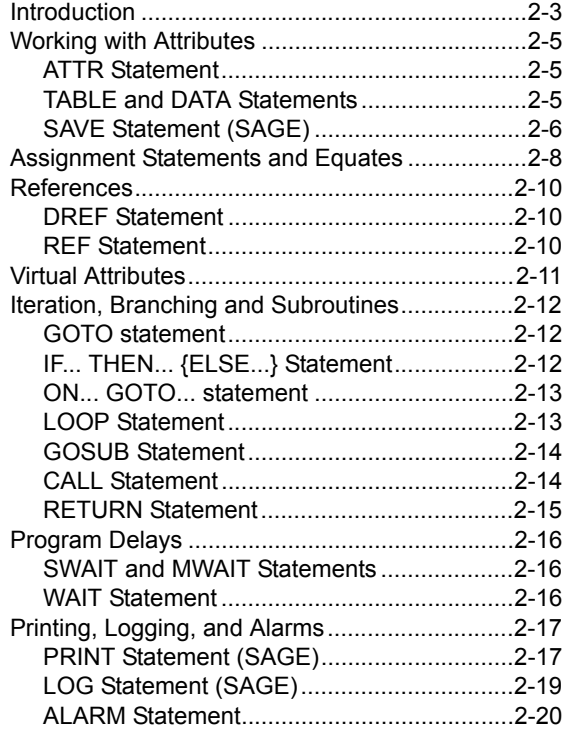

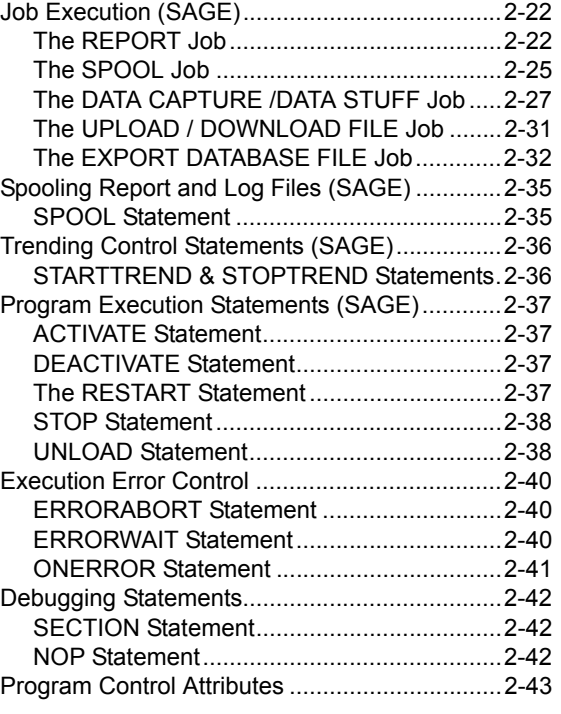

## 2.1 INTRODUCTION

This section is intended to familiarize you with all of the SPL programming statements by organizing them into logical groups based on the functions that they perform. Program statements fall into the following categories:

- **v** attribute definitions and references
- **v** assignment statements
- $\blacktriangledown$ iteration control, program branching and subroutines
- v program delays
- $\blacktriangledown$ printing, logging and alarming
- $\blacktriangledown$ job execution
- $\blacktriangledown$ spooling
- **v** trending control
- **v** program execution control
- **v** execution error control
- **v** debugging statements

*Attribute definitions and references* are used to declare user-defined program attributes and save the values of attributes to the program's attribute initial value (INI) file.

*Assignment statements* are used to assign the value of an expression to a variable. This type of program statement is characterized by the use of an equal sign (=).

*Iteration control, program branching and subroutines* are statements perform a statement or group of statements some number of times, change the order in which the logic is executed, or transfer program control to another portion of the program (a subroutine).

*Program delays* are statements which suspend program execution, either for a set amount of time or until certain conditions are met.

*Printing, logging and alarming* refers to statements that give you the ability to print information to a port, log information to a file, or generate formatted alarms of definable alarm classes.

*Job execution* refers to statements that give you the ability to execute any SAGE<sup>MAX</sup> job from within the SPL program execution environment.

*Spooling* refers to commands which offer the ability to send specified files to the printer.

*Trending control* refers to program statements that can control the execution of trends from a program.

*Program execution control* refers to statements that can start, stop and prepare programs to be executed.

*Execution error control* refers to program statements that allow you to define a course of action for PEX when network access errors occur.

*Debugging statements* refer to programming statements that can be used to aid in the diagnosis of program logic errors.

Each SPL programming statement is individually explained, including sample SPL statements in the following pages. All of the SPL programming statements are summarized in Table 2-1**.** To quickly look up a particular statement's syntax and arguments, see *Appendix A: SPL Language Reference*.

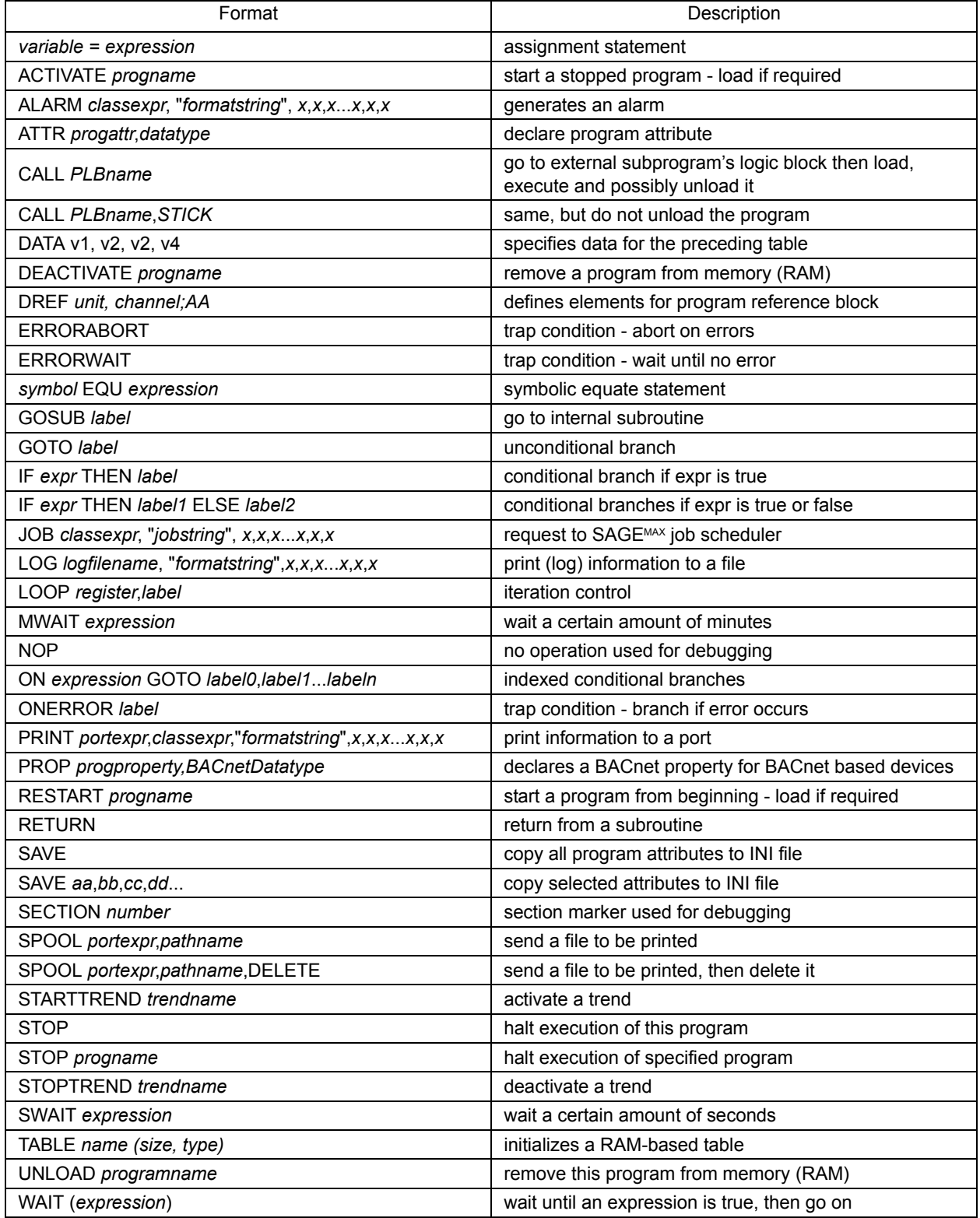

#### *Table 2-1 Program Statements*

## 2.2 WORKING WITH ATTRIBUTES

### 2.2.1 ATTR STATEMENT

#### **ATTR {***channel***}***;attr,datatype***{***=initialvalue***}{***,autosave***}**

where:

*channel* is the channel number (optional) *attr* is the attribute *datatype* is the data type *initialvalue* is the initial value (optional) *autosave* is the autosave flag

Local program attribute names and their data types are declared using the ATTR command. Although local program attributes can be declared anyplace within in the SPL text, they **must** be declared before they are referenced. It is strongly recommended that all local attributes are declared before any other SPL statements. Local program attributes that are referenced, but not declared, result in compile-time errors.

To maintain backward compatibility, the short-form of attribute declaration is supported:

#### **ATTR** *attr,datatype*

If an initial value and/or auto save indicator is required but no channel is to be defined, a semicolon (;) must precede the attribute:

User defined attributes are normally stored in the program channel in which they were created. However, the GC and GX controllers allow you to use the optional *channel* argument in the attribute declaration to specify a channel. By default, user defined attributes will be stored in channel 0000h but can be specified for any channel from 0000h-7FFFh. This can allow you to have multiple attributes with the same two-letter name, but different channel numbers. For example 1000;**AA**, 1001;**AA**, and 1002;**AA**, could all be used as valid attributes within a single program.

## 2.2.2 TABLE AND DATA STATEMENTS

**TABLE** *name* **(***size, datatype***){***=value***}**

where:

*name* is the name of the table size is the number of entries contained in the table *datatype* is the datatype *value* is the value to which all cells in the table will be initialized

Tables are collections of up to 1,073,741,824 data values which are stored as linear, one-dimensional arrays. These files have a maximum size of 4,294,967,296 bytes.

SPL recognizes two types of tables: SPL tables and non-SPL tables. All SPL table files are stored in the reserved directory **C:\TABLES**. SPL table files may be stored in this directory or in any of its subdirectories and have the extension **.TBL**. A typical table file might have the full path name **C:\TABLES\XXX\YYY.TBL** which would be represented in an SPL statement by the path fragment **XXX\YYY**.

Individual SPL table terms may be referenced as terms in expressions using the syntax below.

#### **&***tablefragment***(***expression***)**

The argument *expression* in parentheses is evaluated to determine a zero-based index into the table. The resulting index is used to determine which data value to read from the table. If the result of the index expression is greater than the actual number of values in the table file, an expression evaluation error occurs at run time. Examples of SPL table references are shown below.

#### **&TABLE6(A+5) &MYTABLE(4) &LOOKUP\CLAIREX(D)**

To access non-SPL tables (e.g., trend files), the entire pathname for the table must be specified using the following syntax.

#### &*tablepath*(*expression*)

This is done by placing a backslash character (\) as the first character after the **&** or a dive letter and a colon (**:**) after the **&**. Examples of non-SPL table references are shown below.

 &\TREND\TREND1.TRN (J) &C:\TREND\TREND2.TRN (K+L)

The code below shows an SPL programming example of the use of table references:

 $A=100$  $B = 0$  $B=B+8IABLE3(A-1)$ LOOP A,L1

## 2.2.3 SAVE STATEMENT (SAGE)

#### **SAVE {***programattr1,programattr2,...programattr16***}**

where:

*programattr1,programattr2,...programattr16* are the program attributes (up to 16) which are to be saved

The **SAVE** statement is an attribute manipulation command that is used to write the values of custom program attributes to an initial value (INI) file. The **SAVE** command has two formats to accommodate saving all or selected program attribute values. **SAVE** by itself causes the current value of all program attributes to be written to the INI file. **SAVE** followed by up to 16 program attributes saves the values of only those attributes which are specified. Only those attributes specified will appear in the **.INI** file.

Regardless of the format used, the current INI file is renamed with a **.\$NI** extension and a new INI file is created with the updated data.

The **SAVE** statement behaves like a **NOP** statement if no INI file is specified in the program definition. If an INI path fragment that does not currently exist is specified, PEX will create the file when the first **SAVE** is executed.

The code below illustrates the use of the **SAVE** statement in an SPL programming example:

ATTR HL,0FBh ATTR LL,0FBh ATTR CS,0FBh ATTR HS,0FBh : ;CS=A+5.0 ;HS=B-7.0 SAVE CS,HS :

## 2.3 ASSIGNMENT STATEMENTS AND EQUATES

### 2.3.1 STANDARD VALUE ASSIGNMENT

#### *variable = expr*

SPL allows various forms of value assignment statement. In each case, a variable on the left side of the **=** (equal sign) is assigned the new value dictated by the expression on the right side. The right side expression produces a value and a data type. Because automatic data type *coercion* may occur during evaluation, the data type of the expression may not match the data type of the variable on the left side. In this case the data type and value from the expression *may* have to be coerced into the variable's data type according to certain rules. The table below summarizes the conversions in general:

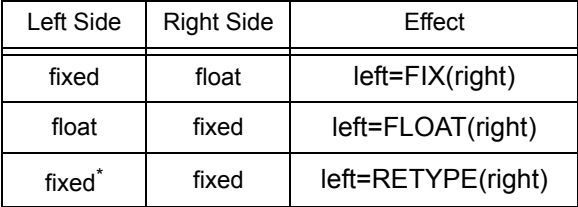

\*Different fixed data type.

Integers and time data types are treated as fixed types. The table above does not reflect that there are 20 distinct types of fixed types, i.e. 10 decimal point positions each for signed and unsigned types.

When the left side variable is a local program attribute, coercion of the expression into the proper data type is done automatically by PEX. When the left side variable is a register, unless the data type of the result is converted according to the table above, the data type of the register is automatically changed to the data type of the result. When the left side variable is any other type of object, the result *must* be converted according to the table or incorrect values may be assigned to the variable. For example, if the left side variable is a point whose data type is F9H (xxxxxxx.xxx) and the expression has a data type of F7H (xxxxxx.xxxx) then a RETYPE (F9H) must be done so that the value assigned to the variable is not 10 times too large (in this case.)

There are several forms of assignment statements that may be used in SPL. These are summarized below:

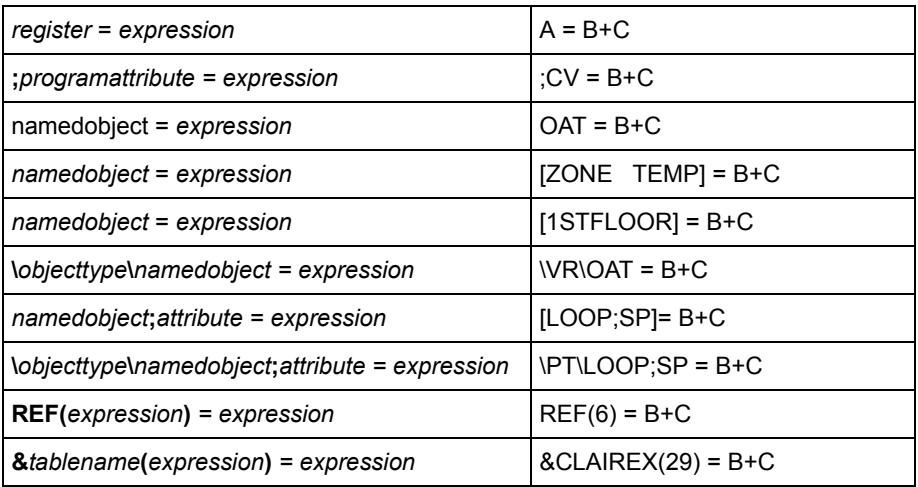

**UNS(***x1,x2,x3,x4,x5,attribute***)** *= expression* UNS(1,0,0,0,FB00h,CV) = B+C

At first there would appear to be a conflict in syntax between local attribute references that are used as variables on the lefthand side of assignment statements, e.g., **;AT=***expression*, and comments since both begin with semicolons. The difference in syntax between the two is that comments begin in the leftmost column and local program attribute references used as variables must have at least one leading space or tab. In order to avoid confusion, local program attribute references can be enclosed in brackets, i.e. **[;AT]**=*expression*.

### 2.3.2 EQU

#### *symbol EQU expression*

**EQU** (Equate) provides a simple method to assign substitute names to commonly used point references in an SPL program, providing the ability to easily read and interpret an SPL program in a more basic form. **EQU** is a symbolic equate in its rawest form.

**EQU** statements must be defined in a program *before* they are used, because the compiler considers all terms that are not SPL keywords, numeric values or SPL symbols to be object names The symbol part of the **EQU** statement can be up to 16 characters in length, which must all be printable characters (A-Z, 0-9, !, @, etc.) and cannot begin with a digit. The right-hand side of the expression can be up to 32 printable characters and can be a programmatic expression or point data location (e.g. FE01;CV).

The code below illustrates the use of the **EQU** statement in an SPL programming example:

#GPC #LABELS ; FANSTATUS EQU FE01;CV FANOUTPUT EQU FB02;CV ;start of program L0: SWAIT 1 IF FANSTATUS==1 THEN TURNON ELSE TURNOFF ; TURNON  $FANOUTPUT = 1$ GOTO L0: ; TURNOFF  $FANOUTPUT = 0$ GOTO L0

## 2.4 REFERENCES

### 2.4.1 DREF STATEMENT

The **DREF** (**D**efine **REF**erence) statement is used with the **#SOLODX, #SOLOGX** and **#GPC** target options for the purpose of building Program Reference Blocks (PRBs) equivalents. **DREF** statements take the following form:

#### **DREF** *unit,channel;attr*

where:

*unit* is the unit number (optional) *channel* is the channel number *attr* is the attribute

**DREF** statements cause entries to be made into the attribute table at the end of the PLB, taking the place of the PRB. The attribute/reference table can contain up to 255 entries, i.e., there can be a total of 255 combined program attributes and references per PLB for the **#SOLODX, #SOLOGX** and **#GPC** target options. If **DREF** statements are used along with the **#SOLODX** option, PRBs *cannot* be used when the DX executes the program linked with the PLB. Note that the SOLO/GX and GPC *never* use PRBs, so all references must be declared using **DREF** statements. Attributes and references are added to the table in the order in which they are defined. This ordering identifies **REF** indices. Attribute and reference declarations can be mixed freely if desired. The **DREF** statement is invalid for the **#SAGE** option.

## 2.4.2 REF STATEMENT

The **REF** statement is used to read the values of a reference created using the **DREF** statement.

#### **REF (***index***)**

where:

*index* is the index number of the referenced attribute

When the **REF** statement is used, *index* is evaluated at run time to determine an index value from 0-255. The resulting index is used to determine which of 256 possible referenced values to use in place of the **REF**. If the result of the index expression is greater than 255, or greater than the actual number of references present, then an expression evaluation error occurs at run time.

```
 DREF 0FE01H;CV
; when no unit ID is defined, DREF looks locally.
DREF 15,0FE02H;CV
;
LO: A = REF(0)B = REF(1) SWAIT 10
       GOTO L0
```
## 2.5 VIRTUAL ATTRIBUTES

In some applications, it may be necessary or desirable to read attribute values from a point that may not have a point object created for it. SPL provides a mechanism for using arithmetic expressions to specify each of the necessary parameters for identifying the particular point attribute that is desired. This type of access is called *virtual attribute access.* The special function **UNS** may be used as a term in any expression to accomplish reading of a point attribute value. The UNS function makes use of the SAGE's Unified Network Services for reading, hence its name. The syntax for the UNS function is:

#### **UNS***(portexpr, unitexpr, ftypeexpr, cardexpr, chanexpr, attribute)*

In this syntax, *portexpr* is an expression whose value must be in the range 0..7 representing the SAGE port number where the point is located. *unitexpr* is an expression representing the unit number (0..65534) on that port where the point is. *ftypeexpr* is an expression representing the fundamental type code and subchannel code for the point. The fundamental type is 0..15 and the subchannel is 0..15. They are combined by the formula: *ftypeexpr = fundamental type + (subchannel \* 16). cardexpr* is an expression representing the card number (0..255) for the point. *chanexpr* is an expression representing the channel number (0..65535 or FFFFh). *attribute* is not an expression, but instead is the literal attribute name as two characters.

Not all SAGE port types or protocols require all of the UNS parameters to fully qualify a point. In those cases, the other parameters may be specified as zero.

## 2.6 ITERATION, BRANCHING AND SUBROUTINES

## 2.6.1 GOTO STATEMENT

#### **GOTO** *label*

where:

*label* is the label of the point to which program execution will be switched

The **GOTO** statement is an unconditional branch statement that causes program logic to jump to some other location that is identified by a label.

The code below illustrates the use of the **GOTO** statement and shows a sample SPL programming example. It may increase the readability of your program logic if you add a blank line after **GOTO** statements.

> : 100 minutes L1:  $C = A + B$ GOTO L3 L2:  $C = B-A$ L3:  $D = C*2$ : 100 minutes

## 2.6.2 IF... THEN... {ELSE...} STATEMENT

#### **IF** *expr* **THEN** *label1* **{ELSE** *label2***}**

where:

*expr* is the logical expression which determines conditional branching behavior *label1* is the label to jump to if *expr* evaluates to *true label2* is the label to jump to if *expr* evaluates to *false* (optional)

The **IF... THEN...** statement is a conditional statement that causes the program logic to jump to some other location identified by a label if a certain condition is true. If the condition is false, execution *falls through* to the next sequential statement. If the optional **ELSE** statement is included, then program execution will jump to the label following the **ELSE** statement if the condition evaluates to *false*.

The code below illustrates the use of the **IF... THEN... ELSE...** statement and shows its usage in an SPL programming example.

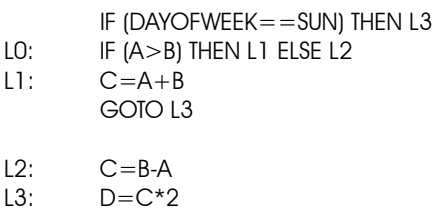

### 2.6.3 ON... GOTO... STATEMENT

**ON** *expr* **GOTO** *label0***,***label1***,***label2***,***label3***,....**

where:

*expr* is the expression which determines which label is selected *label0,label1,label2,label3,....* are the labels of the sections to which program control can be switched

The **ON/GOTO** statement is a conditional statement that identifies a series of indexed labels to which PEX transfers control based on the value of an expression. The code below illustrates the use of the **ON/GOTO** statement.

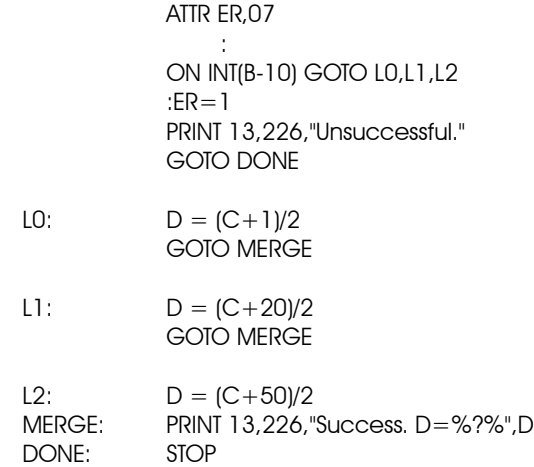

The indices of the **ON/GOTO** statement are zero-based. In addition, if an index evaluates to a number that is greater than the number of indices, program execution continues with the next line of the program.

## 2.6.4 LOOP STATEMENT

**LOOP** *register***,***label*

where:

*register* is the number of times the loop is to be executed *label* is the program label to which execution will jump

The **LOOP** statement is an iteration control statement that performs a "decrement register and jump if not zero" function using a specified register and a program label. The **LOOP** statement is a combination of an assignment statement (e.g., **A = A-1**) and a conditional statement (e.g., **IF A>0 THEN Continue**).

The code below illustrates the proper use of the **LOOP** statement in a sample SPL programming example.

$$
\begin{array}{c} A=100 \\ B=0 \end{array}
$$

CALC:  $B = REF (A-1)+B$ LOOP A, CALC REF (100)=B/100

### 2.6.5 GOSUB STATEMENT

#### **GOSUB** *label*

where:

*label* is the text label which specifies the starting point of the subroutine

The **GOSUB** statement is used to call a subroutine *in the current PLB*. A **RETURN** statement is used to terminate the internal subroutine and return execution control to the statement directly following the **GOSUB**. The subroutine name is actually a label for which all the naming conventions apply.

The code below illustrates the syntax of the **GOSUB** statement and shows its use in a sample SPL program segment:

```
ATTR AR,0FAH
           A=65READIT: D=&DuctDiam(A-1)
           GOSUB AREACALC
           &DuctArea(A-1) = ;ARLOOP A, READIT
            :
AREACALC: ; AR = PI*(D*D)/4RETURN
```
## 2.6.6 CALL STATEMENT

#### **CALL** *PLBname***{,STICK}**

where:

*PLBname* is the name of the PLB being called *STICK* is included to prevent the PLB from being unloaded

The **CALL** statement is used to execute a PLB from within another PLB. The **CALL**ed PLB may be a block of logic that is shared among several PLBs and/or may be so infrequently used that it is not required that it be RAM-resident all the time.

PLB names are file fragments as discussed in *Section 1.4: The .SPL, .PLB and .LST Files*. If a PLB name begins with a digit (**0**-**9**), it must be enclosed in square brackets.

**CALL**ing a PLB from a program causes the **CALL**er's program counter to be saved. The counter is set to execute the first statement of the **CALL**ed PLB. If the PLB is already loaded into memory, then an *in-use* count for that PLB is increased by one. If the PLB is not in memory, then it will be loaded and its *in-use* count is set to 1.

If the **STICK** argument is used in the **CALL**, then the in-use count is set to FFFFh, preventing the PLB from being unloaded later.

Arguments are passed to the PLB by way of the program registers and user-defined attributes. PLBs which are loaded by way of **CALL** statements ignore the **CALL**ed PLB's attribute declarations because the attribute list is only created when the program is initially loaded. In other words, **CALL**ed PLBs inherit the **CALL**ing program's registers and attributes.

#### NOTE

**CALL**ed PLBs must have any common attributes defined in the **CALL**ing program. Figure 11-73 illustrates the syntax of the **CALL** statement and shows its use in a sample SPL program.

The code below illustrates the use of the **CALL** statement in a sample SPL program:

L1: D=DAYOFYEAR L2: SWAIT 5 CALL PID,STICK  $IMX$  FE01;CVI=0 IF DAYOFYEAR=D THEN L2 CALL DAILY\_REPORT GOTO L1

The **CALL**ed PLB must execute a **RETURN** at the end of its execution. When the **RETURN** is executed, the saved program counter of the **CALL**er is restored, and execution begins at the statement following the **CALL**. Once the program **RETURN**s, the **CALL**ed PLB's in-use count is decreased by one, unless it is FFFFh. If the result is zero, then the **CALL**ed PLB is released from memory. If a main program executes a **RETURN** statement while not in an internal subroutine, the program is completely unloaded and its PRB and attribute block are released.

### 2.6.7 RETURN STATEMENT

#### **RETURN**

The **RETURN** statement is used in conjunction with the **CALL** and **GOSUB** statements.

## 2.7 PROGRAM DELAYS

### 2.7.1 SWAIT AND MWAIT STATEMENTS

#### **SWAIT** *expr*

where:

*expr* is the number of seconds to delay program execution

#### **MWAIT** *expr*

where:

*expr* is the number of minutes to delay program execution

The **SWAIT** and **MWAIT** statements are used to cause a timed delay in program execution. These statements each have a single argument which represents a number of seconds or minutes (respectively) that must pass before program execution continues. The time delay can be viewed as it counts down from the **\$D** program control attribute. This attribute shows all time delays in seconds. Once the delay reaches zero, the next program statement is executed.

The code below illustrates the proper use of the **MWAIT** and **SWAIT** statements. Sample SPL programming examples are also shown.

- L0: IF (SWITCH $=$ =1) Then L1 MWAIT 5 GOTO L0
- L1: [PROG1;MN]=[PROG2;SP]+5.0

## 2.7.2 WAIT STATEMENT

#### **WAIT** *expr*

where:

*expr* is the logical expression that will determine when the **WAIT** will finish

The **WAIT** statement is a conditional statement that halts further program execution until the expression specified in the argument is true.

The code below illustrates the syntax of the **WAIT** statement and shows a sample SPL programming example.

- L0: WAIT \$ALARMS CALL Notify
- L1: CALL Clear, STICK IF \$ALARMS THEN L1 ELSE L0

## 2.8 PRINTING, LOGGING, AND ALARMS

### 2.8.1 PRINT STATEMENT (SAGE)

**PRINT** *portexpr***,***classexpr***,"***formatstring***",***x***,***x***,***x***...***x***,***x***,***x*

where:

*portexpr* is the SAGEMAX port (0-14) to which data is to be sent *classexpr* is the alarm class code (0-255) to be applied to the text message *formatstring* contains a base text string with *format specifiers* that determine the representation of the corresponding expression in the list of expressions *x,x,x...x,x,x,x* is the list of expressions to print

The **PRINT** statement is used to send text output to a port on the controller. In the syntax of the **PRINT** statement (see program example below), the *portexpr* expression defines which SAGE<sup>MAX</sup> port (0-314) to print to. The *classexpr* expression represents the alarm class code (0-255) to be applied to the text message. The *formatstring* field of the **PRINT** statement contains a base text string with *format specifiers* that determine the representation of the corresponding expression in the list of expressions (**x,x,x...x,x,x**) which follow the format string.

The *formatstring* field will typically contain a base text string with Format Specifiers that determine the representation of the corresponding expression in the list of expressions (*x,x,x...x,x,x*) which follow the format string. A list of the Format Specifiers is given in Table 2-2.

| %%              | the character % itself                                                                                                    |
|-----------------|----------------------------------------------------------------------------------------------------|
| %?%             | use the datatype of the expression                                                                                          |
| %F <i>x.y</i> % | for floating point xxx. yyy format                                                                                          |
| $\%$ lx%        | for integer, x digits wide field                                                                                            |
| $\%$ Ux $\%$    | for unsigned integer, x digits wide field                                                                                   |
| $%Hx\%$         | for hexadecimal, x digits wide field                                                                                        |
| $%Bx\%$         | for binary, x digits wide field                                                                                             |
| $\%xx\%$        | for control characters using decimal numbers $xx$ , i.e. %10% for $\leq$ If>,<br>%13% for <cr> or %07% for <bel></bel></cr> |
| $%R\%$          | the 24 character name of the reference that matches the variable                                                            |
| $\%Tx\%$        | time from HH:MM:SS,<br>$x=2$ then HH.<br>$x=5$ then HH:MM.<br>$x=8$ then $HH:MM:SS$                                         |
| $\%$ W%         | current day of week (Mon, Tue, Wed, etc.)                                                                                   |
| $%D\%$          | current day of month as two decimal digits                                                                                  |
| $%$ M $x\%$     | current month of year,<br>if $x=2$ then two decimal digits,<br>if x=3 then name of month (Jan, Feb, etc.)                   |

*Table 2-2 Format Specifiers Used by ALARM, LOG, JOB and PRINT Statements*

*Table 2-2 Format Specifiers Used by ALARM, LOG, JOB and PRINT Statements*

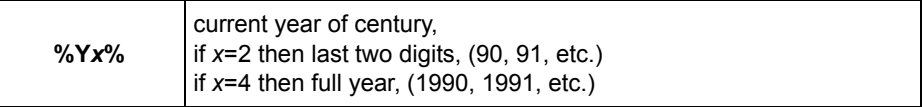

The program below illustrates the syntax and program examples using the **PRINT** statement. Table 1-7 lists the format specifiers that are supported.

```
; - - - - - - - - - - - - - - - - - - - - - - - - - - - - - - - - - - - - - - - - - - - - - - - - - -
                  ; This program illustrates a very simple printer program using the PRINT statement.
                  ; - - - - - - - - - - - - - - - - - - - - - - - - - - - - - - - - - - - - - - - - - - - - - - - - - -
                                ATTR PT,0FFh
                                ATTR FP,0E0h
                                ATTR FX,0F9h
                                ATTR PC,0E0h
                  START: :PT = -1SWAIT 1
                  WAIT: IF ( (;PT < 0) OR (;PT > 13) ) THEN START
                                 ;FP = 1.234567E14
                                 |S| = -98765:FX = 85.456
                                 ;PC = 99.2E0
                  ;First LOG the formatted print statements to a file.
                                 Print ;PT,0," TSTPRINT Program Variables on %W% %D%-%M3%-%Y4%"
                                 Print ;PT,0," Signed Integer [;SI] = %I7% (7 digits)%13%%10%",;SI
                                 Print ;PT,0," Signed Integer [;SI] = %?% (default format)%13%%10%",;SI
                                 Print ;PT,0," Signed Integer [;SI] = %?L3% (left 3 digits)%13%%10%",;SI
                                 Print ;PT,0," Signed Integer [;SI] = %?R4% (right 4 digits)%13%%10%",;SI
                                 Print ;PT,0," Floating Point [;FP] = %?% (scientific)%13%%10%",;FP
                                 Print ;PT,0," Fixed Point [;FX] = %?% (default format)%13%%10%",;FX
                                 Print ;PT,0," Percent [;PC] = %F3.1% %% (float with percent
                                  symbol%%)%13%%10%",;PC
                                 Print ;PT,0," Referenced Object Ref (0) %R% = %?% (with 
name)%13%%10%",0,REF(0)
                                 Print ;PT,0," The first string from \SPL\SPL.TXT (0-based) = %S%", 1
                                 GOTO START
This code will produce the following output:
```
TSTPRINT Program Variables on Thu 06-Feb-1992 Signed Integer  $[$ ;SI $] = -98765$  (7 digits) Signed Integer [;SI] = -98765. (default format) Signed Integer  $[:SI] = -98$  (left 3 digits) Signed Integer  $[3] = 765$ . (right 4 digits) Floating Point  $[$ ;FP] = 1.234567E + 14 (scientific) Fixed Point  $[FR] = 85.456$  (default format) Percent  $[$ ;PC $] = 99.2\%$  (float with percent symbol %) Referenced Object Ref  $(0)$  TSTLOG;PC = 99.2 (with name) The first string from  $\SPL\SPL.TXT$  (0-based) = User-definable text strings

## 2.8.2 LOG STATEMENT (SAGE)

**LOG** *logfilename***,"***formatstring***",***x***,***x***,***x***...***x***,***x***,***x*

where:

*logfilename* is complete pathname of a text file to which the text output will be appended *formatstring* contains a base text string with *format specifiers* that determine the representation of the corresponding expression in the list of expressions *x,x,x...x,x,x,x* is the list of expressions to print

The **LOG** statement is used to send text output to a file. In the syntax of the **LOG** statement, the *logfilename* argument represents a complete pathname of a text file to which the text output will be appended. If *logfilename* does not exist, it will be created. The *formatstring* field of the **LOG** statement contains a base text string with *format specifiers* that determine the representation of the corresponding expression in the list of expressions (*x,x,x...x,x,x*) which follow the format string. A list of format specifiers is shown in Table 1-7.

The following code illustrates the use of the **LOG** statement.:

; - - - - - - - - - - - - - - - - - - - - - - - - - - - - - - - - - - - - - - - - - - - - - - - - - - ; This program illustrates a very simple logger/spooler. ; - - - - - - - - - - - - - - - - - - - - - - - - - - - - - - - - - - - - - - - - - - - - - - - - - - ATTR PT,0FFh ATTR FP,0E0h ATTR SI,0FFh ATTR FX,0F9h ATTR PC,0E0h  $START:$  ;  $PT = -1$ SWAIT 1 WAIT: IF (  $(|PT < 0|$  OR  $(|PT > 13|)$  ) THEN START ;FP = 1.234567E14  $;S = -98765$  $;$ FX = 85.456 ;PC = 99.2E0

;First LOG the formatted print statements to a file.

LOG \LOG\TSTLOG.LOG," TSTLOG Program Variables on %W% %D%-%M3%-%Y4%" LOG \LOG\TSTLOG.LOG," Signed Integer [;SI] = %I7% (7 digits)%13%%10%",;SI LOG \LOG\TSTLOG.LOG," Signed Integer [;SI] = %?% (default format)%13%%10%",;SI LOG \LOG\TSTLOG.LOG," Signed Integer [;SI] = %?L3% (left 3 digits)%13%%10%",;SI LOG \LOG\TSTLOG.LOG," Signed Integer [;SI] = %?R4% (right 4 digits)%13%%10%",;SI LOG \LOG\TSTLOG.LOG," Floating Point [;FP] = %?% (scientific)%13%%10%",;FP LOG \LOG\TSTLOG.LOG," Fixed Point [;FX] = %?% (default format)%13%%10%",;FX LOG \LOG\TSTLOG.LOG," Percent [;PC] = %F3.1% %% (float with percent LOG \LOG\TSTLOG.LOG," Referenced Object Ref (0) %R% = %?% (with LOG\LOG\TSTLOG.LOG," The first string from \SPL\SPL.TXT (0-based) = %S%", 1

;Now spool the file to port [;PT] immediately.

SPOOL ;PT, \LOG\TSTLOG.LOG GOTO START

## 2.8.3 ALARM STATEMENT

#### **ALARM** *classexpr***,"***formatstring***",***x***,***x***,***x***...***x***,***x***,***x*

where:

*classexpr* represents the alarm class code (0-255) to be applied to the text message formatstring is a base text string with format specifiers that determine the representation of the corresponding expression in the list of expressions *x,x,x...x,x,x,x* is the list of expressions to be formatted by *formatstring*

The **ALARM** statement is used to send text to the Alarm Log (ALOG) task for alarm processing. In the syntax of the **ALARM** statement (see **Figure 11-5**), the *classexpr* expression represents the alarm class code (0-255) to be applied to the text message. This class code is used by the ALOG task to determine how to process the alarm message. The *formatstring* field of the **ALARM** statement contains a base text string with *format specifiers* that determine the representation of the corresponding expression in the list of expressions  $(x,x,x,x,x)$  which follow the format string. The code below illustrates examples of the **ALARM** statement in use.

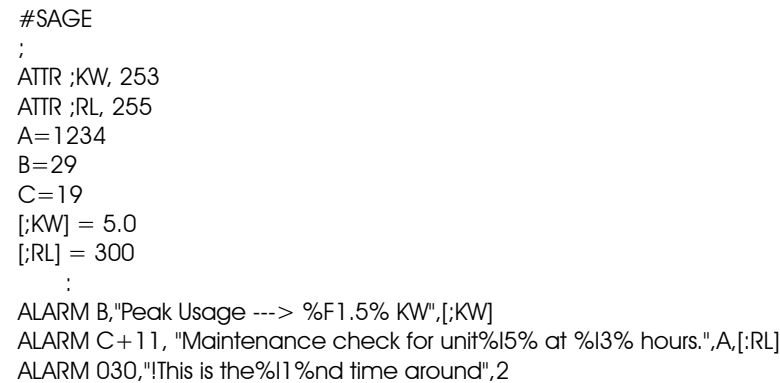

Figure 2-1 shows the printed results of the statements shown in the code above. Table 2-2 lists the format specifiers that are supported by the SAGE<sup>MAX</sup>.

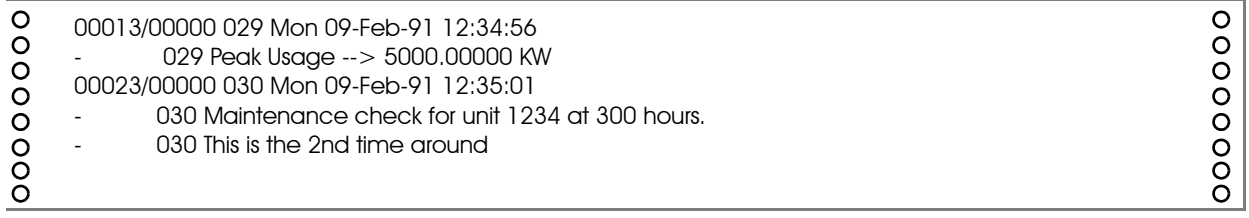

#### *Figure 2-1 Printed Results from the ALARM Statement Example Code*

When ALOG processes a message sent to it through the **ALARM** statement, it automatically adds a transaction number, source code, class, day, date and time information in front of the message before routing it, unless the message is preceded by an exclamation point (**!**).

By using an exclamation point (**!**) in the format string, an alarm continuation line is generated. Alarm continuation lines begin with a hyphen (**-**), contain the class and the message text and must follow an alarm line. See the example code shown above.

## 2.9 JOB EXECUTION (SAGE)

The SPL provides execution of any job file within the SAGE execution environment. SAGE jobs are files with the extension **.JOB** and include **RPT.JOB**, **SPOOL.JOB**, et al. Normally SPOOL jobs are executed by using the native SPL SPOOL command. Note that the *classexpr* in the JOB command line is required, but is currently not used; it should be specified as 0 for now.

## 2.9.1 THE REPORT JOB

SPL provides enhanced report generation capabilities through the **REPORT** job using the **JOB "RPT"** statement. The **RPT** format of the **JOB** statement is used to issue an "as soon as possible" request to the SAGE<sup>MAX</sup> scheduler to generate a report.

The **REPORT** job is used to merge a text template file with a file containing data values to produce a final report file. This report file may be printed or saved for later reference.

Reports are created by first creating the *text template file*. This file contains the basic, underlying text of the report. The text file identifies locations to be filled in with data by including special place holders called *format specifiers* (see Table 2-2).

The data file may be either a SAGEMAX table file (**.TBL**) or a trend file. The resulting output file is all text.

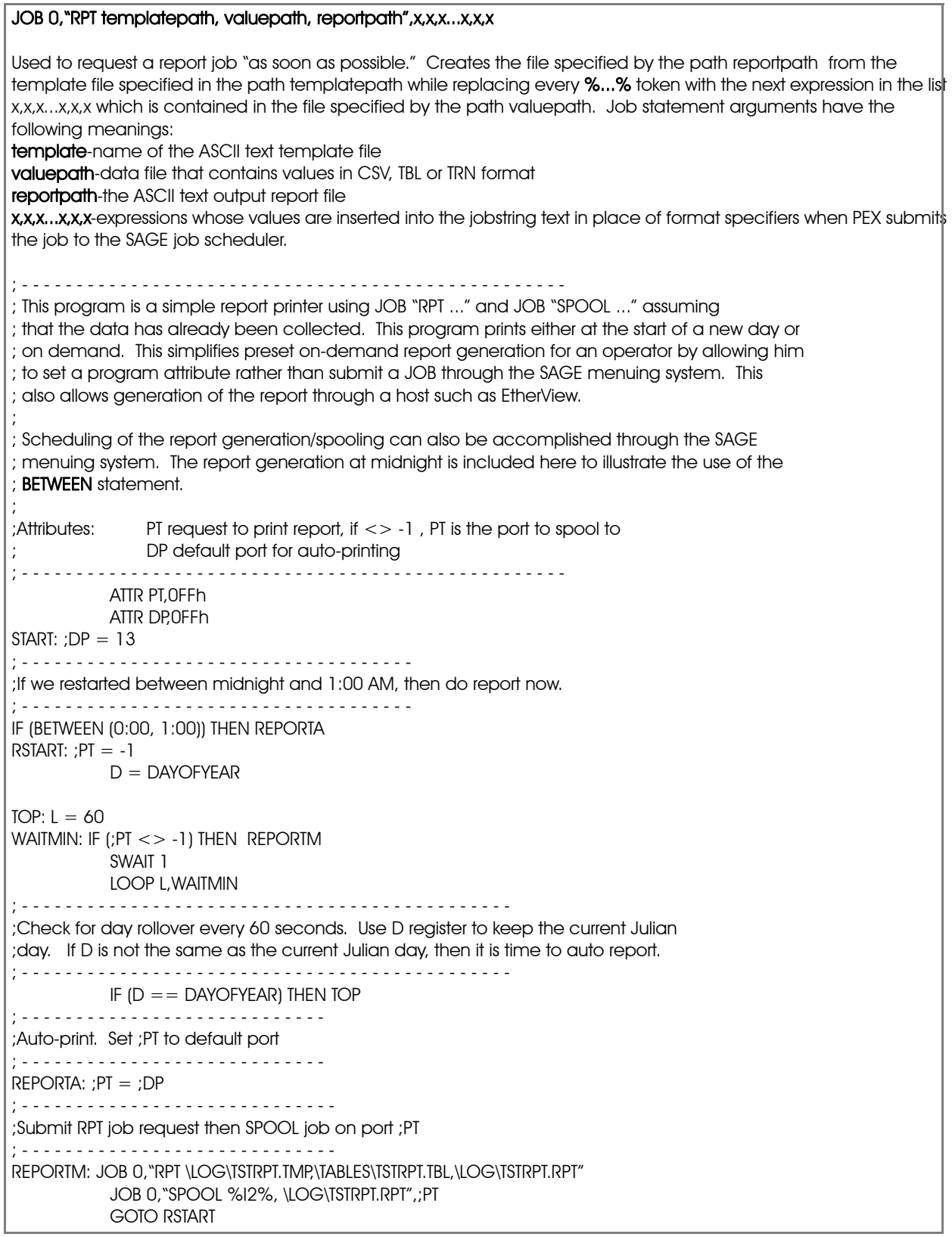

*Figure 2-2 Program TSTRPT.SPL Illustrating the JOB "RPT" Statement*

Figure 2-2 illustrates the syntax of the **JOB** statement for a sample report (**RPT**) job. The template file, table file and output file are shown in Figure 2-3, Figure 2-4, and Figure 2-5, respectively.

\*\*\*\*\*\*\*\*\*\*\*\*\*\*\*\*\*\*\*\*\*\*\*\*\*\*\*\*\*\*\*\*\*\*\*\*\*\*\*\*\*\*\*\*\*\*\*\*\*\*\*\*\*\*\*\*\*\*\*\*\*\*\*\*\*\*\*\*\*\*\*\*\*\*\*\*\*\*\*\*\*\*\*\*\*\*\*\*\*\*\*\*\*\*\*\*\*\*\*\*\*\*\* OPTIMIZED START REPORT Date: %w% %d%-%m3%-%y4% Time: %t5% TODAY'S AVERAGE OUTSIDE AIR TEMPERATURE : %?% deg F TODAY'S LOW OUTSIDE AIR TEMPERATURE : %?% deg F TODAY'S HIGH OUTSIDE AIR TEMPERATURE : %?% deg F LOCATIONOPT. START OPT. STOP RUN HRS MAINT AHU 1 - Building A%?% %?% %I5% %I5% AHU 2 - Building A%?% %?% %I5% %I5% AHU 3 - Building A%?% %?% %I5% %I5% \*\*\*\*\*\*\*\*\*\*\*\*\*\*\*\*\*\*\*\*\*\*\*\*\*\*\*\*\*\*\*\*\*\*\*\*\*\*\*\*\*\*\*\*\*\*\*\*\*\*\*\*\*\*\*\*\*\*\*\*\*\*\*\*\*\*\*\*\*\*\*\*\*\*\*\*\*\*\*\*\*\*\*\*\*\*\*\*\*\*\*\*\*\*\*\*\*\*\*\*\*

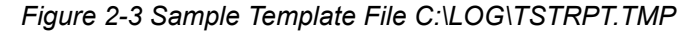

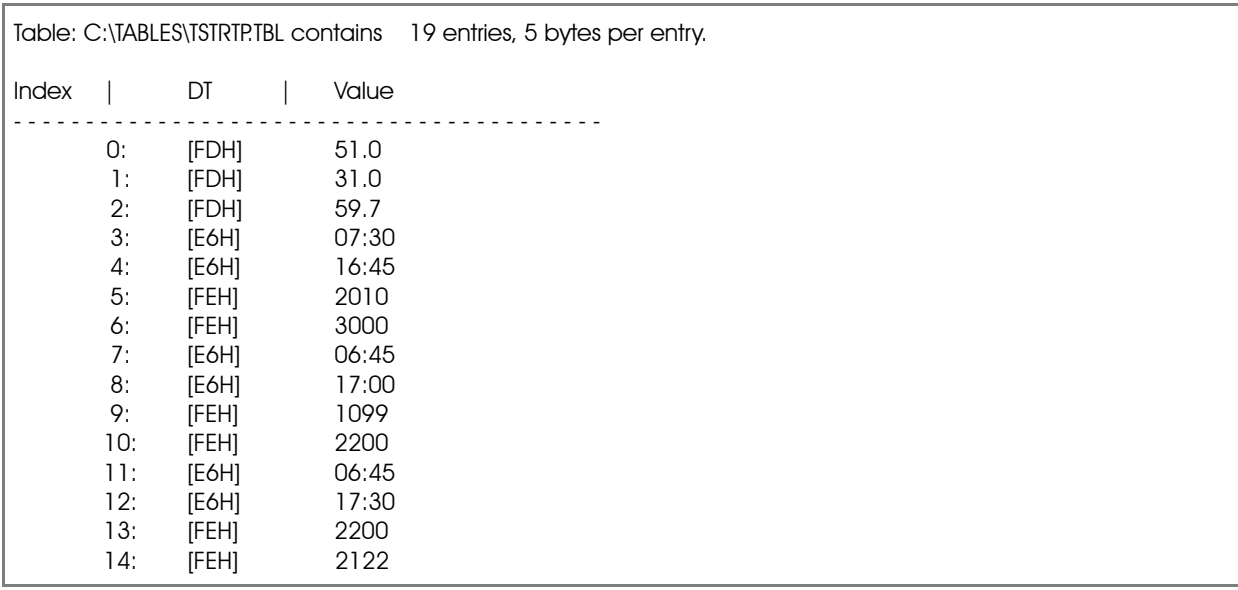

*Figure 2-4 Sample Table File C:\TABLES\TSTRPR.TBL*

\*\*\*\*\*\*\*\*\*\*\*\*\*\*\*\*\*\*\*\*\*\*\*\*\*\*\*\*\*\*\*\*\*\*\*\*\*\*\*\*\*\*\*\*\*\*\*\*\*\*\*\*\*\*\*\*\*\*\*\*\*\*\*\*\*\*\*\*\*\*\*\*\*\*\*\*\*\*\*\*\*\*\*\*\*\*\*\*\*\*\*\*\*\*\*\*\*\*\*\*\*\* O P T I M I Z E D S T A R T R E P O R T Date: Wed 12-Feb-1992Time: 11:05 TODAY'S AVERAGE OUTSIDE AIR TEMPERATURE : 51.3 deg F TODAY'S LOW OUTSIDE AIR TEMPERATURE : 31.0 deg F TODAY'S HIGH OUTSIDE AIR TEMPERATURE : 59.7 deg F LOCATION OPT. START OPT. STOP RUN HRS MAINT AHU 1 - Building A07:30 16:45 2010 3000 AHU 2 - Building A06:45 17:00 1099 2200 AHU 3 - Building A06:45 17:30 2200 2122 \*\*\*\*\*\*\*\*\*\*\*\*\*\*\*\*\*\*\*\*\*\*\*\*\*\*\*\*\*\*\*\*\*\*\*\*\*\*\*\*\*\*\*\*\*\*\*\*\*\*\*\*\*\*\*\*\*\*\*\*\*\*\*\*\*\*\*\*\*\*\*\*\*\*\*\*\*\*\*\*\*\*\*\*\*\*\*\*\*\*\*\*\*\*\*\*\*\*\*\*\*\*

*Figure 2-5 Sample Output File C:\LOG\TSTRPT.RPT*

### 2.9.2 THE SPOOL JOB

The **SPOOL** format of the **JOB** statement is used to issue an "as soon as possible" request to the SAGE<sup>MAX</sup> scheduler to print out (spool) a particular file. Typically the request will be sent to the line printer task (LPT). Other types of tasks also support **SPOOL**ing services. For example, the PHPHDial driver responds to **SPOOL** requests by dialing a particular telephone number and then printing the file once the connection is established.

**SPOOL** can be executed as a job under SPL. Figure 2-6 illustrates the syntax of the **JOB** statement for a **SPOOL** job in conjunction with an **RPT** job and shows the syntax of the **SPOOL** job statement.

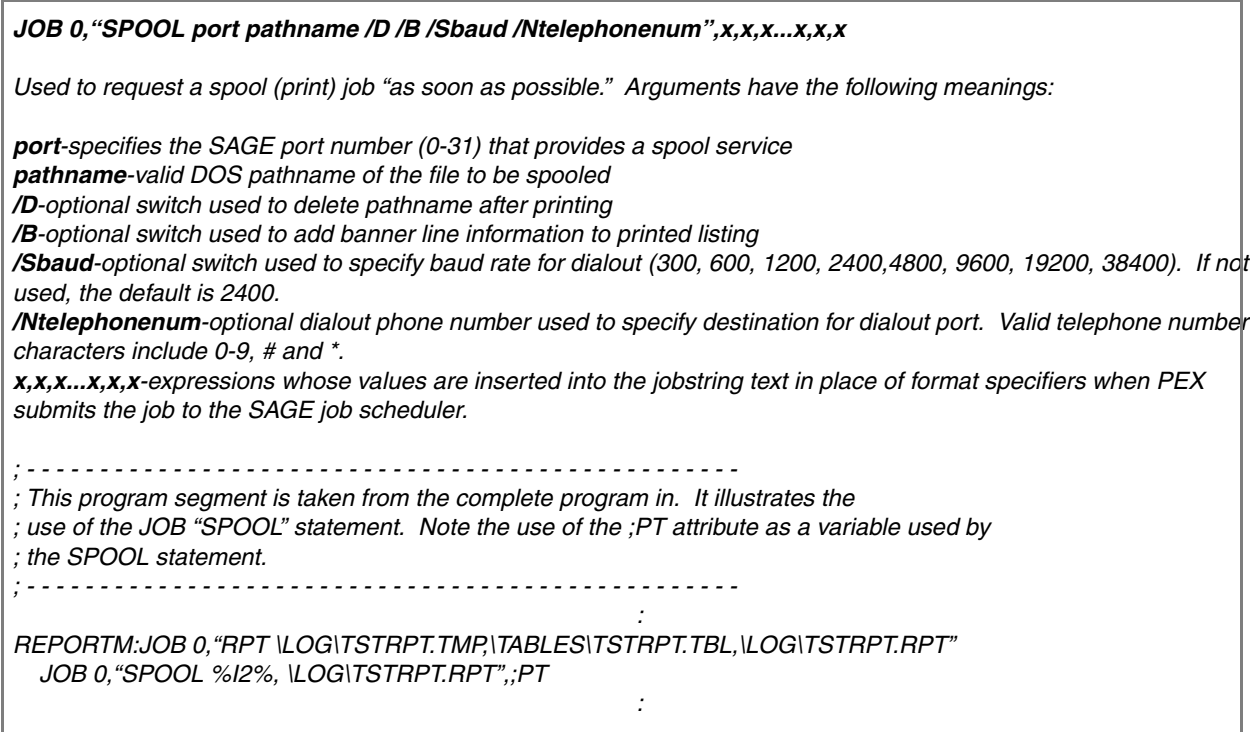

*Figure 2-6The JOB "SPOOL" Statement*

.

The *port* argument refers to any SAGEMAX port number which provides spool services. The *pathname* argument may be any valid DOS pathname.

The */S* and */N* switches are only relevant for dial-out purposes. If the baud rate is not specified for a dial out port, it will default to 38400 baud. The telephone number defaults to *none* which would be ignored by a dial-out port. The telephone number is specified as a sequence of digits, possibly including **#** and **\***. You are not permitted to use dashes, parentheses or spaces in the telephone number.

### **CAUTION**

Dashes, parentheses and spaces may not be used within the *Ntelephonenum* argument.

Note that there may be a significant difference when a file is printed using a **SPOOL** statement versus a **JOB "SPOOL..."** statement. The latter submits a **SPOOL** job to the SAGE<sup>MAX</sup> job scheduler while the former submits a **SPOOL** command directly to the port task. In the latter case, if there are jobs in the schedule queue, the new **SPOOL** job will not be submitted to the port immediately. If you are generating a report that needs to be **SPOOL**ed in the same program, you should use the **JOB "SPOOL..."** statement to make sure that the report is finished before it is **SPOOL**ed, i.e., the **SPOOL** job is inserted into the job queue after the **REPORT** job.

#### 2.9.2.1 THE BROADCAST JOB

The broadcast job (**BC**) is used to issue an "as soon as possible" broadcast of *message* text to the SAGEMAX scheduler to a specified SAGEMAX *unit* number on a specified SAGEMAX *port*.

Figure 2-7 illustrates the syntax of the **JOB** statement for broadcast (**BC**) jobs.

| JOB 0, "BC port/unit/message", x, x, x,  x, x, x                                                                                                    |  |  |
|----------------------------------------------------------------------------------------------------|--|--|
| Used to request a broadcast message job "as soon as possible." Broadcast job statement arguments have the<br>following meanings:                                                                                                    |  |  |
| port-SAGE port number of broadcast destination<br><b>unit-device unit number of broadcast destination or SAGE peername</b><br>message-message text to be broadcast<br>x,x,xx,x,x-expressions whose values are inserted into the jobstring text in place of format specifiers when PEX<br>submits the job to the SAGE job scheduler. |  |  |
| ; This program is a simple broadcaster program that can submit a broadcast request on demand.<br>; This simplifies the broadcast process and allows it to be done from a host such as EtherView.<br>;Attributes:RQ<>-1 means request a broadcast on this port<br>UN unit (-1 is broadcast to all units on port RQ)                  |  |  |
| <b>ATTR RQ.0FFh</b><br><b>ATTR UN, OFFh</b><br>$START:$ ; RQ = -1<br>WAITRQ: IF (;RQ <> -1) THEN BCAST<br>SWAIT <sub>1</sub><br><b>GOTO WAITRO</b><br>BCAST: IF (;RQ >13) THEN START<br>IF (; UN = $-1$ ) THEN BCAST2<br>JOB 0, "BC %I2%/%I5%/This is a message for a specific unit";[;RQ],[;UN]<br><b>GOTO START</b>               |  |  |
| BCAST2: JOB 0, "BC %I2%/-/This is a critical message for all units";[;RQ],[;UN]<br><b>GOTO START</b><br>$27.127$ $12.71$ $12.71$ $11.71$                                                                                                    |  |  |

*Figure 2-7 The JOB "BC" Statement*

## 2.9.3 THE DATA CAPTURE /DATA STUFF JOB

The data capture/data stuff job (**DCS**) is used to create an "as soon as possible" request to the SAGE scheduler gather real-time values (capture) from a list of *named object attributes*, and/or modify values (stuff) from a list of *named object attribute/value* pairs.

Captured data may be formatted into several forms for later use. The captured data may be stored in Comma Separated Value (CSV) format which is useful for Lotus or Excel. As an alternative, data may be stored in a format suitable for use as a Data Stuff input file for use at a later date. During data stuffing, an *audit file* can be created to record the success or failure of each stuff.

Figure 2-8 illustrates the syntax of the **JOB** statement for data capture/stuff (**DCS**) jobs along with several SPL programming examples.

| JOB 0, "DCS pathname /S/D", x, x, x,  . x, x, x                                                                                                    |  |  |
|----------------------------------------------------------------------------------------------------|--|--|
| Used to request a broadcast message job "as soon as possible." Broadcast job statement arguments have the<br>following meanings:<br>pathname-an ASCII text file with a valid DOS name and extension .PDF which is a pointsdescription file.<br><b>/S</b> -optional switch to specify captured data in Stuff file format(default is Comma Separated Variable or CSV format is<br>blank)<br>/D-optional switch which turns on debug tracing<br>x,x,x,x,x,x-expressions whose values are inserted into the jobstring text in place of format specifiers when PEX submither<br>the job to the SAGE job scheduler. |  |  |
| ; This program illustrates a simple data collection. It is used to submit a data collection job<br>; request when it is a holiday. In this program, "holiday" is defined to be whenever the SAGE<br>; global calendar \$MODE variable is 255 and the time is between 00:00 and 00:30. This can<br>; also be submitted on demand by an operator or host such as EtherView.<br>;Attributes: RQ<> 0 means request a data collection                                                                                                    |  |  |
| ATTR RQ, OFFH<br>; If we restarted between midnight and 12:30 AM AND<br>; \$MODE = 255, then do collection immediately.<br>START: IF ((\$MODE == 255) AND (BETWEEN $(0:00,0:30)$ )) THEN COLLECT<br>$RSTART$ : ; $RQ = 0$<br>$D =$ DAYOFYEAR                                                                                                    |  |  |
| TOP: $L = 60$<br>WAITMIN: IF (; $RQ \ll 0$ ) THEN COLLECT<br>SWAIT 1<br>LOOP L, WAITMIN<br>; Check for holiday (\$MODE=255) and time between 0:00 and 0:30 every 60 seconds. Use D register to<br>; keep the current Julian day. If D is the same as the current Julian day, then we've done the collection for<br>; that day.                                                                                                    |  |  |
| IF $(D == DAYOFYEAR)$ Then Top<br>IF ( $(SMODE == 255)$ AND (BETWEEN $(0:00,0:30)$ )) THEN COLLECT ELSE TOP<br>COLLECT: JOB 0, "DCS \LOG\HOLIDAY.PDF"<br><b>GOTO RSTART</b>                                                                                                    |  |  |

*Figure 2-8 The Job "DCS" Statement*

The Points Definition File (**.PDF** file) contains lines of text which adhere to one of several possible formats. The lines may be up to 128 characters long before the carriage return and linefeed. Extra characters will be ignored. The seven possible line formats for **.PDF** files are:

- ;*comment line*
- >*pathname*
- >>*pathname*
- *objectname*,*description*
- !*pathname*
- !!*pathname*
- *objectname*=*value*
Lines which begin with a semicolon (;) character are treated as comment lines and are ignored by **DCS**.

The *>pathname* format causes further data capture list output to be directed to the file *pathname*. If *pathname* does not exist, then it will be created. The *pathname* can contain *wildcards* as described later in this section.

The *>>pathname* format cause further data capture list output to be appended to the file *pathname*. If *pathname* does not exist, then it will be created. The *pathname* can contain *wildcards* as described later in this section.

The *objectname,description* format will read (capture) the named object/attribute and output its value to the list output file. If the */S* switch is present in the job string, then the output is formatted in a form that is suitable for subsequent use as a data stuff **.PDF** file. The *description* is any arbitrary text, presumably used to describe the named object in more detail.

The *!pathname* format causes data stuff audit output to be directed to the file *pathname*. If *pathname* does not exist, then it will be created. The *pathname* can contain wildcards as described in the following sections.

The *!!pathname* causes data stuff audit output to be appended to the file *pathname*. If *pathname* does not exist, then it will be created. The *pathname* can contain wild cards as described later in this section.

The *objectname=value* format is used to write (stuff) the named object attribute with the new *value*. The acceptable formats for the new value are described in Table 2-3. If there is an open data stuff audit file, then a confirming message is output to it showing the object name, the stuffed value and the success/ failure of the stuff operation. If the stuff is successful, then only the object name and value are output to the audit file. If the operation fails, then the line in the audit file also has a trailing error message that explains the error.

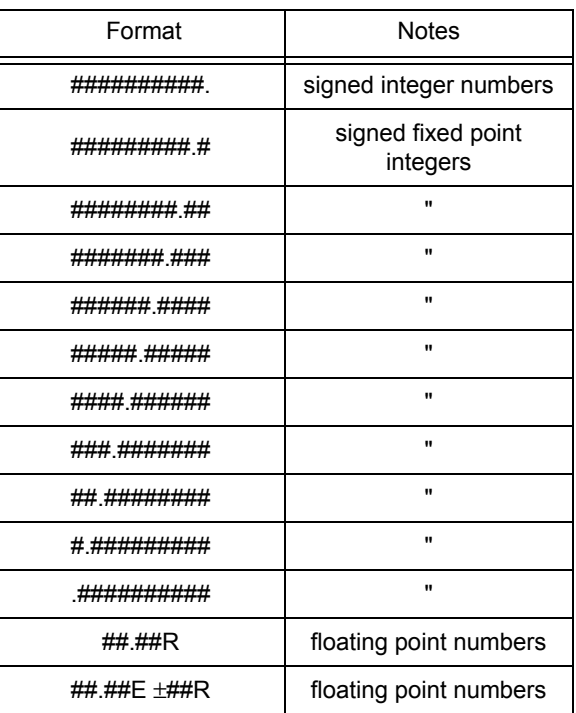

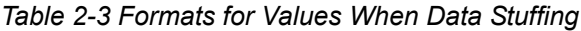

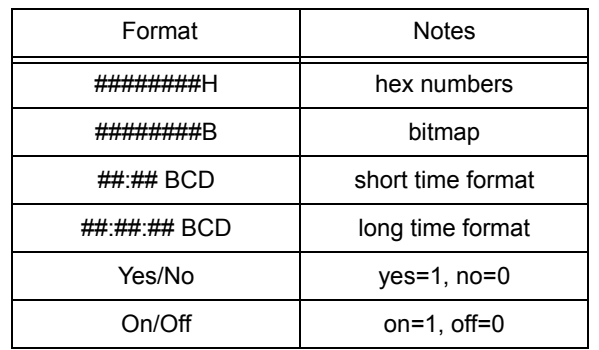

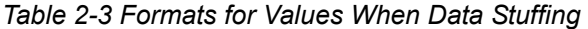

*Objectname* is the name of an object and attribute to be captured or stuffed. This name can have one of the formats shown below:

- \ *objecttype* \ *objectname* ; *attribute*
- *objectname* ; *attribute*
- \ *objecttype* \ *objectname*
- *objectname*

The *objecttype* is a two character mnemonic (PT, VR, GL, PG, etc.). If missing, the correct type will be determined by a search of *all* object types as shown in the following order: Points, Programs, Variables, and Globals.

The data capture list and data stuff audit output files contain information in ASCII text format, which can be edited with normal text editing programs.

For data capture list files, if the /S option in the job string is **not** selected, information is formatted in Comma Separated Variable (CSV) format, which can be read by many popular programs. The listing contains a header line which identifies the time and date when the information was fetched and the pathname of the **.PDF** file. In general, each line of the output file contains three fields: point name, point description and value. The point name and description fields are quoted text, while the value field is the number that was fetched.

For example:

#### **"SOMEPOINT;AT","A description",75.3**

Alternately, if the /S option in the job string **is** selected, information is formatted for data stuffing. For example:

#### **SOMEPOINT;AT=75.3**

The **.PDF** file can contain as many lines as desired. There is no limit to the number of times that the list output may be redirected. The pathname for list/audit output is verified before a new list output file is opened or appended. This means that **DCS** checks for the existence of each sub-directory in the pathname. If a sub-directory does not exist, then it is created automatically by **DCS**.

### CAUTION

You must be careful to use the >, >>, ! and !! formats correctly, since they may overwrite existing files!

The **>**, **>>**, **!** and **!!** formats allow the percent (**%**) character to appear in the pathname. If it is used, the **%** character must be followed by a single letter code which indicates one of the time and date values shown in Table 2-4. You can specify any combination of these time and date codes in conjunction with normal pathname characters to form unique time/date-based pathnames for **DCS** files. This allows the generation of time-ordered files by **DCS**. Since **DCS** automatically creates sub-directories, you may freely use these **%** codes in sub-directory names, if desired.

| % Code | <b>Time Unit</b> | <b>Digits Generated</b> |  |  |
|--------|------------------|-------------------------|--|--|
| N      | month            | $01 - 12$               |  |  |
| D      | day of month     | $01 - 31$               |  |  |
| C      | year of century  | 00-99                   |  |  |
| Y      | year             | e.g., 1991              |  |  |
| Н      | hour             | 00-23                   |  |  |
| M      | minute           | 00-59                   |  |  |
| W      | week of year     | $01 - 52$               |  |  |
| ĸ      | day of week      | $1-7, 1=$ SUN           |  |  |
| J      | day of year      | 001-366                 |  |  |

*Table 2-4 Wildcards Used in >, >>, ! and !! Pathnames*

For example, the pathname

#### **>\LOG\%W%K%H%M.PRN**

might be used as the name of a data capture list file which was run every day, perhaps several times a day. The resulting files would show the week of the year (**%W**), day of the week (**%K**), and time (**%H%M**) as the file name, e.g., **14021335.PRN**.

#### 2.9.3.1 THE UPLOAD / DOWNLOAD FILE JOB

The upload/download file (UDL) job is used to transfer files between a SAGE<sup>MAX</sup> and a network device such as another SAGE<sup>MAX</sup>, a STAR peer or an XANP or PHP device.

Downloading files from a SAGEMAX to a network device may occur between any existing SAGEMAX **drive:\file.ext** and any valid network device file. The download service is used to open a (source) file on the SAGEMAX, create a (destination) file on the network device, and write each record from the source file to the destination file until all source file records have been read and downloaded.

Uploading files from a network device to a SAGE<sup>MAX</sup> may occur between any existing network device file and any valid (DOS) SAGEMAX file. The upload service is used to open a network device (source) file, create a SAGEMAX (destination) file, and write each record from the source file to the destination file until all source file records have been uploaded and written.

The syntax of the upload/download file (**UDL**) job is illustrated in Figure 2-9 with sample SPL programming examples.

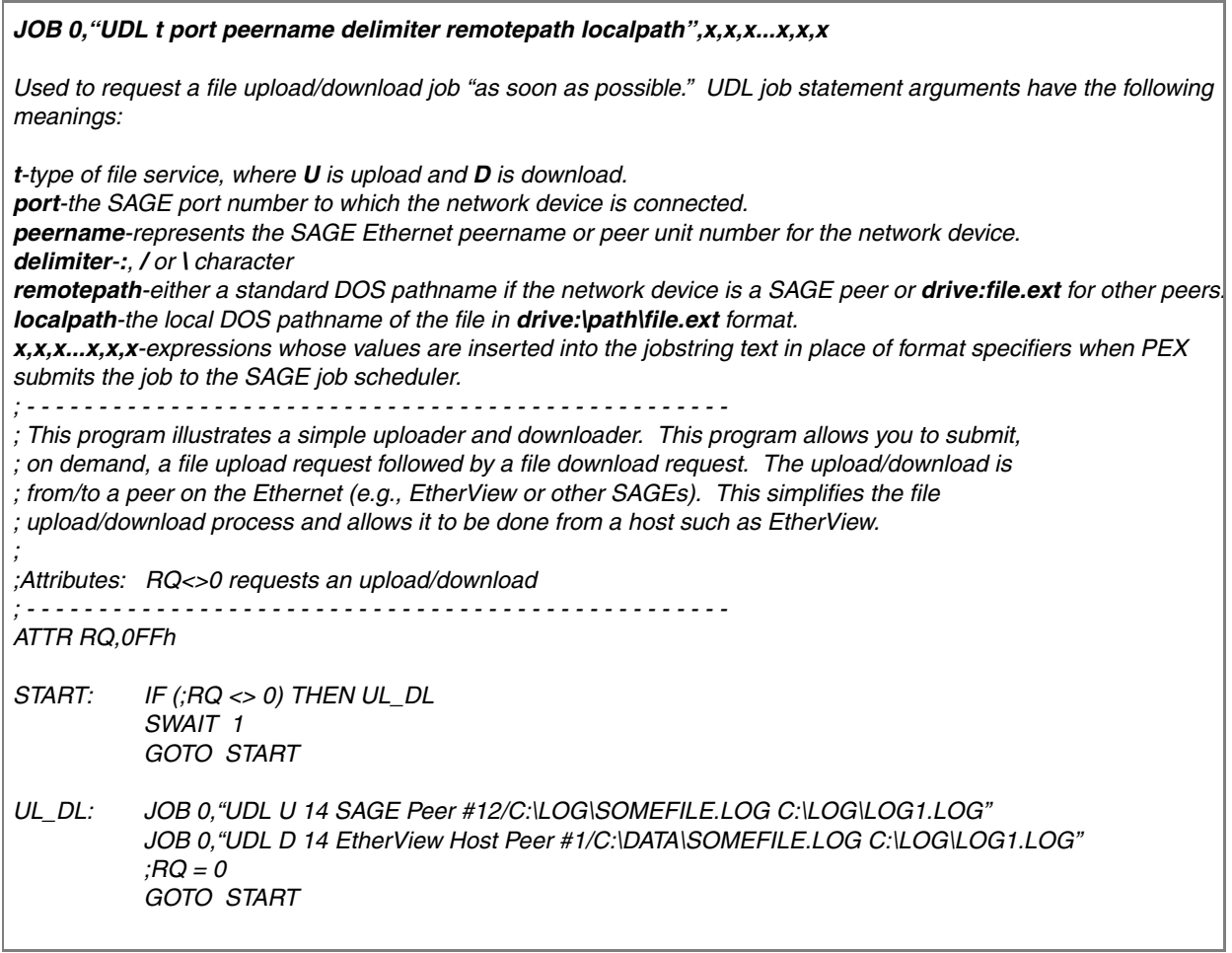

#### *Figure 2-9 The JOB "UDL" Statement*

The *t* refers to the function type and is either a **U** for upload or a **D** for download. *Port* refers to the SAGE<sup>MAX</sup> port number to which the network is connected. *Peername* is the SAGE<sup>MAX</sup> Ethernet peer name or peer unit number for the network device. *Delimiter* is either a front slash (**/**), a colon (**:**) or a backslash (**\**) character. *Remotepath* is either a DOS pathname if the network device is a SAGEMAX peer, or **drive:file.ext** for other devices. *Localpath* is the local DOS pathname of the file in the format **drive:\path\file.ext**.

#### 2.9.3.2 THE EXPORT DATABASE FILE JOB

The export database file (**EXPORT**) job is used to export name bindings files (**.NBF**) by reading and translating SAGEMAX-resident binary object files (**.BOB**). Name bindings files are editable ASCII text files that contain text representations of the objects which exist in a binary form within SAGEMAX **.BOB** files.

The **EXPORT** job can create the new **.NBF** file on any valid DOS path. **EXPORT** reads **.BOB** files from the **\CFG** directory. Figure 2-10 illustrates the syntax of the **EXPORT** job statement and shows sample SPL program examples.

### *JOB 0,"EXPORT nbfpath /switch /switch ... /switch",x,x,x...x,x,x*

*Used to request an export name bindings files job "as soon as possible." EXPORT job statement arguments have the following meanings:* 

*nbfpath-represents the full .NBF pathname which may include an extension, but will be ignored and .NBF will be added.*

*/switch-series of optional switches that represent the type of .BOB files to search for in the \CFG directory. If no switches are listed, then all .BOB files are searched.*

*x,x,x...x,x,x-expressions whose values are inserted into the jobstring text in place of format specifiers when PEX submits the job to the SAGE job scheduler.*

*; - - - - - - - - - - - - - - - - - - - - - - - - - - - - - - - - - - - - - - - - - - - - - - - - - ; This program allows you to submit, on demand, a database export request. This may be the ; entire database or the points, variables, programs or globals individually. This simplifies the ; export process and allows it to be done from a host such as EtherView. ; ; Attributes: RQ =0 do nothing ; =1entire database ; =2 points only ; =3 variables only ; =4 programs only ; =5 globals only ; - - - - - - - - - - - - - - - - - - - - - - - - - - - - - - - - - - - - - - - - - - - - - - - - - ATTR RQ,0FEh START: ;RQ = 0 WAITRQ: ON [;RQ] GOTO NONE, ALL, POINTS, VARS, PROGS, GLOBS NONE: SWAIT 1 GOTO WAITRQ ; Export entire database ALL: JOB 0,"EXPORT \BACKUP\DATABASE.NBF" GOTO START ; Export points only POINTS: JOB 0,"EXPORT \BACKUP\DATABASE.NBF -PT" GOTO START ; Export variables only VARS:JOB 0,"EXPORT \BACKUP\DATABASE.NBF -VR" GOTO START ; Export programs only PROGS:JOB 0,"EXPORT \BACKUP\DATABASE.NBF -PG" GOTO START ; Export globals only GLOBS:JOB 0,"EXPORT \BACKUP\DATABASE.NBF -GL"*

*GOTO START*

*Figure 2-10 The JOB "EXPORT" Statement*

The *nbfpath* is a full pathname which may include an extension, however the extension is ignored and **.NBF** is added. If no switches are specified, then the SAGE<sup>MAX</sup> will search in the **\CFG** directory for all of the **.BOB** files understood by **EXPORT**. If switches are specified, SAGEMAX will search for only those **.BOB** files specified. **EXPORT** recognizes the following switches:

- $\overline{\mathbf{v}}$ PT points
- $\overline{\phantom{a}}$ VR variables
- $\overline{\mathbf{v}}$ PG programs
- $\blacktriangledown$ GL globals

# 2.10 SPOOLING REPORT AND LOG FILES (SAGE)

### 2.10.1 SPOOL STATEMENT

#### **SPOOL** *portexpr***,***pathname***,{DELETE}**

where:

*portexpr* specifies the port number where the file is to be **SPOOL**ed *pathname* is specifies the path and filename of the file to be **SPOOL**ed *DELETE* specifies whether to delete the file after spooling

The mechanism for spooling report and log files created by the **RPT** and **LOG** commands, is via the **SPOOL** command. The **SPOOL** command causes the specified port to begin printing the file as soon as it can. The **SPOOL** statement is used to send log files that were created by **LOG** statements to a specified port.

The *portexpr* argument specifies the port number where the file is to be **SPOOL**ed.

The *pathname* argument specifies the path and filename of the file to be **SPOOL**ed.

If the **DELETE** argument follows the filename, then the file will be deleted upon completion of the spool. If the **DELETE** argument is used with this command, then the file will be deleted after it is **SPOOL**ed.

The code below illustrates the use of the **SPOOL** statement in an SPL programming example:

LOG C:\ValFile.TXT,"Value is %I2% and",A LOG C:\ValFile.TXT,"Setpoint is %F2.1%",B LOG C:\ValFile.TXT,"at %T5% on %W%." LOG C:\ValFile.TXT,"%13% %10%" SPOOL 13,C:\ValFile.TXT

# 2.11 TRENDING CONTROL STATEMENTS (SAGE)

### 2.11.1 STARTTREND & STOPTREND STATEMENTS

#### **STARTTREND** *trendname* **STOPTREND** *trendname*

where:

*trendname* is the name of a trend file fragment that can be up to 17 characters long

The **STARTTREND** and **STOPTREND** statements are used to start or stop data collection for the specified trend. The trend must be created prior to the execution of the **STARTTREND** or **STOPTREND** statements.

The *trendname* argument represents a trend file fragment that can be up to 17 characters long. All trends are file images that are contained in the directory **C:\TREND** and have the file extension **.TRN**. The complete pathname is **C:\TREND\***trendname***.TRN**.

The code below illustrates the use of the **STARTTREND** and **STOPTREND** statements and shows a sample SPL programming example:

LO: WAIT  $(DAY = 1)$ MWAIT 30 STOPTREND GET\_KW JOB 0,"RPT KWTEMP,C:\TREND\GET\_KW.TRN,KW" JOB 0,"SPOOL 13,C:\RPT\KW.RPT" STARTTREND GET\_KW WAIT  $(DAY < > 1)$ GOTO L0

# 2.12 PROGRAM EXECUTION STATEMENTS (SAGE)

### 2.12.1 ACTIVATE STATEMENT

#### **ACTIVATE** *programname*

where:

*programname* is the name of the program to be activated

The **ACTIVATE** statement is used to load an inactive program into memory (if necessary), and begin executing its logic. This statement will not restart a program that is already running, but will restart a program that has been aborted. If a program has been stopped, **ACTIVATE** will start the program at that point. The program to be activated is a database object, i.e., a program name as described in *Section 1.3*: *Program Names*.

The code below illustrates the use of the **ACTIVATE** statement in an SPL program:

IF (TIME $> = 5:00$ ) THEN Wmup ACTIVATE Coast GOTO End

Wmup: ACTIVATE Warmup1 End: STOP

### 2.12.2 DEACTIVATE STATEMENT

**DEACTIVATE** *programname*

where:

*programname* is the name of the program to be deactivated

The **DEACTIVATE** statement allows you to remove a program from memory (RAM). This may free memory space for other programs. The program to be **DEACTIVATE**d is a database object, i.e., a program name as described in *Section 1.3*: *Program Names*.

The code below illustrates the use of the **DEACTIVATE** statement in a simple SPL program segment:

ATTR SD,0FEh

L1: If :SD=0 Then L1 DEACTIVATE OSS1 DEACTIVATE OSS2 DEACTIVATE OSS3 STOP

### 2.12.3 THE RESTART STATEMENT

**RESTART** *programname*

where:

*programname* is the name of the program to be restarted

The **RESTART** statement is a program control command that is used to restart program execution from the beginning, as if it had just been loaded. **RESTART** can also activate a deactivated program and start it from the beginning. If a program is unloaded, **RESTART** causes it to be loaded then restarted.

The **RESTART** command is also used to start a program that has been suspended by a **STOP** statement. The program that is **RESTART**ed is a database object, i.e., a program name as described in *Section 1.3*: *Program Names*.

The code below illustrates the syntax of the **RESTART** statement and shows a simple SPL programming example:

LO: WAIT  $(DAY = 1)$ CALL ENDMONTH JOB 0,"RPT kwtemp,kwvals,kw" RESTART KW\_CALC WAIT  $(DAY < > 1)$ GOTO L0

### 2.12.4 STOP STATEMENT

#### **STOP** *programname*

where:

*programname* is the name of the program to be stopped

The **STOP** statement is used to halt program execution, maintaining it in a suspended state. If a program name is not included with the **STOP** statement, the current program is halted. Otherwise, the specified program is halted. To resume program execution from a halted state, you must use the **RESTART** or **ACTIVATE** statements.

The code below illustrates the syntax of the **STOP** statement and shows a sample SPL programming example:

> IF (TIME $> = 5:00$ ) THEN Wmup ACTIVATE Coast GOTO End

Wmup: STOP SETBACK ACTIVATE Warmup1 End: STOP

### 2.12.5 UNLOAD STATEMENT

**UNLOAD**

The **UNLOAD** statement is used to remove this program from memory (RAM). This frees memory space for other programs.

If the program's PLB is sticky, it is not unloaded, but the program is put in the unload state.

# 2.13 EXECUTION ERROR CONTROL

### 2.13.1 ERRORABORT STATEMENT

#### **ERRORABORT**

The **ERRORABORT** statement is an error control statement that causes the program executor to abort the program when any trappable or non-trappable error is detected. (See also *Section 2.13.2*:*ERRORWAIT Statement* and *Section 2.13.3*:*ONERROR Statement*).

There can be multiple **ERRORABORT** and **ERRORWAIT** statements within a program. This allows the aborting of errors to be turned on and off. Unless an **ERRORWAIT** statement is included in a program, the **ERRORABORT** statement is in effect.

All errors that are not trappable (e.g., no such object name, invalid operation, etc.) will always cause the program to be aborted.

The code below illustrates the syntax for the **ERRORABORT** statement and shows its use in a simple SPL program segment:

> **ERRORABORT** ;CV = [\PT\Zone Temp;ZT] Print 13,0, "We got it on the first try." :

### 2.13.2 ERRORWAIT STATEMENT

#### **ERRORWAIT**

The **ERRORWAIT** statement is an error control statement that allows the programmer to specify what PEX should do when it encounters a trappable error. See *Appendix B: SPL Error Codes (SAGE, DX, GX)* for a complete listing of which errors are trappable. If the **ERRORWAIT** statement is included in a program and PEX detects a trappable error, then the statement that caused the trappable error is re-executed forever until the error condition no longer exists. (See also *Section 2.13.1*: *ERRORABORT Statement* and *Section 2.13.3*: *ONERROR Statement* and *Appendix B: SPL Error Codes (SAGE, DX, GX)*).

There can be multiple **ERRORWAIT** and **ERRORABORT** statements within a program. This allows the aborting of errors and error waiting to be staggered throughout the program. Unless an **ERRORWAIT** statement is included in a program, the **ERRORABORT** statement is in effect.

The code below illustrates the syntax of the **ERRORWAIT** statement and shows it being used in an SPL program segment:

> **ERRORWAIT** Print 13,0, "Wait till we get a good value." ;CV = [\PT\Zone Temp;ZT] Print 13,0, "We got a good value." :

### 2.13.3 ONERROR STATEMENT

#### **ONERROR** *label*

where:

*label* is the label of the code to be executed when a trappable error occurs

The **ONERROR** statement identifies a label to which PEX transfers control whenever it detects a *trappable* error (see **Appendix B**). The **ONERROR** statement is in effect only for the statement that precedes it. (See also *Section 2.13.1*:*ERRORABORT Statement* and *Section 2.13.2*:*ERRORWAIT Statement*). When an error is detected, the error code is placed in the program's **\$E** control attribute by PEX. **ONERROR** statements take precedence over **ERRORWAIT** statements. The **\$E** program control attribute should be reset to zero before leaving the error code handler.

The code below illustrates the syntax of the **ONERROR** statement and shows an SPL programming example.

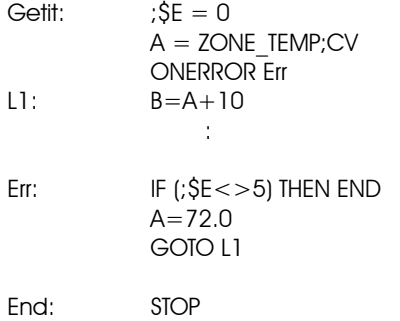

### NOTE

The **ONERROR** statement can only be used with trappable errors such as a timeout, a CRC or checksum error, NAK responses, data rejection, temporarily blocked states, dialer busy states and failed to connect errors. Any other program execution errors cause the program to abort.

# 2.14 DEBUGGING STATEMENTS

### 2.14.1 SECTION STATEMENT

#### **SECTION** *number*

where:

*number* is the number designation given to the section

The **SECTION** statement is a debugging statement that stores the *number* argument in the **\$S** program control attribute of the program. This command can be placed strategically at multiple locations in the program to be debugged. By using unique *numbers* in the statements, you can track the progress of the program through various logical sections by monitoring the **\$S** program control attribute.

The code below illustrates the syntax of the **SECTION** statement and shows an SPL programming example:

> SECTION 1  $A = \text{REF}(0)$ L1: SECTION 2  $B = B + REF (A-1)$ LOOP L1 SECTION 3 :

### 2.14.2 NOP STATEMENT

### **NOP**

The **NOP** statement is used for low-level debugging and is normally not used in SPL programs. The function of the **NOP** (or No OPeration) statement is to use up time and occupy program space.

## 2.15 PROGRAM CONTROL ATTRIBUTES

All program control attributes begin with the '**\$**' and are referred to as the 'dollar attributes'. The program control attributes are listed below, along with a brief description. Depending on the device you are using, the existence of specific program control attributes differs. Please reference device user documentation for additional information..

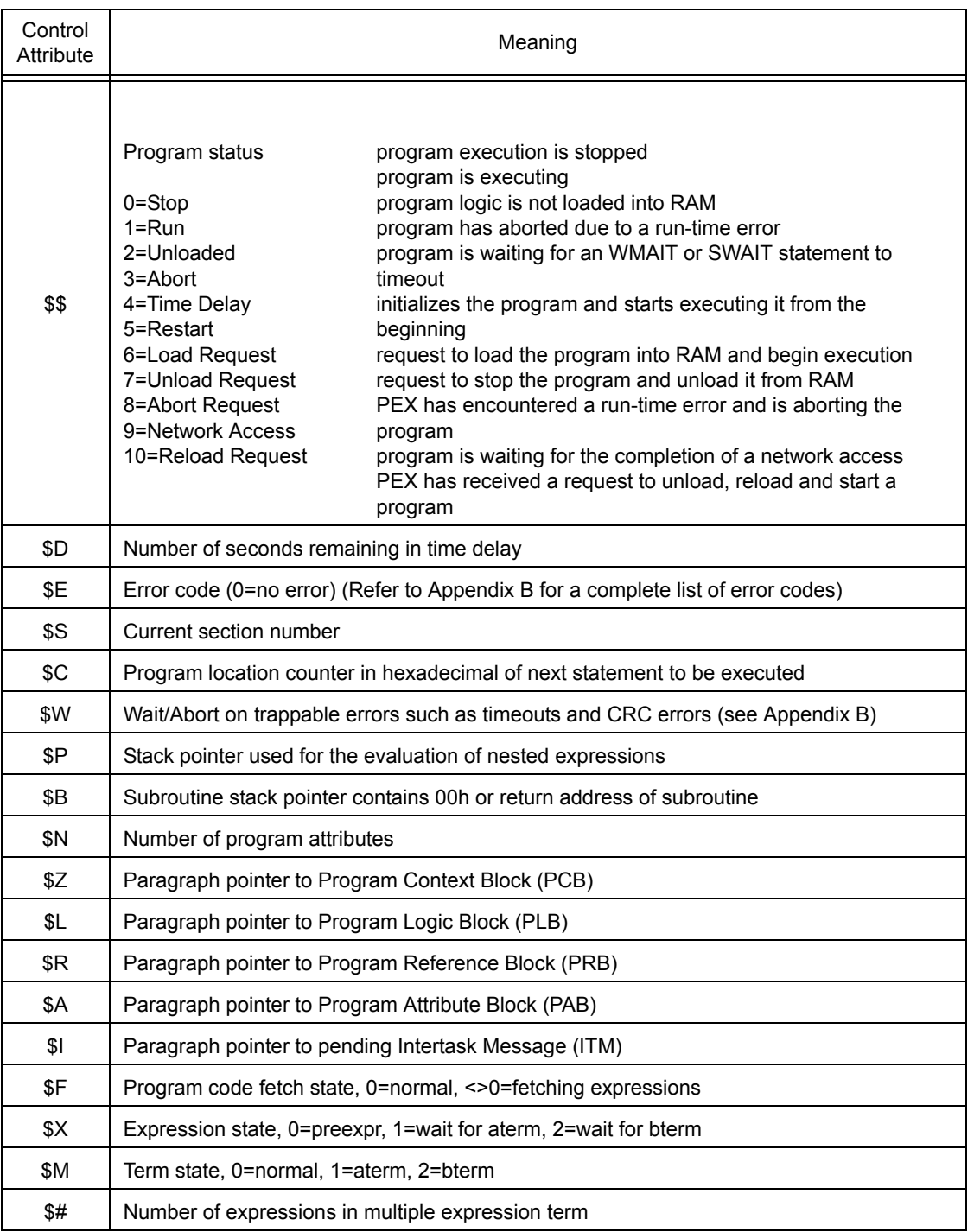

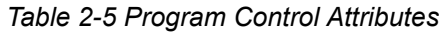

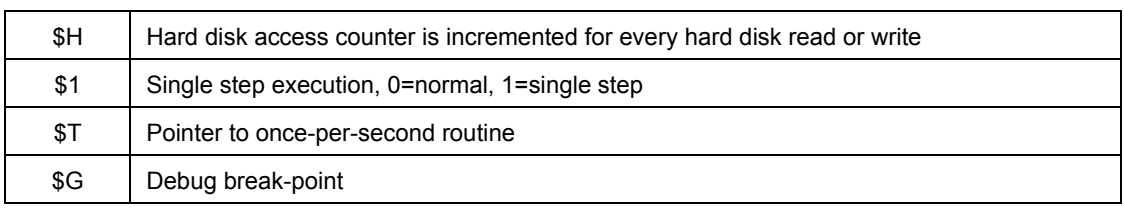

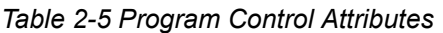

The **\$\$** attribute indicates the program's current operating status. The **\$\$** attribute can have one of the following values:

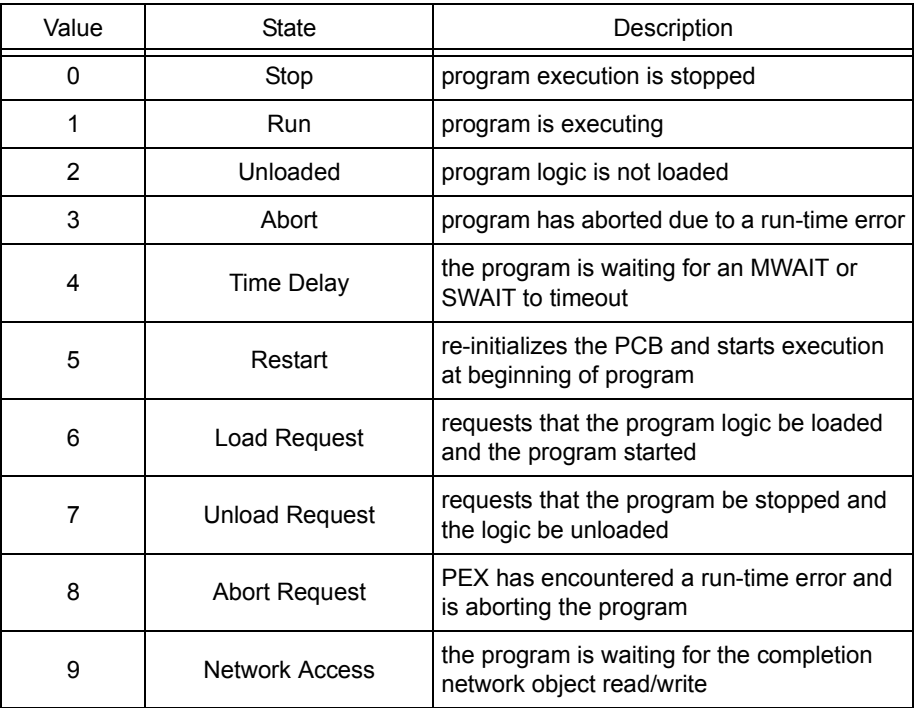

*Stop* indicates that the program has stopped and is no longer executing its program code. *Run* indicates that the program is in the process of executing its program code. *Unloaded* indicates that the program logic has not yet been loaded into memory. *Abort* indicates that the program has stopped due to a runtime error. *Wait for time* indicates that the program has encountered an **MWAIT** or **SWAIT** statement in its logic and is in a wait state. *Restart* indicates that the program has been initialized and is going to start executing from its beginning. *Load request* indicates a signal for the program to be loaded into memory (i.e., RAM) and to begin execution. Conversely, *unload request* indicates a signal for the program to stop execution and unload (remove) itself from RAM. *Abort request* indicates the state prior to abort when the program executor (PEX) encounters a run-time error and signals that it should be aborted. *Network access* indicates that the program had executed either a network read or network write request and is currently in the process of waiting for the network transaction to be completed. *Reload request* is used to unload a program, then reload and start it.

Not all transitions from one **\$\$** state to another are valid. The following matrix summarizes the valid state transitions for the **\$\$** attribute.

The **\$E** control attribute specifies the error code number of the previously executed program statement. Normally this attribute equals zero (no error).

This special control attribute can be read as an attribute from the program and can be used to determine a course of action should an error occur (i.e., **\$E** <> 0). The example below illustrates the use of the **\$E** control attribute in a sample SPL program segment.

GETIT:

\n
$$
\begin{aligned}\n \mathcal{S}E &= 0 \\
A &= \text{ZONE\_TEMP;CV} \\
\text{ONERROR ERR}\n \end{aligned}
$$
\nERR:

\n
$$
\begin{aligned}\n \mathcal{S}E &= 0 \\
\text{ONERROR ERR}\n \end{aligned}
$$
\nERT

\nERT

\n
$$
\begin{aligned}\n \mathcal{S}E &= 5 \text{ THEN GETIT} \\
\text{STOP}\n \end{aligned}
$$

The **\$S** control attribute is another special control attribute which reflects the current section number of the program. The **SECTION** statement is used to set the **\$S** attribute to any integer value (refer to*Section 2.14.1*:*SECTION Statement*). This control attribute can be used in diagnosing errors in your program logic. By using **SECTION** statements at strategic locations in the logic (e.g., before and after loops, conditional statements, calls to subroutines, etc.), you can check the progress of the program execution. By examining the **\$S** control attribute through OPI monitor/modify, you can determine if a particular segment of code is getting executed. The example below illustrates the use of **SECTION** statements so that the **\$S** control attribute can be examined.

> SECTION 1 CALL INITIALIZE SECTION 2 CALL CALC\_LOOP SECTION 3 CALL PROCESS\_LOOP SECTION 4 CALL SUBMIT\_JOB SECTION 5 STOP

For logic errors that are especially difficult to diagnose, you may choose to use the single step mode of execution (control attribute **\$1**) in conjunction with the **\$E** and **\$S** control attributes. When set to single step mode (**\$1=1**), the program is executed one line at a time. The program must be set to the **RUN** state (**\$\$=1**) after each line of the program is executed. In some complex programs, this may be a helpful way to determine if your program logic is doing what you really want it to do or if you are encountering a program error. Using single step mode may also make it easier to follow the logic of large programs at a statement-by-statement level.

The **\$\$** control attribute reflects the current state of the program. This attribute can assume one of eleven values representing one of eleven possible states for the program. These states are:

- $\bullet$  0 stop
- $\overline{\mathbf{v}}$ 1 - run
- $\sqrt{2}$  unloaded
- $\overline{\mathbf{v}}$ 3 - abort
- $\bullet$ 4 - wait for time
- $\bullet$  5 restart
- 6 load request
- ▼ 7 unload request
- $\bullet$  8 abort request
- $\overline{\mathbf{v}}$ 9 - network access
- $\overline{\mathbf{v}}$ 10 - reload request

*Stop* indicates that the program has stopped and is no longer executing its program code. *Run* indicates that the program is in the process of executing its program code. *Unloaded* indicates that the program logic has not yet been loaded into memory. *Abort* indicates that the program has stopped due to a runtime error. *Wait for time* indicates that the program has encountered an **MWAIT** or **SWAIT** statement in its logic and is in a wait state. *Restart* indicates that the program has been initialized and is going to start executing from its beginning. *Load request* indicates a signal for the program to be loaded into memory (i.e., RAM) and to begin execution. Conversely, *unload request* indicates a signal for the program to stop execution and unload (remove) itself from RAM. *Abort request* indicates the state prior to abort when the program executor (PEX) encounters a run-time error and signals that it should be aborted. *Network access* indicates that the program had executed either a network read or network write request and is currently in the process of waiting for the network transaction to be completed. *Reload request* is used to unload a program, then reload and start it.

The **\$D** control attribute reflects the number of seconds remaining in a time delay imposed by either an **SWAIT** or **MWAIT** statement. When **\$D**<>0, **\$\$**=4 (wait for time).

The **\$C** control attribute indicates the program location counter. As the program executes, **\$C** changes, reflecting the relative memory location of the next program statement to be executed. **\$C** is used primarily for low-level troubleshooting and diagnosis of program errors.

The **\$N** control attribute represents the number of user-defined program attributes that have been declared. The **\$N** control attribute will always equal the number of **ATTR** declarations within the program.

The **\$H** control attribute displays the current count of the number of times the SAGE<sup>MAX</sup> hard disk has been accessed by the program. It can be used to monitor the frequency of hard disk accesses by watching how rapidly **\$H** increases.

The **\$1** control attribute is used to set the single step mode of execution of a program. When set to 0, program execution continues normally. If this attribute is set to 1 (single step mode), program execution stops after each program line is executed. Once program execution is stopped, you can examine the other control attributes, registers and user-defined program attributes. This may be very helpful in troubleshooting and diagnosing hard-to-find errors in your program logic. The next line of program code can be executed by setting **\$\$**=1 (the RUN state).

The **\$W**, **\$P**, **\$B**, **\$Z**, **\$L**, **\$R**, **\$A**, **\$I**, **\$F**, **\$X**, **\$M** and **\$#** attributes are used by PEX to control the execution of the program. Although their meanings are summarized in Table 2-5, the programmer and/or operator normally does not need to reference them.

# SECTION 3: USING SPL WITH BACNET

### IN THIS SECTION

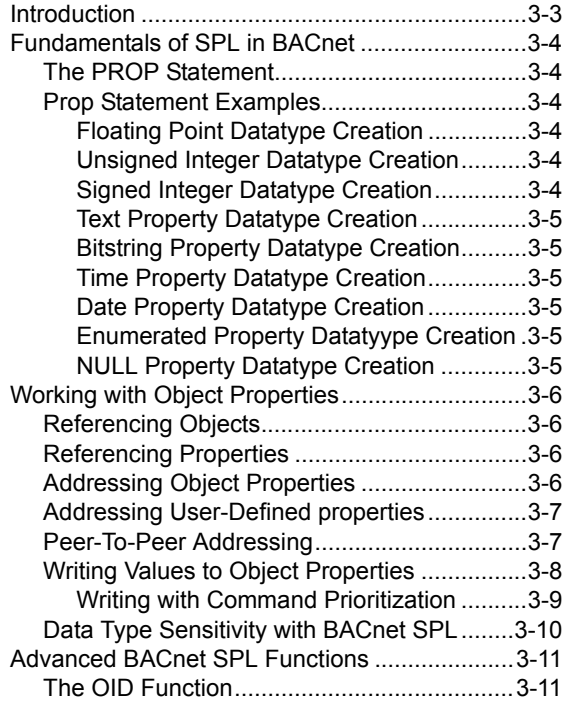

The BACNET Statement............................... 3-11

# 3.1 INTRODUCTION

SPL has features designed specifically for creating program that work with BACnet devices. From within your program, you may define custom properties. These properties can be used within the program and are also visible to other controllers on the BACnet network just like any other property in the controller. Statements exist which allow you to reference properties that exist on the host controller as well as on other controllers on the network. Functions exist that allow you can generate object identifiers during program execution. These features combine seamlessly to allow you to work with any BACnet properties from within your SPL program.

## 3.2 FUNDAMENTALS OF SPL IN BACNET

The following section illustrates standard fundamentals for writing SPL programs for NB-GPC Family products. While the information in the previous sections provide explicit information behind the underlying functionality of each statement and its usage, this section will provide a more simplistic approach to learning how to write SPL for NB-GPC Family products.

While the following information provides only a few statements, the majority of existing functions in SPL can obviously be used with BACnet.

### 3.2.1 THE PROP STATEMENT

The **PROP** statement is equivalent to using *ATTR* in PUP-based devices, where **PROP** allows users to create local program properties initialized to one of the twelve (12) primitive BACnet data types supported throughout the standard. User-defined properties must be declared before any other SPL statements with the exception of compiler control statements such as **#GPC**. The syntax to define a property is:

### **PROP** *propertyname, datatype=xxx***.**

where

- $\overline{\mathbf{v}}$ *propertyname* is a numeric or two-letter reference for the property.
- $\overline{\phantom{a}}$ datatype is a keyword for one of the twelve primitive BACnet datatypes such as REAL, UNSIGNED, NULL, BOOLEAN, etc. Note that BACnet does not support PUP datatypes (e.g. 0FEh, 254, etc).
- $\overline{\phantom{a}}$ *=XXX* is an initial value assignment (this can be placed in optionally).

In addition to being available as arguments for assignment and expression statements, all declared properties are visible to the BACnet network in the form of non-standard properties of the Program Object associated with the program. If you wish to access these properties using a BACnet device manufactured outside of American Auto-Matrix, please make certain that the device supports the ability to address nonstandard objects and properties.

### 3.2.2 PROP STATEMENT EXAMPLES

The following provides examples of how to use the **PROP** statement, with information on how to initialize values for each specific datatype assignment.

### 3.2.2.1 FLOATING POINT DATATYPE CREATION

For floating point datatypes, use **REAL**. **REAL** is a 32-bi IEEE floating point value, typically used for present-value in Analog Input, Analog Output, and Analog Value objects, as well as setpoints, and any other type of point that is of a floating nature (contains a decimal).

PROP  $10001$ , REAL = 65.0

### 3.2.2.2 UNSIGNED INTEGER DATATYPE CREATION

 For unsigned Integer datatype, use **UNSIGNED**.  $PROP 10002$ , UNSIGNED = 11

### 3.2.2.3 SIGNED INTEGER DATATYPE CREATION

For signed Integers, use **INTEGER**.

**PROP 10003, SIGNED = 6** 

#### 3.2.2.4 TEXT PROPERTY DATATYPE CREATION

 $\overline{\mathbf{v}}$  For text properties (character strings), use the term **CHARSTRING**. PROP  $10004$ , CHARSTRING = 0,64, "THIS IS MY TEXT PROPERTY"

In the value declaration, the value of zero (0) defines the character string set used for the text property. This value must always be zero (0). The value of 64 limits the size of the text property value to 64 characters. All text properties must have a value defined in order for the program to compile. Text properties are primarily to be used for read-only applications, and cannot be assigned different values from within your SPL program.

#### 3.2.2.5 BITSTRING PROPERTY DATATYPE CREATION

For bitstring properties, use the term **BITSTRING**. PROP 10005,BITSTRING = 5,0b10101

In the value declaration, the value of five (5) defines the number of bits for the initialized value. If you attempt to define more bits than the size setting, your program will not compile. All bitstring properties must have a value defined in order for the program to compile. The GPC will support up to a maximum of 32 bits in a bitstring value for any property.

When a custom bitstring is viewed by a client or other front-end, all 32-bits will be returned.

#### 3.2.2.6 TIME PROPERTY DATATYPE CREATION

For time properties, use the term **TIME**.

PROP 10006,TIME = 15:30:00.00 PROP 10007,TIME = 16:00

Time properties can be declared values in *Hour:Minute* format, or *Hour:Minute:Second.Millisecond* format. Most applications used in American Auto-Matrix Native Series products use *Hour:Minute* format.

#### 3.2.2.7 DATE PROPERTY DATATYPE CREATION

For date properties, use the term **DATE**. PROP 10008, DATE = 0d20051225

Date property values are initialized uniquely in BACnet, when compared to PUP applications. The general format is *0dyyyymmdd*, where *yyyy* is the year, *mm* in the month, and *dd* is the day-of-the-month. The example provided above represents December 25, 2005.

#### 3.2.2.8 ENUMERATED PROPERTY DATATYYPE CREATION

For enumeration properties, use the term **ENUM**. **PROP 10009, ENUM = 2** 

Enumerated property values are typically used for multiple choice assignments in standard BACnet properties such as the Units property, or present-value of Multi-State object type.

#### 3.2.2.9 NULL PROPERTY DATATYPE CREATION

For **NULL** properties, use the term **NULL**. PROP 10010, NULL

A **NULL** Datatype is typically used in SPL to assist with relinquishing control of an Analog Output or Binary Output that was written to at a certain priority. No initial value can be given to a **NULL** property because the datatype reflects no assigned value.

### 3.3 WORKING WITH OBJECT PROPERTIES

Accessing objects and properties in BACnet using SPL can be done in a variety of methods. The following section reviews the various methods of how to access objects and properties.

### 3.3.1 REFERENCING OBJECTS

SPL can access objects specifically by pre-defined object references. **Appendix E2** provides a table of supported BACnet Objects, and their predefined SPL object references.

### 3.3.2 REFERENCING PROPERTIES

SPL can address standard properties by using pre-defined property references. **Appendix E3** provides a table of the standard BACnet properties, and their pre-defined SPL property references. For non-standard properties in GPC family devices, you may use either the two-letter reference for the property (e.g. SP, AE, etc), or the numeric BACnet property identifier.

### 3.3.3 ADDRESSING OBJECT PROPERTIES

When addressing object properties in SPL, the following format must be used:

**[***objectID.property***]**

where

- $\overline{\mathbf{v}}$ objectID references the pre-defined object reference and its Object Instance number
- $\overline{\phantom{a}}$ property references the pre-defined property reference or numeric BACnet property identifier.

A period ( **.** ) must separate the objectID and property references.

The following examples are illustrated:

[AI1.PRESENT\_VALUE] ;references Analog Input with Instance of 1 [BI2.PRESENT\_VALUE] ;references Binary Input with Instance of 2 [DE800818.SYSTEM\_STATUS] ;references Device object with device instance of 800818

In many applications, you will typically deal with an object's PRESENT\_VALUE property, as this is the most commonly accessed property in BACnet devices.

However, when you are working with proprietary properties (sometimes referred to as non-standard), SPL requires you to reference the BACnet identifier number for the proprietary property of the object you are referencing. In AAM controllers, property identifiers for proprietary properties can be found in the controller's respective user manual. When you are addressing proprietary properties for a GPC controller (whether local or remote over an MS/TP network connection), you may simply use the two-letter alias that is assigned to it. However, if you are working with an ASC-family device or a third-party BACnet controller that contains proprietary properties, you will need to use the BACnet identifier number.

If you choose to work with the numeric BACnet property identifier or are addressing proprietary properties, the following can be used:

[AI1.47410] [BI2.85] [DE800818.16520]

### 3.3.4 ADDRESSING USER-DEFINED PROPERTIES

To reference user-defined properties created at the top of your program, the following format must be used:

#### **[***.property***]**

where

 $\overline{\mathbf{v}}$ .property is the property identifier declared.

By referencing no object, SPL will look inside its own program for the property reference. #GPC

; PROP 10001,REAL PROP 10002,REAL ;  $L0:$   $[.100011 = 13.00$  $\overline{1,10002}$  = 16.25

### 3.3.5 PEER-TO-PEER ADDRESSING

SPL allows users to perform peer-to-peer transactions on the MSTP sub-network that the controller resides on. To address an object property from a remove device, the following format must be used:

**[***####.objectID.property***]**

where

- $\overline{\phantom{a}}$ *####* is the Device Instance of the Device you wish to access.
- $\overline{\phantom{a}}$ **ObjectID** is the Object Type and Instance.
- $\overline{\phantom{a}}$ *property* is the property of the object.

The following example illustrates this function:

#GPC ;  $LO: A = [12345.A11.PRESENT VALUE]$ 

When accessing object properties from remote devices, users should place SWAIT statements of about 3 seconds between each peer-to-peer network transaction that is made. This allows for the device to receive the token from the network. If you declare ERRORWAIT, SPL will trap an MSTP communication timeout if encountered.

Please note that NB-GPC family devices can only access other MSTP devices located on the local subnetwork it is connected to.

If you wish to access non-standard properties in ASC family devices remotely, you must always use the numeric BACnet property identifier. Numeric BACnet property identifiers for each property can be found in the back of the corresponding device you are using, or through various utilities in NB-Pro.

### 3.3.6 WRITING VALUES TO OBJECT PROPERTIES

Writing values to object properties is dependent on the datatype of the property you are working with. By general nature, BACnet SPL can write to numeric based data types by simply placing an equal sign after the object property and declaring your value. Datatypes that are acceptable to the right-side of the equal sign are as follows:

- $\overline{\phantom{a}}$ REAL
- $\overline{\phantom{0}}$ UNSIGNED
- $\overline{\phantom{0}}$ INTEGER
- $\bullet$ TIME
- $\overline{\mathbf{v}}$ DATE
- $\overline{\mathbf{v}}$ BOOLEAN
- $\overline{\mathbf{v}}$ ENUM
- $\overline{\mathbf{v}}$ DOUBLE

The following example provides this action:

[AI1.PRESENT\_VALUE]=75.2 [AV2314.PRESENT\_VALUE]=64.0

Similar to PUP applications, you can utilize traditional variable assignment routines. Keep in mind that some datatypes need to be equated to a user-defined property configured for the same datatype if one wishes to modify its value through SPL. The primary datatype that must follow this format is BITSTRING.

The following example illustrates how to write to BITSTRING datatypes:

#GPC ; PROP 10001,BITSTRING=8,0b10101010 ; L0: [GPCSCHED1.AD] = [.10001]

#### 3.3.6.1 WRITING WITH COMMAND PRIORITIZATION

In BACnet, it is possible for many different devices to try to modify the same device's object property values. If multiple devices tried to write to the same object property, errors could occur and values could be set incorrectly. To avoid this, BACnet uses priority arrays to determine the order in which property changes will be performed.

A priority array assigns the unique levels of priority to the different types of devices that could write to a device. There are 16 prioritization levels with 1 being highest, and 16 being lowest. A complete list of BACnet Priority Array Levels and their uses is given below:

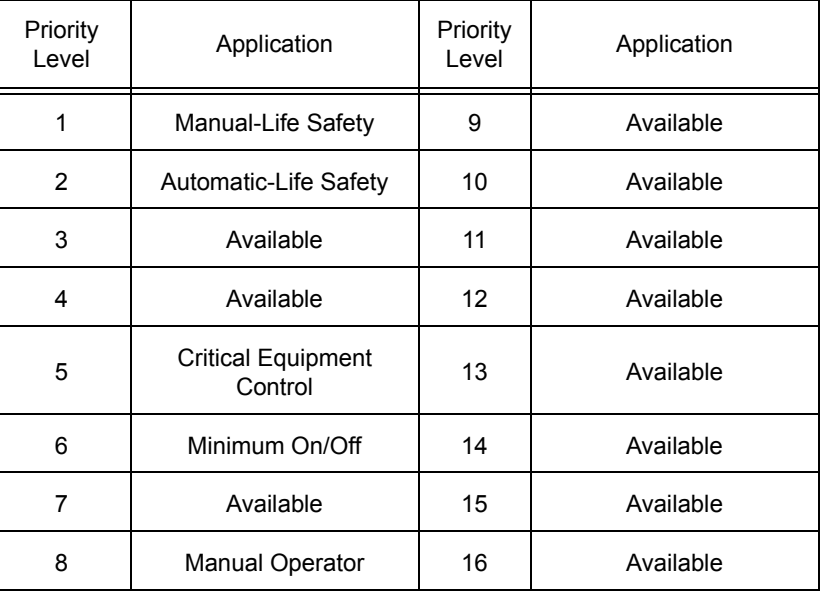

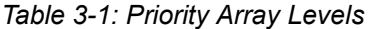

Valid Objects that need to be commanded with Priority Array are as follows:

- **Analog Output**
- **Analog Value (if commandable)**
- **v** Binary Output
- **Binary Value (if commandable)**

To write to one of the above objects using Priority Array, you must place an at sign (@) followed by the level of priority you wish to write with inside the object property reference. The following example illustrates:

#GPC

; L0: [AO1.PRESENT\_VALUE@2]=100.0  $[BO1.PRESENT VALUE@2]= 1$ 

To relinquish control, you must equate the object property at the same priority to a user-defined property with a NULL datatype. The following example illustrates:

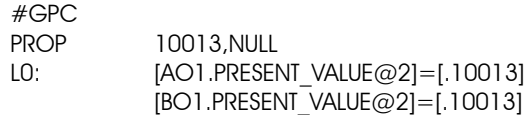

### 3.3.7 DATA TYPE SENSITIVITY WITH BACNET SPL

In comparison to PUP applications, datatypes in BACnet are mostly 32-bit, which results in sensitivity when writing data through SPL. In SPL, the following items are the most common error when writing BACnet SPL.

- $\overline{\phantom{a}}$  When writing to floating point values, you must include a decimal place. If you do not include a decimal place, your SPL program could abort.
- When performing math functions in SPL, you must use the same datatypes. For example, if you try to add an unsigned value of 15 to a time of 15:00 to get 15:15, this will not work. You must add two times together in order to come to a realistic result. Operating outside of this rule will result in aborted SPL programs
- Follow the rules listed with each datatype listed within this manual. For example, you can only write to bitstring properties by equating a property to a user-defined property.

### 3.3.8 EQU FUNCTION LIMITATIONS IN BACNET SPL

When using the EQU function with BACnet-based SPL programs, you may use the function to reference commonly accessed objects within your program. Unlike PUP-based SPL, you cannot use EQU functions to write to commandable objects such as Analog Outputs and Binary Outputs in GPC. While the EQU statement can accommodate addressing commandable object types, this functionality is limited to being used for read commands, rather than write commands.

# 3.4 ADVANCED BACNET SPL FUNCTIONS

### 3.4.1 THE OID FUNCTION

### **OID**(*objecttype,instexpr*)

where:

*objecttype* is a numeric object identifier number or SPL object reference *instexpr* is an expression for instance

The **OID** function is used to compute object identifier numbers from within an SPL program. In many instances the desired object type will be known, but the object instance will be determined during the program's execution. This would occur, for example, if you knew you wanted to read from an analog input, but you wanted the particular input chosen when the program is run.

The **OID** function will return the object identifier number for the object specified by the object type and instance number entered into the *objecttype* and *instexpr* arguments. The *objecttype* argument can either be the numeric object identifier number for that type of object or the SPL keyword used to refer to that type. The *instexpr* argument can be any expression which results in a positive integer value. A complete list of both the standard BACnet object types as well as the AAM proprietary object types, their object identifier numbers for each, and the SPL Object References for each are given in **Appendix E**.

As an example, to compute the object identifier number for the third instance of the analog output object you could use the numeric value for the object identifier number and write

 $OID(1,3)$ 

or you can use the SPL keyword AO to specify the analog output

OID(AO,3)

Similarly, you could use a program register to decide which object to use. If you wanted to look up the object identifier number for the analog output whose instance number was stored in the B register for the program you could write

OID(AO,B)

The **OID** function can be combined with the **BACNET** statement to programmatically read properties from, or write properties to, any controller on the MSTP sub-network.

### 3.4.2 THE BACNET STATEMENT

The **BACNET** statement is used to reference a property on the BACnet network. Your programs can read values from, or write values to, the referenced property using the **BACNET** statement. The syntax for the **BACNET** statement is as follows:

#### **BACNET**(*devexpr,objexpr,propexpr,instexpr*)

where

*devexpr* is an expression whose value specifies the device object instance of the device containing the property to be read or written.

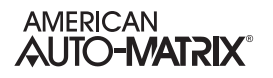

*objexpr* is an expression specifying the object identifier number of the object whose property is to be read.

*propexpr* is an expression for the identifier number for the chosen property.

*instexpr* specifies an array index for use in cases when array properties are being read.

When working with the **BACNET** statement the special value -1 (0xFFFFFFFF) can be used for *devexpr* and *instexpr*. When used in *devexpr*, the value -1 means "this device" and is used to refer to properties present in the device in which the SPL program is running. When used in *instexpr*, a value of -1 indicates that no array index is provided. A value of -1 should be entered for *instexpr* whenever you are referencing a single value. The *instexpr* term is only used for bit string, character string, and octet string properties.

#### 3.4.2.1 READING VALUES WITH THE BACNET STATEMENT

The **BACNET** statement can be used to read values from any device connected to the MSTP subnetwork. To read a value, you must specify the device, object identifier number, property identifier number, and index of the property to be read. Each of these values may be functions or expressions, allowing you to determine the property to be read at the time of executions.

For example, if you wanted to read the value of the property who's identifier number was 85 from an object located on the same controller who's identifier number was 127.

BACNET(-1,127,85,-1)

Here the *devexpr* is -1 because the object is on the same device, *objexpr* is the object identifier number 127, 85 is the identifier number of the property we wish to read, and the value of -1 is included because the property is not an array and, therefore, has no index value.

The combination of the **OID** and **BACNET** statements is particularly useful. The **OID** function can be used as the *objexpr* argument to the **BACNET** statement, allowing you to specify any property without having to know identifier numbers ahead of time. If you wished to read the **present\_value** of Analog Output 1 then you would write:

D=OID(AO,1) BACNET(-1,D,85,-1)

Here we have used the **OID** function as an argument in the **BACNET** statement. You can also use expressions in the **OID** function. If, in the example above, instead of Analog Output 1, you were interested in reading the value of the Analog Output who's instance number was stored in A, you would write:

D=OID(AO,A) BACNET(-1,D,85,-1)

Expressions can also be used in the *devexpr* and *instexpr* arguments. If you had, for example, 10 *NB*-VAV controllers with device numbers 10 through 19, you could average the measured flow (Flow Control:**present\_value**) using the following code.

\n
$$
A=0
$$
  
\n
$$
B=10
$$
  
\n
$$
C=OID(A,6)
$$
  
\n
$$
A=A+BACNET(9+B,C,85,-1)
$$
  
\n
$$
LOOP B, L1
$$
  
\n
$$
A=A/10
$$
\n

In this program, the value of B is used to increment the device from which the flow is being read and A is the average flow.

Similarly, you could use expressions in arguments to the **BACNET** statement to choose the property being read. If you had, for example, twelve SSB-FI1 devices connected to your NB-GPC1 measuring space temperatures, you could read the current values and calculate an average space temperature using a program similar to the one above or you could simply use the values in the Universal Input Summary Objects. In this case, the current values would be in the **(VD) Current Measured Input 13** through **(VO) Current Measured Input 24** properties. The code to do this would look like this:

$$
A=0
$$
\n
$$
B=12
$$
\n
$$
A=A+BACNET(-1,UISUMMARYO, VC+B,-1)
$$
\n
$$
LOOP B, L1
$$
\n
$$
A=A/12
$$

Here we are using B to increment the property identifier number. The value VC+B is used because we are interested in the values of properties **VD** (identifier number 54852) through **VO** (identifier number 54863). VC has a value of 54851 and we know that B will vary from 12 to 1 as the program executes the **LOOP** statement. The loop will therefore count from 54863, the identifier number for **VO**, down to 54852, the identifier number for **VD**.

### 3.4.2.2 WRITING VALUES WITH THE BACNET STATEMENT

The syntax used for writing values using the **BACNET** statement is very similar to that used for reading with one additional parameter. When writing values, you must include a priority array level for the write. This value is appended after the *instexpr* argument in the **BACNET** statement. The complete syntax would look like

#### **BACNET**(*devexpr,objexpr,propexpr,instexpr,priority*)

where

- *devexpr* is an expression whose value specifies the device object instance of the device containing the property to be written.
- *objexpr* is an expression specifying the object identifier number of the object whose property is to be written.
- *propexpr* is an expression for the identifier number for the chosen property.

*instexpr* specifies an array index for use in cases when array properties are being written.

*priority* is an expression for the priority array level for the write command

When writing values using the **BACNET** statement, you may use expressions for any of the arguments in the same way that you could when reading values. For example, if you wanted to turn on all of the digital outputs on an *NB*-GPC1 you would write the following:

B=12 L1: C=OID(BO,B) BACNET(-1,C,85,-1,7)=1 LOOP B,L1

 In this example, the **present\_value** property for each of the twelve Digital Output objects is set to one. This value is written with a priority of 7.

# **APPENDIX A: SPL LANGUAGE REFERENCE**

This section indicates which program statements are valid for each of the possible target platforms for an SPL Program. It also contains an alphabetical listing of all program statements, the arguments they require and examples of their use.

### **IN THIS SECTION**

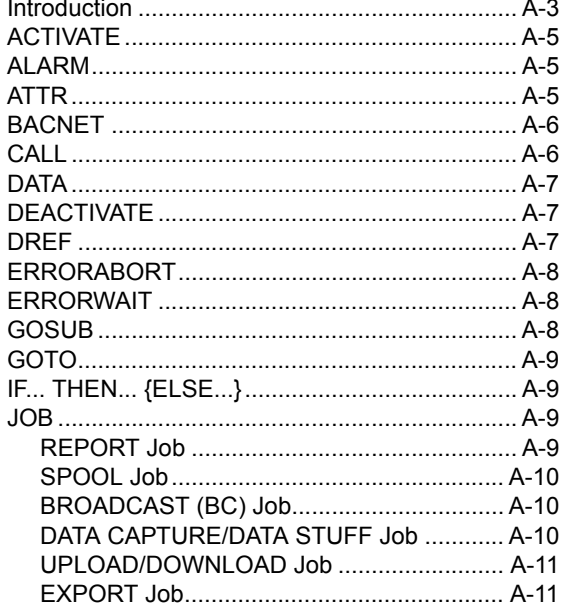

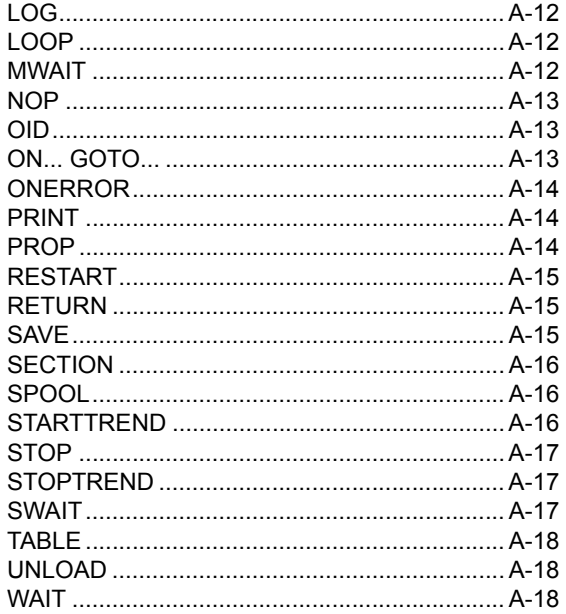

# A.1 INTRODUCTION

SPL has many statements that can be used to create control programs. However, not all of these statements are applicable to all controller platforms. Table A-1 shows which options are valid for the various target platforms for your SPL program.

| Statement                                                  | <b>SAGE</b> | <b>DX</b>    | GX           | <b>GPC</b>   |
|------------------------------------------------------------|-------------|--------------|--------------|--------------|
| <b>ACTIVATE programname</b>                                | ✓           | ✓            |              |              |
| ALARM classexpr, "formatstring", x, x, x,  x, x, x         | ✓           | ✓            | ✓            | $\checkmark$ |
| <b>ATTR</b> programattr, datatype                          | ✓           | ✓            | ✓            | $\checkmark$ |
| ATTR channel; attr, datatype=initialvalue, autosave        | ✔           | ✓            | ✓            | ✓            |
| BACNET(devexpr,objexpr,propexpr,instexpr,priority)         |             |              |              | $\checkmark$ |
| <b>CALL PLBname</b>                                        | ✓           |              |              |              |
| <b>CALL PLBname, STICK</b>                                 | ✔           |              |              |              |
| DATA v1, v2, v3, v4                                        | ✔           | ✓            | ✓            | ✓            |
| <b>DEACTIVATE</b> programname                              | ✔           | ✓            |              |              |
| <b>DREF</b> unit, channel; attr                            |             | $\checkmark$ | ✓            | $\checkmark$ |
| <b>ERRORABORT</b>                                          | ✓           | ✓            | ✓            | ✓            |
| <b>ERRORWAIT</b>                                           | ✓           | ✓            | ✓            | ✓            |
| <b>GOSUB label</b>                                         | ✓           | ✓            | ✓            | ✓            |
| <b>GOTO label</b>                                          | ✓           | ✓            | ✓            | ✓            |
| IF expr THEN label                                         | ✓           | ✓            | ✓            | ✓            |
| IF expr THEN label ELSE label                              | ✓           | ✓            | ✓            | ✓            |
| JOB classexpr,"jobstring",x,x,xx,x,x                       | ✓           |              |              |              |
| LOG logfilename, "formatstring", x, x, x x, x, x           | ✓           |              |              |              |
| LOOP register, label                                       | ✔           | ✓            | ✓            | ✓            |
| <b>MWAIT expr</b>                                          | ✔           | ✓            | $\checkmark$ | ✔            |
| <b>NOP</b>                                                 | ✓           | ✔            | ✓            | ✔            |
| OID objecttype, instexpr                                   |             |              |              | $\checkmark$ |
| ON expr GOTO label0, label1, label2, label3                | ✓           | ✓            | ✔            | ✔            |
| <b>ONERROR label</b>                                       | ✓           | ✓            | ✓            | ✔            |
| PRINT portexpr, classexpr, "formatstring", x, x, x x, x, x | ✓           |              |              |              |
| PROP propid, datatype=initialvalue, RO                     |             |              |              | $\checkmark$ |
| <b>REF</b> (index)                                         |             | ✓            | ✓            | ✓            |
| <b>RESTART</b> programname                                 | ✔           | ✔            |              |              |
|                                                            |             |              |              |              |

*Table A-1 Target Platform Dependence of Program Statements*

| <b>Statement</b>                 | SAGE | <b>DX</b>    | <b>GX</b> | <b>GPC</b>   |
|----------------------------------|------|--------------|-----------|--------------|
| <b>RETURN</b>                    | ✓    | ✓            | ✓         | ✓            |
| SAVE aa, bb, cc, ddpp            | ✓    |              |           |              |
| <b>SECTION</b> number            | ✓    | ✓            | ✓         |              |
| SPOOL portexpr, pathname         | ✓    |              |           |              |
| SPOOL portexpr, pathname, DELETE | ✓    |              |           |              |
| <b>STARTTREND trendname</b>      | ✓    |              |           |              |
| <b>STOP</b>                      | ✓    | $\checkmark$ | ✔         |              |
| <b>STOP programname</b>          | ✓    | ✓            |           |              |
| <b>STOPTREND trendname</b>       | ✓    |              |           |              |
| SWAIT expr                       | ✓    | ✓            | ✓         |              |
| TABLE name (size, type)=value    | ✓    | ✓            | ✔         | $\checkmark$ |
| <b>UNLOAD</b>                    | ✓    | ✓            |           |              |
| <b>WAIT expr</b>                 | ✓    | ✓            | ✓         |              |

*Table A-1 Target Platform Dependence of Program Statements*

<sup>1</sup> SBC-GPC only

<sup>2</sup> *NB*-GPC only
### A.2 ACTIVATE

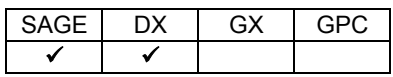

#### **ACTIVATE** *programname*

where:

*programname* is the name of the program to be activated

The **ACTIVATE** statement is used to load an inactive program into memory (if necessary), and begin executing its logic. This statement will not restart a program that is already running, but will restart a program that has been aborted. If a program has been stopped, **ACTIVATE** will start the program at that point.

### A.3 ALARM

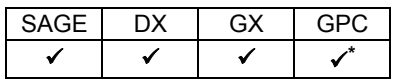

 **\* SBC-GPC only**

#### **ALARM** *classexpr***,"***formatstring***",***x***,***x***,***x***...***x***,***x***,***x*

where:

*classexpr* is represents the alarm class code (0-255) to be applied to the text message *formatstring* is a base text string with format specifiers that determine the representation of the corresponding expression in the list of expressions *x,x,x...x,x,x,x* is the list of expression to be formatted by *formatstring*

The ALARM statement is used to create an alarm of class *classexpr* using the format specified by *formatstring*.

## A.4 ATTR

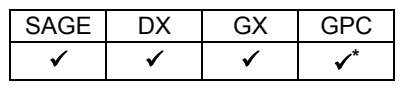

 **\* SBC-GPC only**

#### **ATTR {***channel***};***attr***,***datatype***{=***initialvalue***}{,***autosave***}**

where:

*channel* is the channel number (optional) *attr* is the attribute

*datatype* is the data type *initialvalue* is the initial value (optional) *autosave* is the autosave flag

Local program attribute names and their data types are declared using the **ATTR** command. Although local program attributes can be declared anyplace within in the SPL text, they **must** be declared before they are referenced. It is strongly recommended that all local attributes are declared before any other SPL statements. Local program attributes that are referenced, but not declared, result in compile-time errors.

When an attribute is declared, it may be set as an autosave attribute by including an autosave flag value of 1. If the autosave flag not present or set to zero, the attribute will not autosave.

# A.5 BACNET

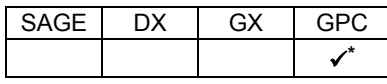

 **\* NB-GPC only**

#### **BACNET(***devexpr,objexpr,propexpr,instexpr{,priority***})**

where:

*devexpr* is an expression whose value specifies the device object instance of the device containing the property to be read or written.

*objexpr* is an expression specifying the object identifier number of the object whose property is to be read or written.

*propexpr* is an expression for the identifier number for the chosen property.

*instexpr* specifies an array index for use in cases when array properties are being read.

*priority* is an expression for the priority array level for the write command (used for writing).

The **BACNET** statement is used to reference a property on the BACnet network. Using the **BACNET** statement, you can read from or write to a BACnet property from any controller on the network. The device, object, property and instance numbers may all be determined programmatically.

## A.6 CALL

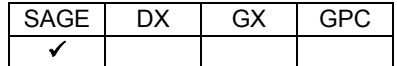

#### **CALL** *PLBname***{,STICK}**

where:

*PLBname* is the name of the PLB being called *STICK* is included to prevent the PLB from being unloaded

The **CALL** statement is used to execute a PLB from within another PLB. The **CALL**ed PLB may be a block of logic that is shared among several PLBs and/or may be so infrequently used that it is not required that it be RAM-resident all the time.

If the optional **STICK** argument is used in the **CALL**, then the in-use count is set to FFFFh, preventing the PLB from being unloaded later.

### A.7 DATA

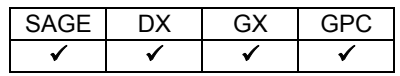

**DATA** *v1***,***v2***,***v3***,***v4***...**

where:

*v1,v2,v3,v4...* are the table values

The **DATA** statement is used to initialize the individual elements of a ram-based table. The **DATA** statement(s) must immediately follow the table declaration. To initialize the entire table to a single value see Section A.34: TABLE.

### A.8 DEACTIVATE

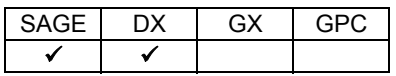

#### **DEACTIVATE** *programname*

where:

*programname* is the name of the program to be deactivated

The **DEACTIVATE** statement allows you to remove a program from memory (RAM). This may free memory space for other programs.

### A.9 DREF

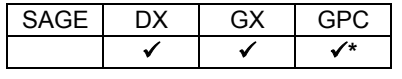

 **\* SBC-GPC only**

#### **DREF {***unit***,}***channel***;***attr*

where:

*unit* is the unit number (optional) *channel* is the channel number (format 0FFFFH where FFFF is the channel) *AA* is the attribute

The **DREF** (**D**efine **REF**erence) statement is used to cause entries to be made into the attribute table at the end of the PLB, taking the place of the PRB. The attribute/reference table can contain up to 255 entries, i.e., there can be a total of 255 combined program attributes and references per PLB.

# A.10 ERRORABORT

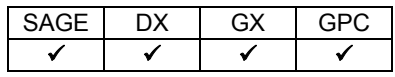

#### **ERRORABORT**

The **ERRORABORT** statement is an error control statement that causes the program executor to abort the program when any trappable or non-trappable error is detected.

## A.11 ERRORWAIT

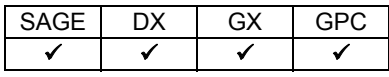

#### **ERRORWAIT**

The **ERRORWAIT** statement tells the program executor that when it detects a trappable error, then the statement that caused the trappable error is to be re-executed forever until the error condition no longer exists.

# A.12 GOSUB

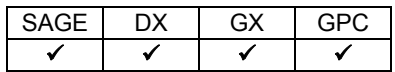

#### **GOSUB** *label*

where:

*label* is the text label which specifies the starting point of the subroutine

The **GOSUB** statement is used to call a subroutine *in the current PLB*. A **RETURN** statement is used to terminate the internal subroutine and return execution control to the statement directly following the **GOSUB** statement.

### A.13 GOTO

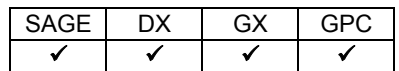

#### **GOTO** *label*

where:

*label* is the label of the point to which program execution will be switched

The **GOTO** statement is an unconditional branch statement that causes program logic to jump a location that is identified by a label.

## A.14 IF... THEN... {ELSE...}

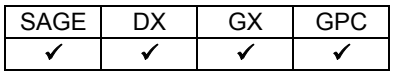

#### **IF** *expr* **THEN** *label1* **{ELSE** *label2***}**

where:

*expr* is the logical expression which determines conditional branching behavior *label1* is the label to jump to if *expr* evaluates to *true label2* is the label to jump to if *expr* evaluates to *false* (optional)

The **IF...THEN...** statement is a conditional statement which causes program execution to jump to a different part of a program based on the evaluation of a a logical expression to a value of *true*. Using the optional **ELSE...** statement, an additional option corresponding to *expr* evaluating to *false* may be defined.

### A.15 JOB

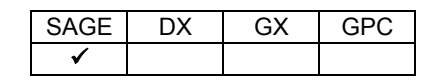

#### A.15.1 REPORT JOB

**JOB 0,"RPT** *templatename***,** *valuepathname***,** *reportpathname***",***x***,***x***,***x***...***x***,***x***,***x*

where

*templatename*- name of the ASCII text template file *valuepathname*- data file that contains values in CSV, TBL or TRN format *reportpathname*- the ASCII text output report file

*x,x,x...x,x,x,x* are expressions whose values are inserted into the jobstring text in place of format specifiers when PEX submits the job to the SAGE job scheduler

The **REPORT** job is used to merge a text template file with a file containing data values to produce a final report file. This report file may be printed or saved for later reference.

### A.15.2 SPOOL JOB

JOB 0,"SPOOL port pathname{/D}{/B}{/Sbaud}{/Ntelephonenumber}",x,x,x...x,x,x

where

*port*- specifies the SAGE port number (0-31) that provides a spool service *pathname*- valid DOS pathname of the file to be spooled */D*- optional switch used to delete pathname after printing */B*- optional switch used to add banner line information to printed listing */Sbaud*- optional switch used to specify baud rate for dialout (300, 600, 1200, 2400,4800, 9600, 19200, 38400). If not used, the default is 2400. */Ntelephonenumber*-optional dialout phone number used to specify destination for dialout port. Valid telephone number characters include 0-9, # and \*. *x,x,x...x,x,x,x* are expressions whose values are inserted into the jobstring text in place of format specifiers when PEX submits the job to the SAGE job scheduler

The **SPOOL** format of the **JOB** statement is used to issue an "as soon as possible" request to the SAGEMAX scheduler to print out (spool) a particular file.

### A.15.3 BROADCAST (BC) JOB

**JOB 0,"BC** *port/unit/messagetext***",***x***,***x***,***x***...***x***,***x***,***x*

where

*port*-SAGE port number of broadcast destination *unit*-device unit number of broadcast destination or SAGE peername *messagetext*-message text to be broadcast *x,x,x...x,x,x,x* are expressions whose values are inserted into the jobstring text in place of format specifiers when PEX submits the job to the SAGE job scheduler

The **BROADCAST** job (BC) is used to issue an "as soon as possible" broadcast of message text to the SAGE<sup>MAX</sup> scheduler to a specified SAGE<sup>MAX</sup> unit number on a specified SAGE<sup>MAX</sup> port.

### A.15.4 DATA CAPTURE/DATA STUFF JOB

**JOB 0,"DCS** *pathname* **{***/S***}{***/D***}",***x***,***x***,***x***...***x***,***x***,***x*

where

*pathname*-an ASCII text file with a valid DOS name and extension .PDF which is a points description file.

*/S*-optional switch to specify captured data in Stuff file format (default is Comma Separated Variable or CSV format if blank)

*/D*-optional switch which turns on debug tracing

*x,x,x...x,x,x,x* are expressions whose values are inserted into the jobstring text in place of format specifiers when PEX submits the job to the SAGE job scheduler

The data capture/data stuff job (DCS) is used to create an "as soon as possible" request to the SAGE scheduler gather real-time values (capture) from a list of named object attributes, and/or modify values (stuff) from a list of named object attribute/value pairs.

### A.15.5 UPLOAD/DOWNLOAD JOB

#### **JOB 0,"UDL** *t port peername delimiter remotepath localpath***",***x***,***x***,***x***...***x***,***x***,***x*

where

*t*-type of file service, where U is upload and D is download.

*port*-the SAGE port number to which the network device is connected.

*peername*-represents the SAGE Ethernet peername or peer unit number for the network device. *delimiter*-:, / or \ character

*remotepath*-either a standard DOS pathname if the network device is a SAGE peer or drive:file.ext for other peers.

*localpath*-the local DOS pathname of the file in drive:\path\file.ext format.

*x,x,x...x,x,x,x* are expressions whose values are inserted into the jobstring text in place of format specifiers when PEX submits the job to the SAGE job scheduler

The upload/download file (UDL) job is used to transfer files between a SAGE<sup>MAX</sup> and a network device such as another SAGE<sup>MAX</sup>, a STAR peer or an XANP or PHP device.

### A.15.6 EXPORT JOB

#### **JOB 0,"EXPORT** *nbfpath* **{***/switch* **...** */switch***}",***x***,***x***,***x***...***x***,***x***,***x*

where

- *nbfpath*-represents the full .NBF pathname which may include an extension, but will be ignored and .NBF will be added.
- */switch*-series of optional switches that represent the type of .BOB files to search for in the \CFG directory. If no switches are listed, then all .BOB files are searched.
- *x,x,x...x,x,x,x* are expressions whose values are inserted into the jobstring text in place of format specifiers when PEX submits the job to the SAGE job scheduler

The EXPORT job is used to export name bindings files (.NBF) by reading and translating SAGE<sup>MAX-</sup> resident binary object files (.BOB).

# A.16 LOG

| SAGE | . 2V | וכובי |
|------|------|-------|
|      |      |       |

**LOG** *logfilename***,"***formatstring***",***x***,***x***,***x***...***x***,***x***,***x*

where:

*logfilename* is complete pathname of a text file to which the text output will be appended *formatstring* contains a base text string with *format specifiers* that determine the representation of the corresponding expression in the list of expressions

*x,x,x...x,x,x,x* is the list of expressions to print

The **LOG** statement is used to send text output to a file.

## A.17 LOOP

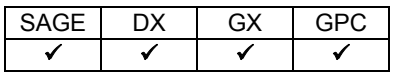

#### **LOOP** *register***,***label*

where:

*register* is the number of times the loop is to be executed *label* is the program label to which execution will jump

The **LOOP** statement allows you to execute the same block of code multiple times. When a **LOOP** statement is encountered, the value of *register* is decremented (*register=register-1)*. If the value of *register* is greater than zero, then execution will jump to the program label specified by *label*.

## A.18 MWAIT

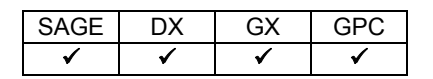

#### **MWAIT** *expr*

where:

*expr* is the number of minutes to delay program execution

The **MWAIT** statement is used to delay program execution for *expr* minutes.

### A.19 NOP

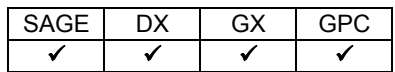

#### **NOP**

The **NOP** statement is used for low-level debugging and is normally not be used in SPL programs. The function of the **NOP** (or No OPeration) statement is to use up time and occupy program space.

## A.20 OID

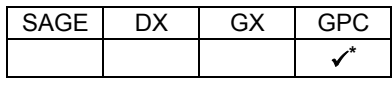

 **\* NB-GPC only**

#### **OID(***objecttype***,***instexpr***)**

where:

*objecttype* is a numeric object identifier number or SPL object reference *instexpr* is an expression for instance

The **OID** function is used to compute object identifier numbers from within an SPL program.

## A.21 ON... GOTO...

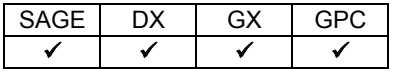

**ON** *expr* **GOTO** *label0***,***label1***,***label2***,***label3***...**

where:

*expr* is the expression which determines which label is selected *label0,label1,label2,label3...* are the labels of the sections to which program control can be switched

The **ON... GOTO...** statement is a conditional statement that identifies a series of indexed labels to which program execution can be switched based on the value of the expression *expr*. The indices of the **ON... GOTO...** statement are zero-based. In addition, if an index evaluates to a number that is greater than the number of indices, program execution continues with the next line of the program.

## A.22 ONERROR

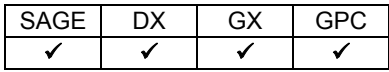

#### **ONERROR** *label*

where:

*label* is the label of the code to be executed when a trappable error occurs

The **ONERROR** statement identifies the point in the SPL program to jump to if a trappable error is detected in the line immediately preceding the **ONERROR** statement.

The **ONERROR** statement is in effect only for the statement that precedes it. When an error is detected, the error code is placed in the program's **\$E** control attribute by PEX. **ONERROR** statements take precedence over **ERRORWAIT** statements.

### A.23 PRINT

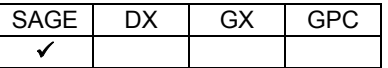

#### **PRINT** *portexpr***,***classexpr***,"***formatstring***",***x***,***x***,***x***...***x***,***x***,***x*

where:

*portexpr* is the SAGEMAX port (0-31) to which data is to be sent *classexpr* is the alarm class code (0-255) to be applied to the text message *formatstring* contains a base text string with *format specifiers* that determine the representation of the corresponding expression in the list of expressions *x,x,x...x,x,x,x* is the list of expressions to print

The **PRINT** statement is used to send text output to a port on the controller.

## A.24 PROP

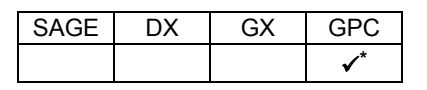

 **\* NB-GPC only**

#### **PROP** *propid***,***datatype***=***initialvalue***{,RO}**

where:

*propid* is either a well-known property name, e.g. present value, or a numeric property identifier

*datatype* is keyword, e.g. NULL, BOOLEAN, UNSIGNED, REAL etc. representing one of the primitive application datatypes *initialvalue* is value for the property to have when first loaded. *RO* is used to declare a property read only (optional).

# A.25 RESTART

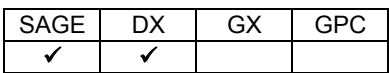

#### **RESTART** *programname*

where:

*programname* is the name of the program to be restarted

The **RESTART** statement is a program control command that is used to restart program execution from the beginning, as if it had just been loaded. **RESTART** can also activate a deactivated program and start it from the beginning. If a program is unloaded, **RESTART** causes it to be loaded then restarted.

## A.26 RETURN

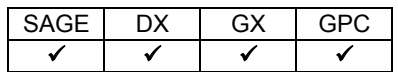

#### **RETURN**

The **RETURN** statement is used at the end of a subroutine to return program execution to the point immediately following the call to the subroutine.

## A.27 SAVE

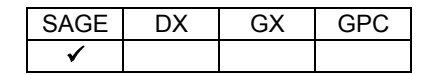

**SAVE {***programattr1***,***programattr2***,...***programattr16***}** 

where:

*programattr1*,*programattr2*,...*programattr16* are the program attributes (up to 16) which are to be saved

The **SAVE** statement is used to write the values of local program attributes to an initial value (INI) file. The

*aa,bb,cc,dd...pp* arguments are used to specify which properties (up to 16) will be written to the INI file. If the list of properties is not included, the **SAVE** statement will cause the current value of all program attributes to be written to the INI file.

## A.28 SECTION

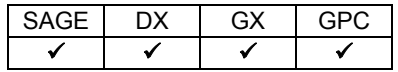

#### **SECTION** *number*

where:

*number* is the number designation given to the section

The **SECTION** statement is used to assign a number to a given portion of an SPL program. This is a debugging statement that stores the *number* argument in the **\$S** program control attribute of the program. This command can be placed strategically at multiple locations in the program to be debugged.

### A.29 SPOOL

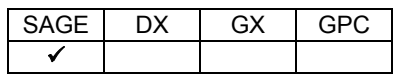

#### **SPOOL** *portexpr***,***pathname***,{DELETE}**

where:

*portexpr* specifies the port number where the file is to be **SPOOL**ed *pathename* is specifies the path and filename of the file to be **SPOOL**ed *DELETE* specifies whether to delete the file after spooling (optional)

The mechanism for spooling report and log files created by the report and log **JOB** commands is via the **SPOOL** command. The **SPOOL** command causes the specified port to begin printing the file as soon as it can. The **SPOOL** statement is used to send log files that were created by **LOG** statements to a specified port. If the **DELETE** argument follows the filename, then the file will be deleted upon completion of the spool.

### A.30 STARTTREND

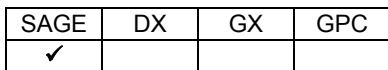

#### **STARTTREND** *trendname*

where:

*trendname* is the name of a trend file fragment that can be up to 17 characters long

The **STARTTREND** statement is used to start data collection for the specified trend. The trend must be created prior to the execution of the **STARTTREND** statement.

### A.31 STOP

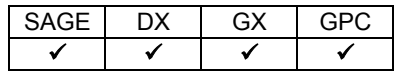

#### **STOP {***programname***}**

where:

*programname* is the name of the program you wish to stop (optional)

The **STOP** statement is used to halt program execution, maintaining it in a suspended state. If a program name is not included with the **STOP** statement, the current program is halted. Otherwise, the specified program is halted. To resume program execution from a halted state, you must use the **RESTART** or **ACTIVATE** statements.

### A.32 STOPTREND

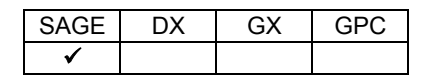

#### **STOPTREND** *trendname*

where:

*trendname* is the name of a trend file fragment that can be up to 17 characters long

The **STOPTREND** statement is used to stop data collection for the specified trend. The trend must be created prior to the execution of the **STOPTREND** statement.

### A.33 SWAIT

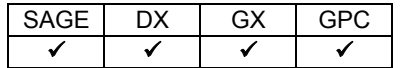

#### **SWAIT** *expr*

where:

*expr* is the number of seconds to delay program execution

The **SWAIT** statement is used to delay program execution for *expr* seconds.

## A.34 TABLE

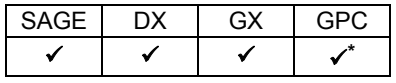

 **\* SBC-GPC only**

#### **TABLE** *name* **(***size***,** *datatype***){=***value***}**

where:

*name* is the name of the table *size* is the number of entries contained in the table *type* is the datatype *value* is the value to which all cells in the table will be initialized

The **TABLE** statement is used to generate a linear, one-dimensional array of data values. When the table is created using the TABLE statement, you may optionally initialize all entries in the table using the optional *value* term.

## A.35 UNLOAD

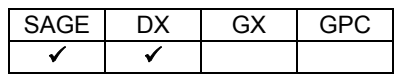

#### **UNLOAD**

The **UNLOAD** statement is used to remove this program from memory (RAM). This frees memory space for other programs. If the program's PLB is sticky, it is not unloaded, but the program is put in the unload state.

## A.36 WAIT

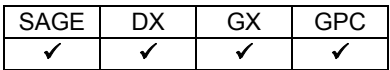

#### **WAIT** *expr*

where:

*expr* is the logical expression that will determine when the **WAIT** will finish

The **WAIT** statement is a conditional statement that halts further program execution until the expression specified in the argument is *true*.

# APPENDIX B: SPL ERROR CODES (SAGE, DX, GX)

*This section includes a list of the SPL error codes that can be generated for a program with #SAGE, #SOLODX, or #SOLOGX target platforms. Each error listed includes a description of the error a well as whether or not the error is trappable by the compiler's error handling routines. Some errors are listed with a description, while other errors are self descriptive and do not require a description.*

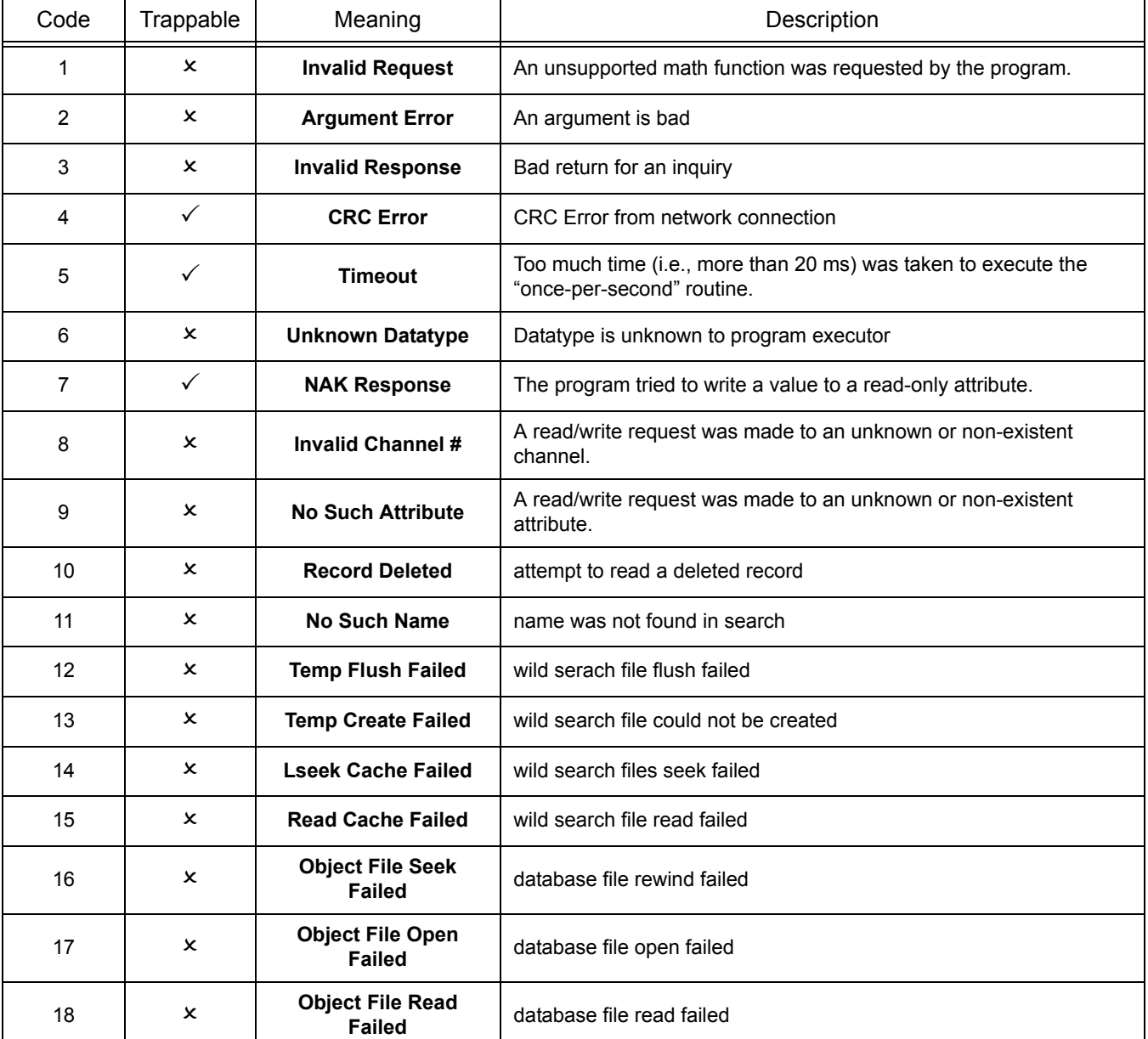

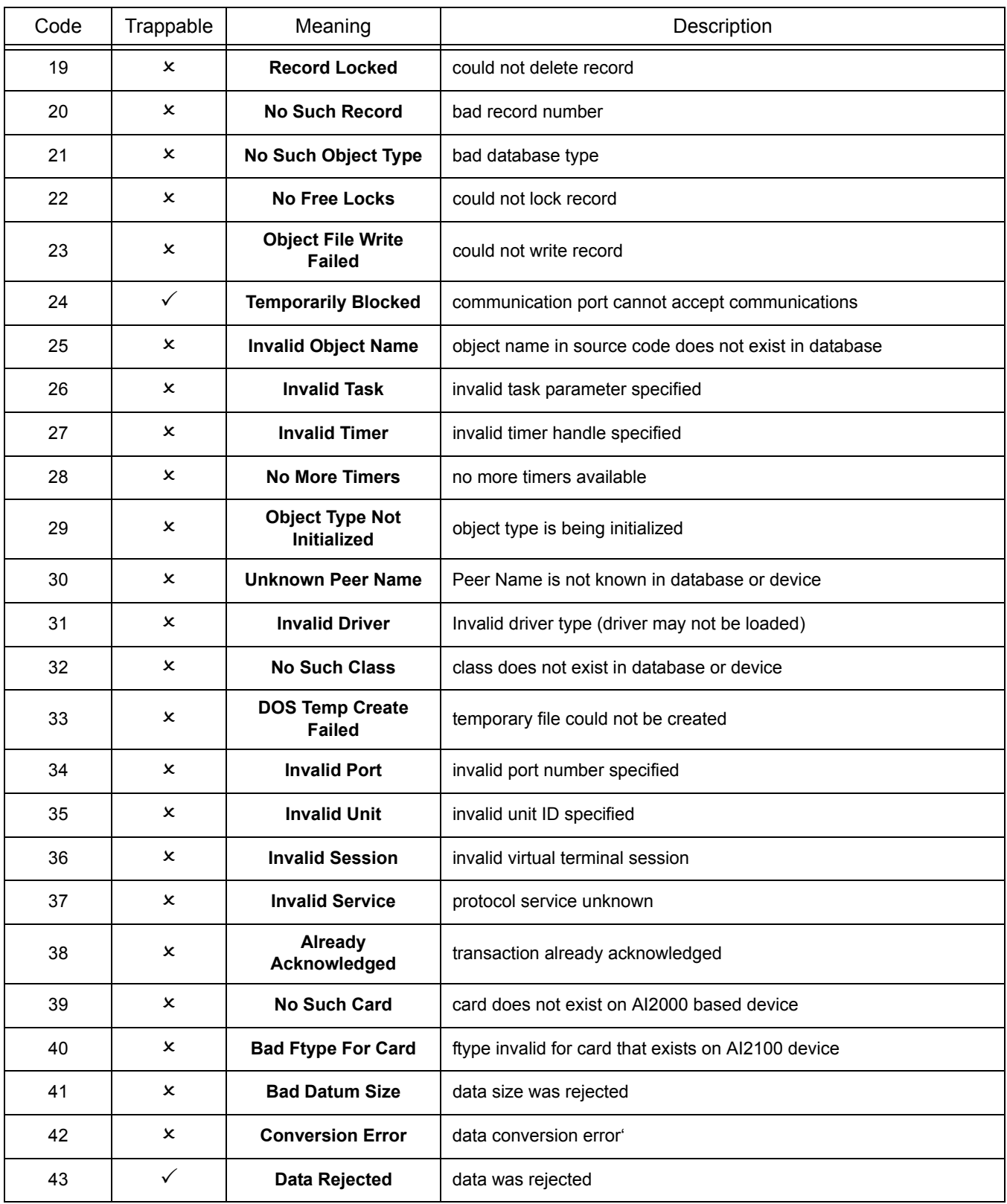

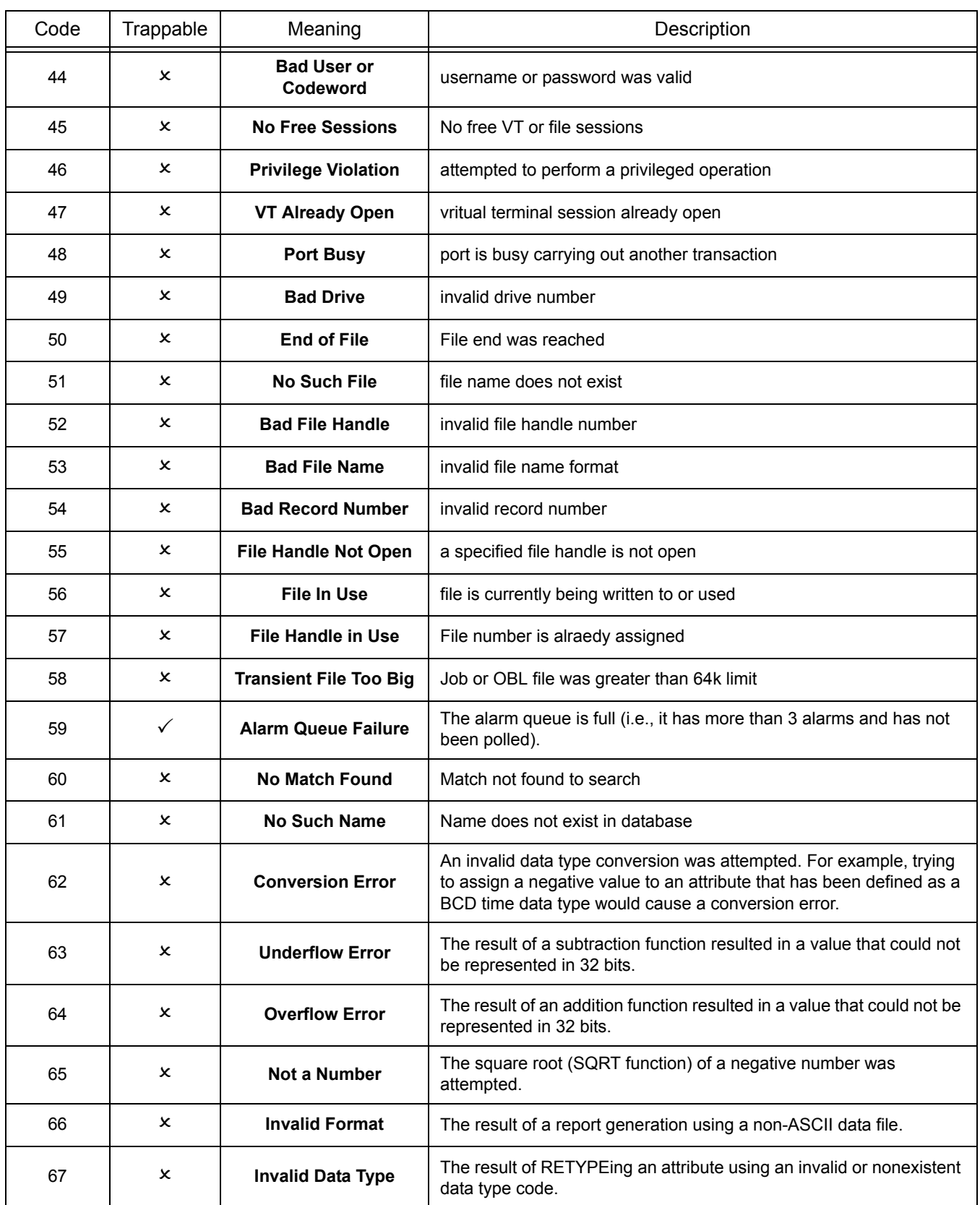

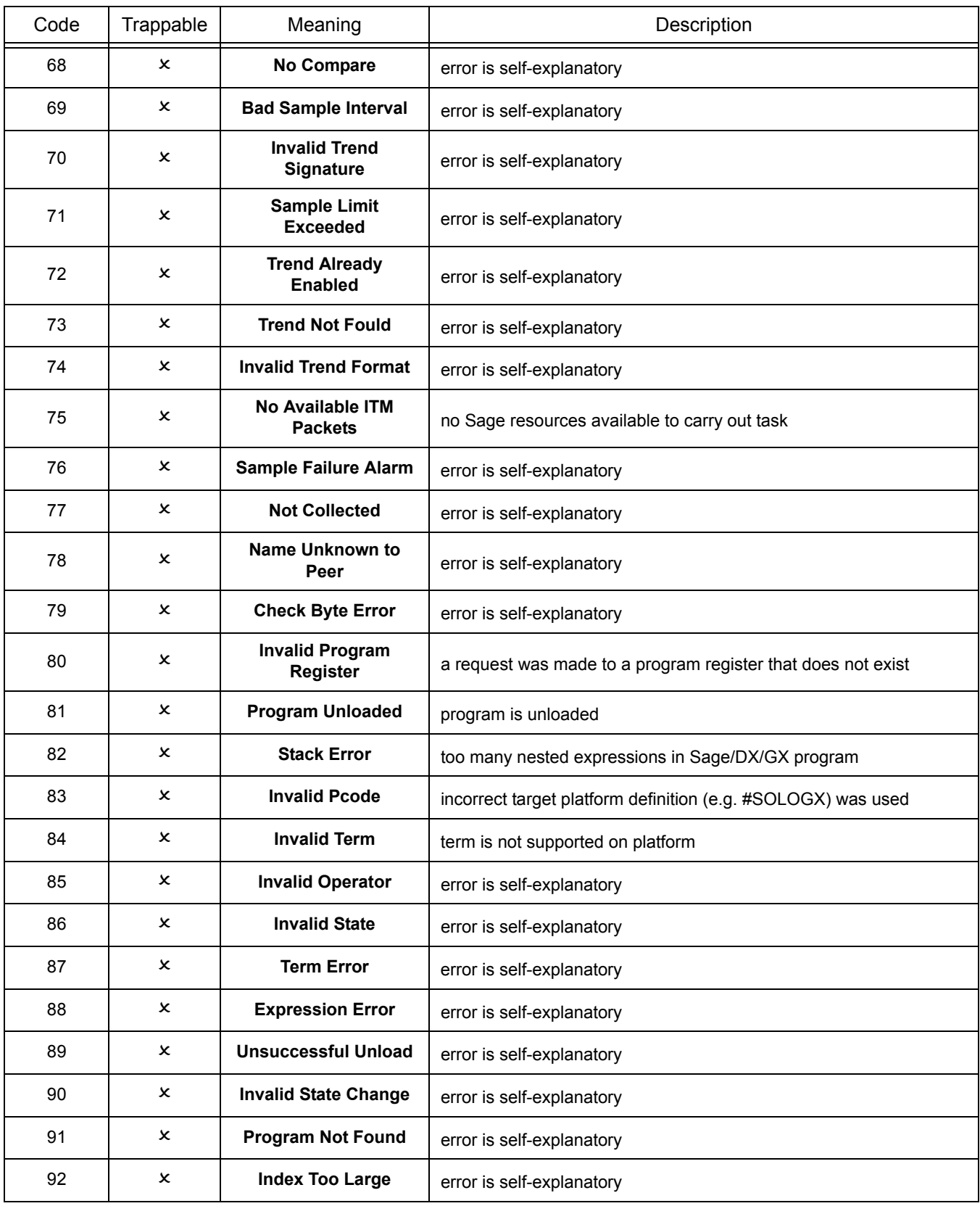

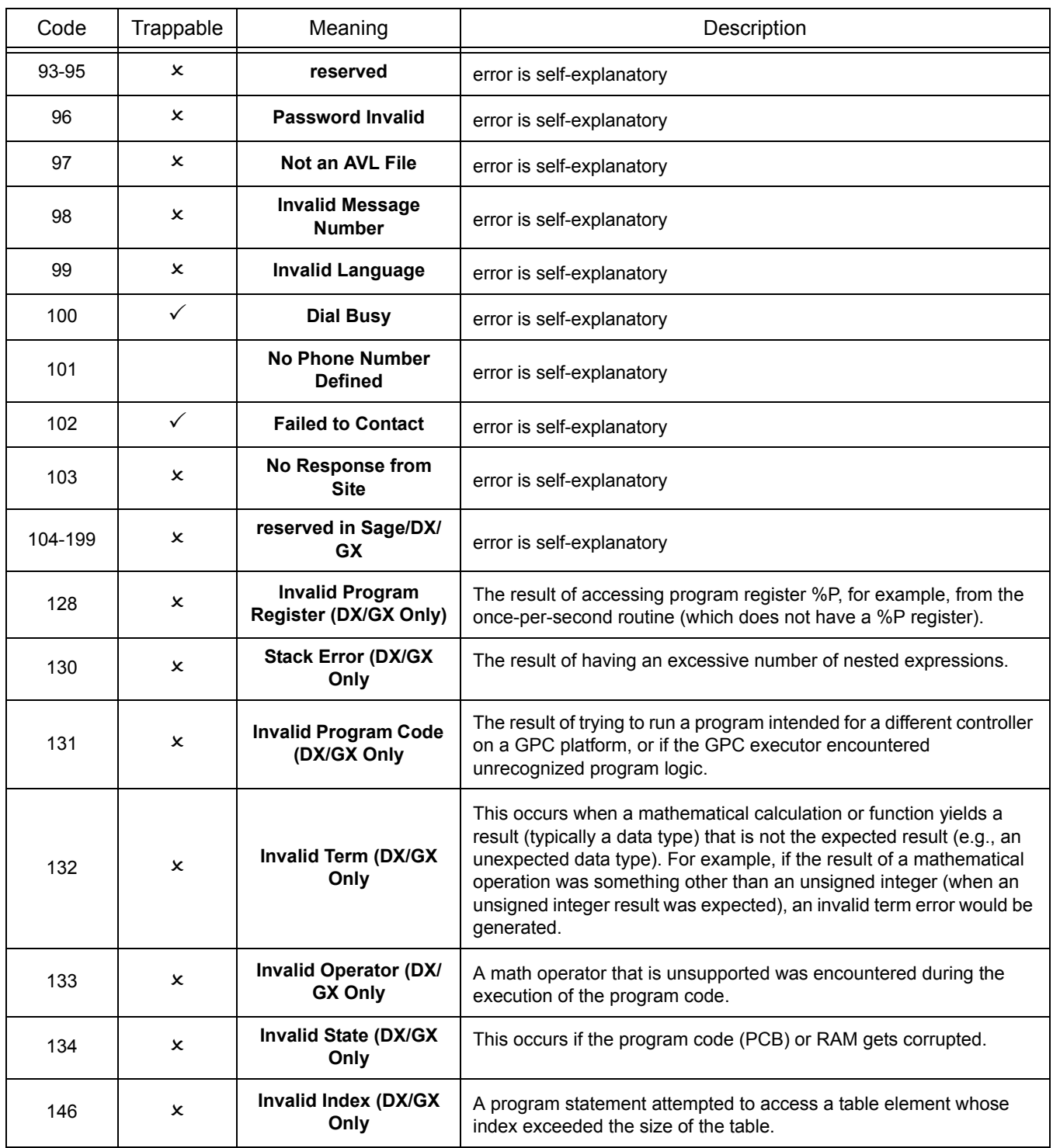

# APPENDIX C: SPL ERROR CODES (GPC)

*This section includes a list of the SPL error codes that can be generated for a program with #GPC target platform. Because the GPCs use an updated program executor, the error codes generated are different than in previous controllers. Each error listed includes a description of the error a well as whether or not the error is trappable by the compiler's error handling routines. Many other errors match up with errors found in the Sage/DX/GX error codes as well.*

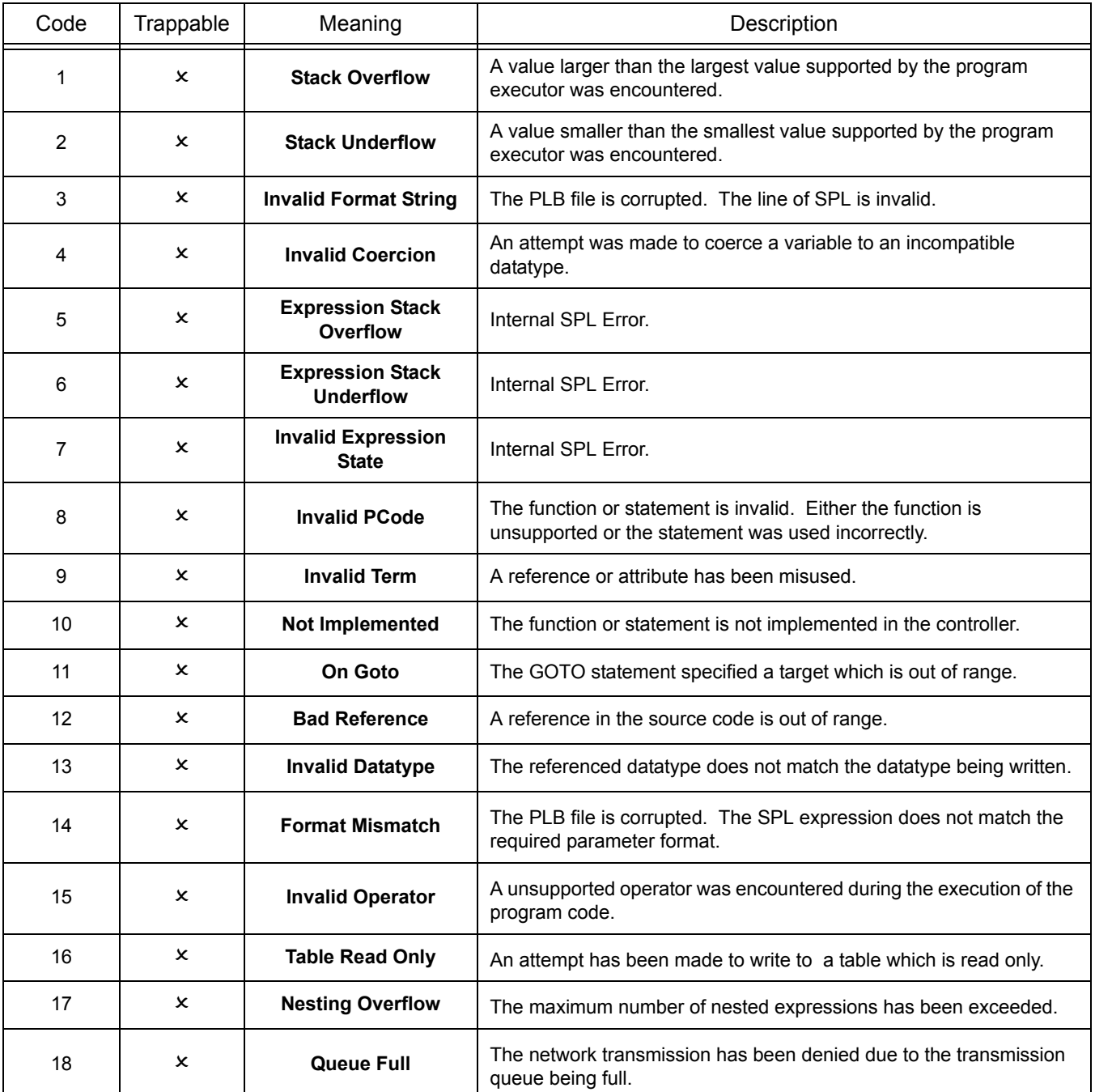

# APPENDIX D: PUP DATA TYPES

*This Appendix lists the hexadecimal and decimal PUP numeric data type codes. The hexadecimal codes are followed by h and the decimal codes are provided in parentheses.*

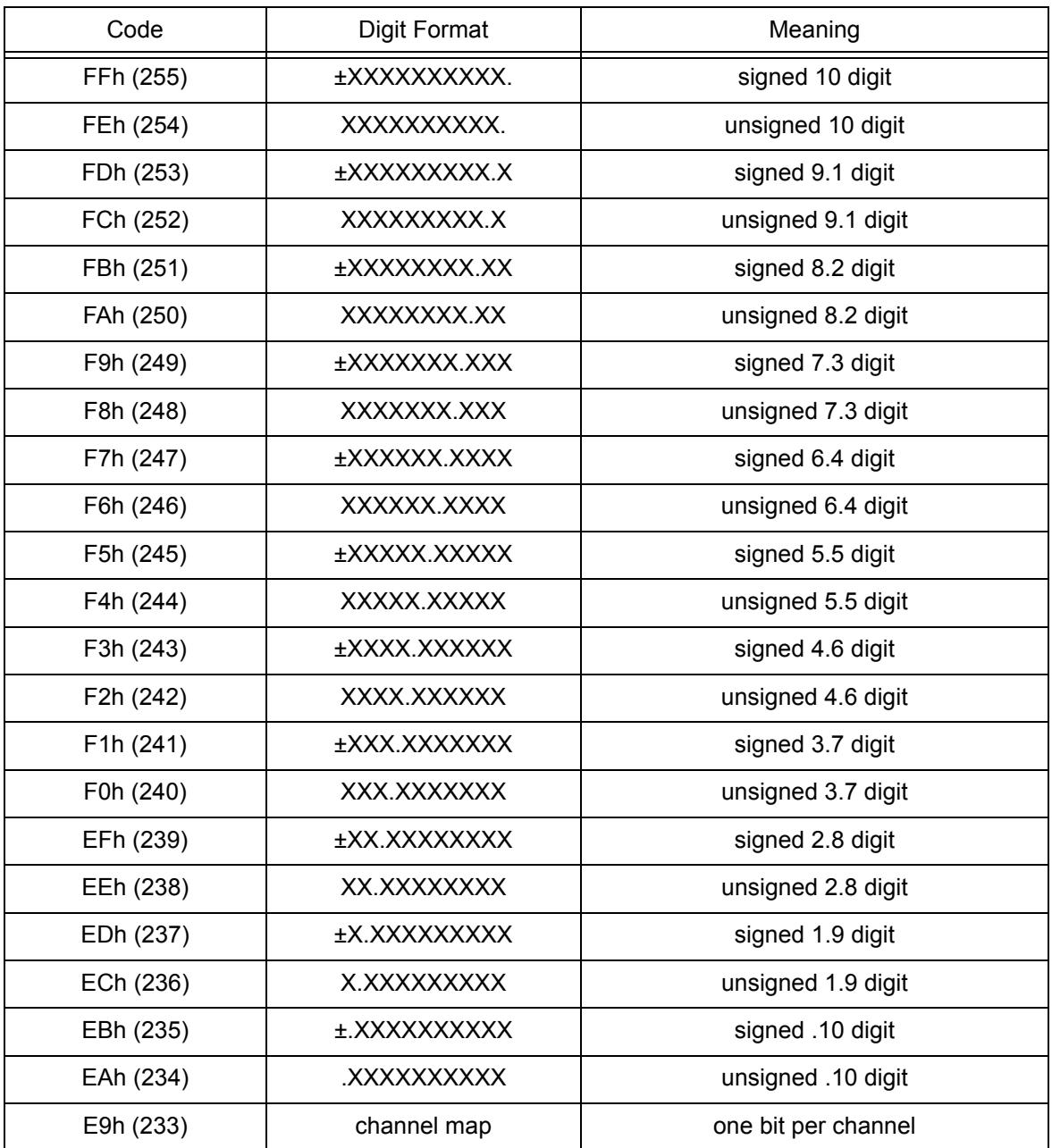

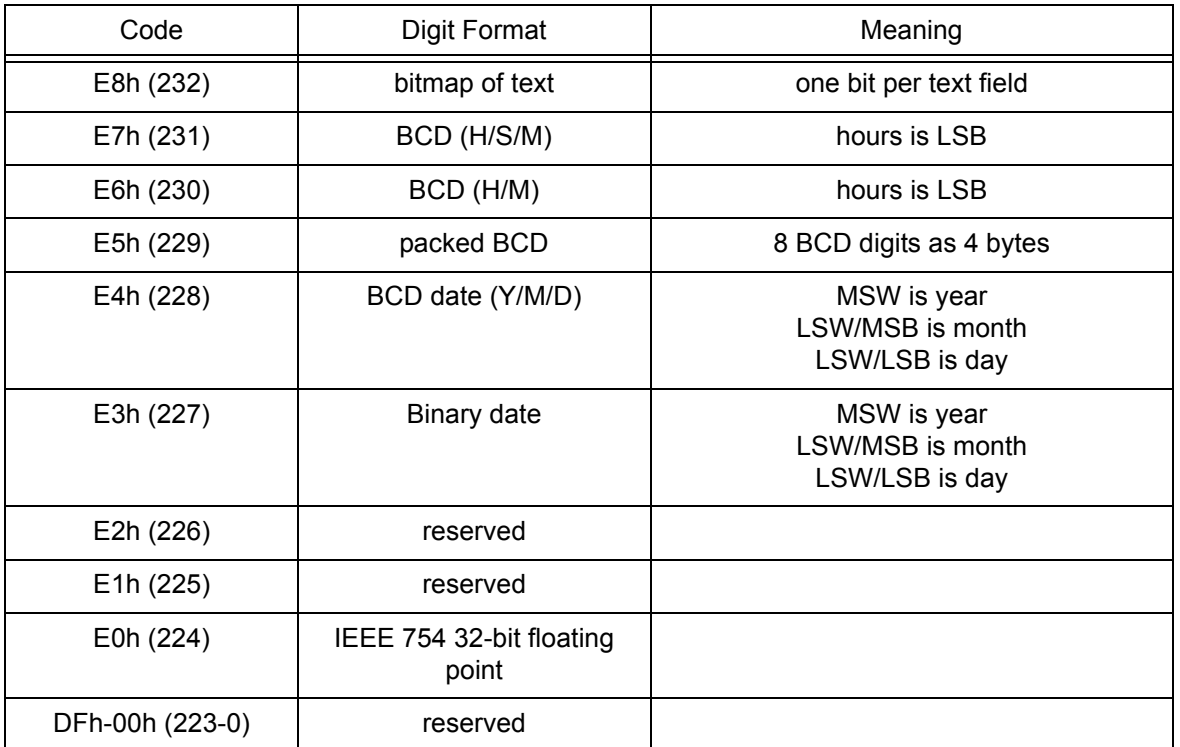

# APPENDIX E: BACNET SPL REFERENCE

*This section lists the BACnet datatypes and object identifier numbers. Also included are the SPL keywords that can be used when referencing the datatypes and object identifiers in your SPL programs.* 

# E.1 BACNET DATA TYPES

A BACnet property must have one of the following thirteen possible datatypes. When declaring a property in your SPL program, you may use either the identifier number associated with the data type or the SPL data type name.

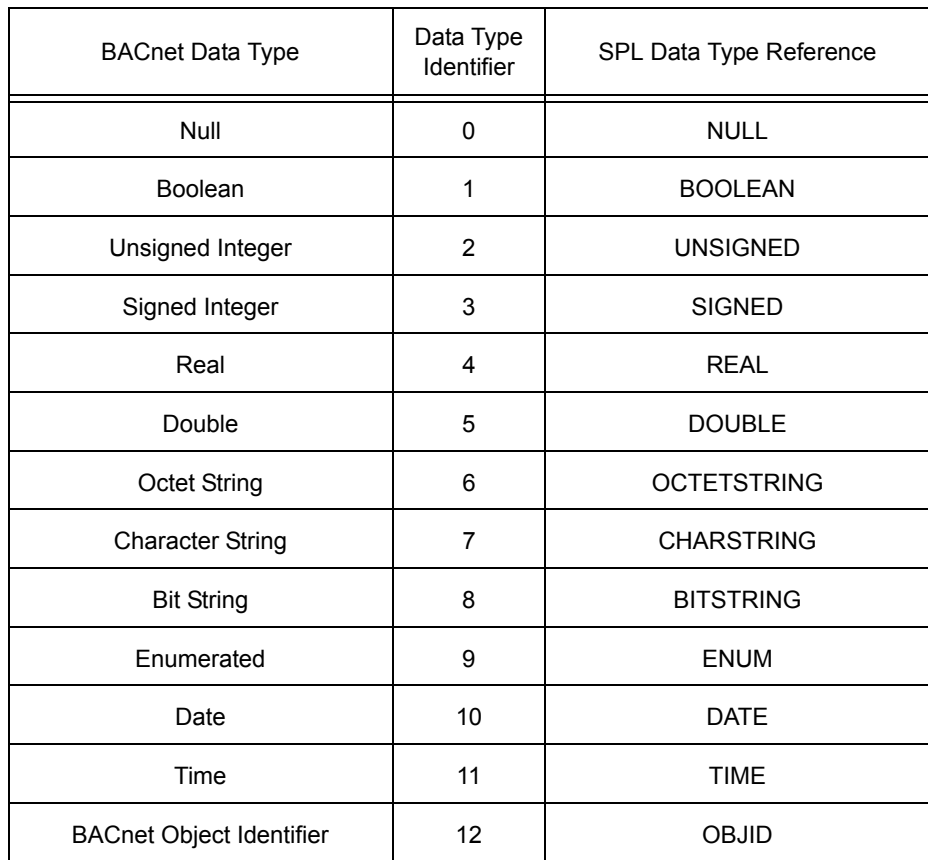

# E.2 BACNET OBJECTS

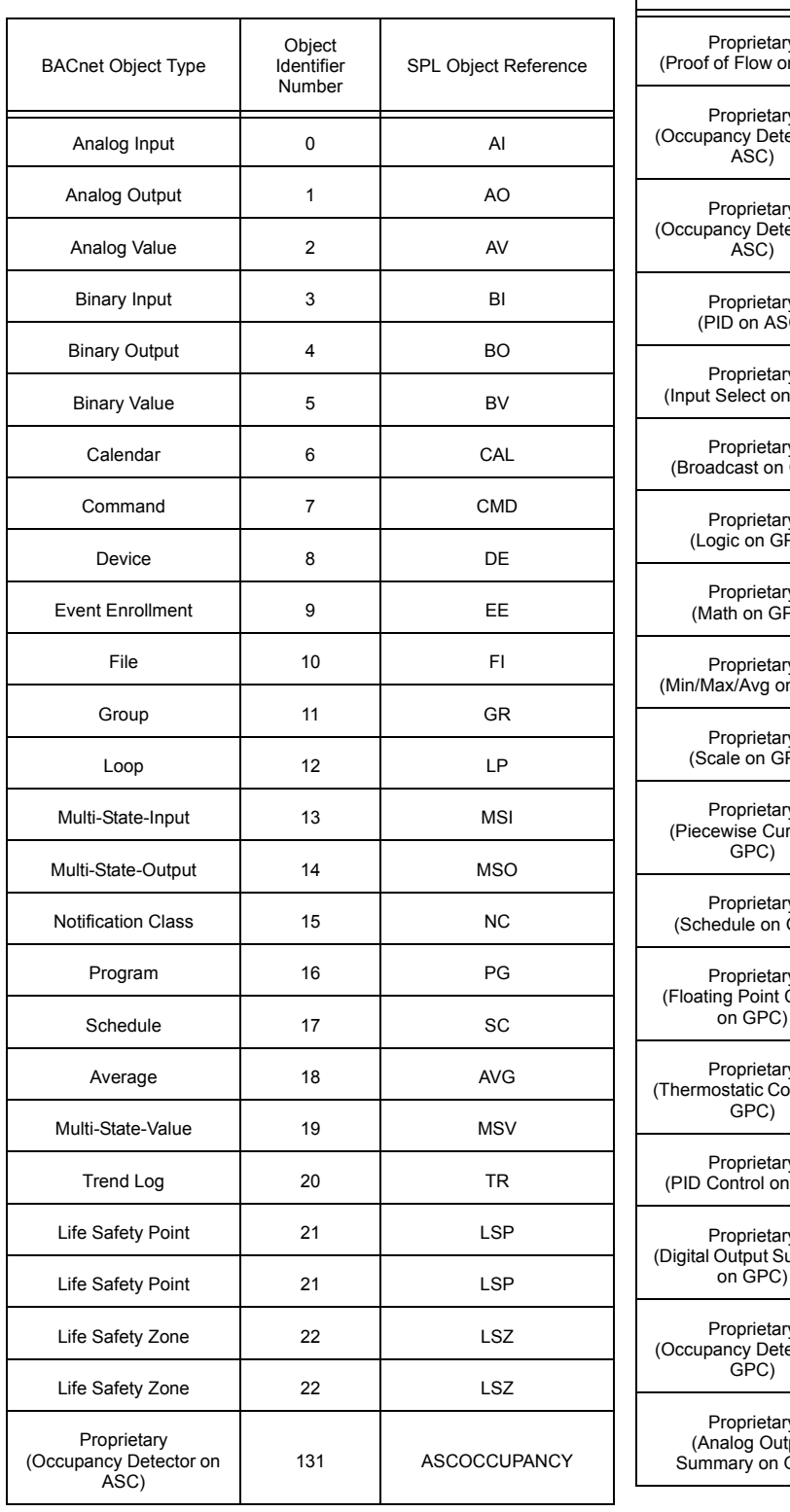

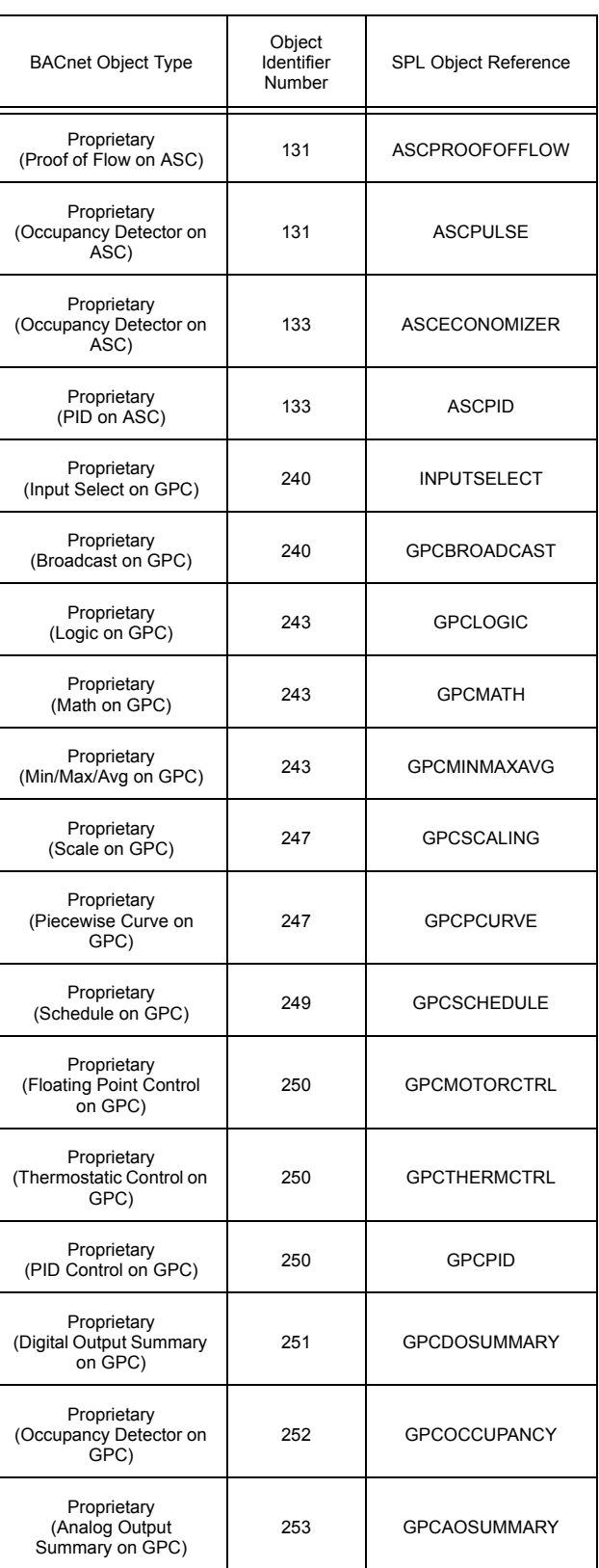

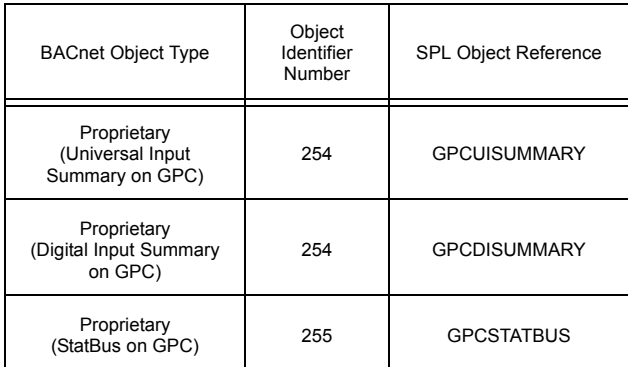

# E.3 PROPERTY IDENTIFIERS

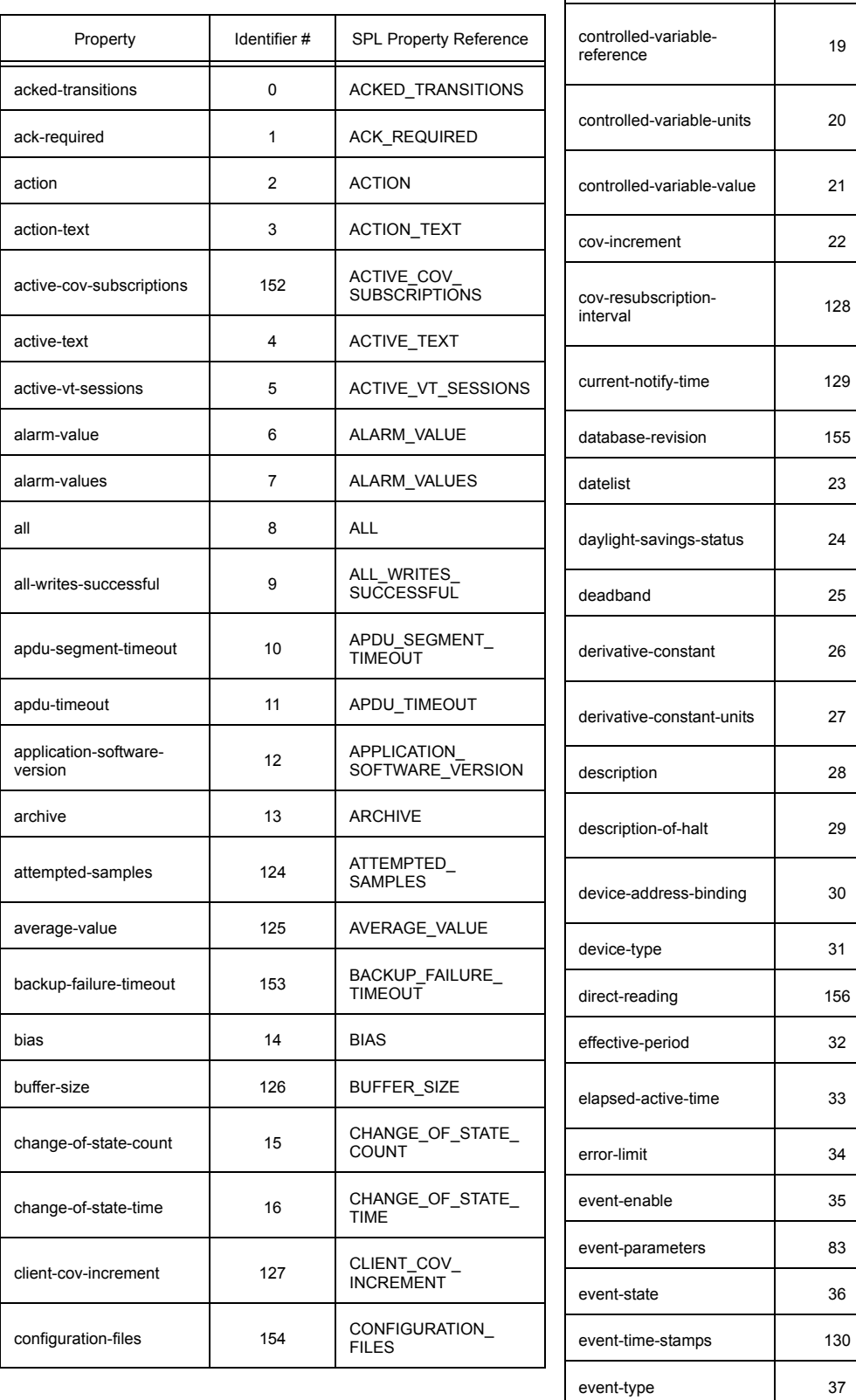

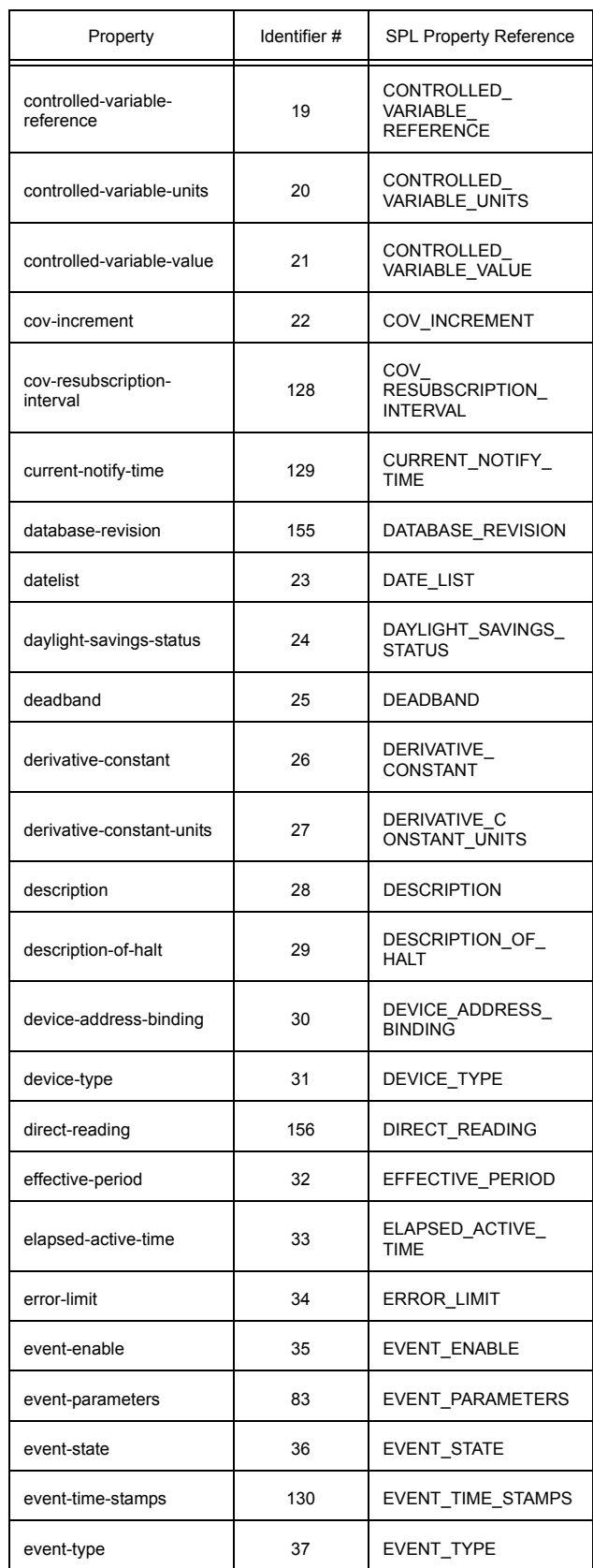

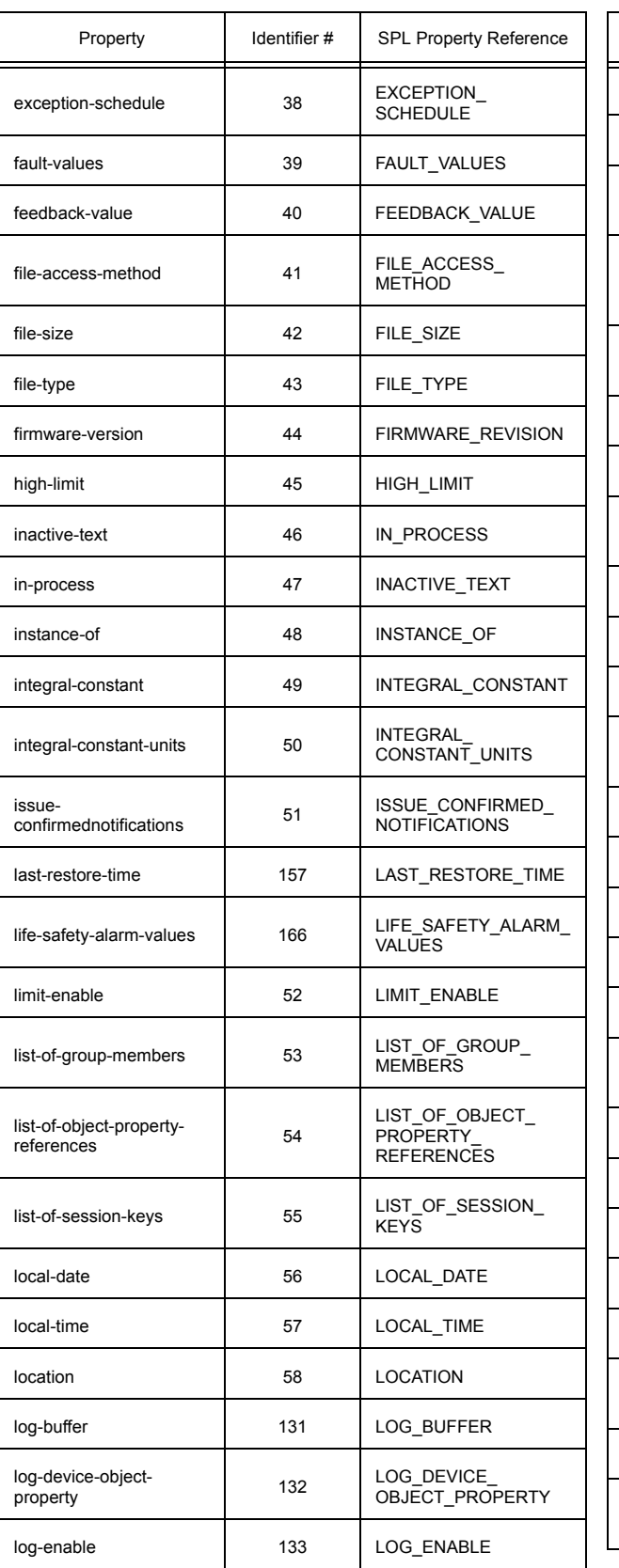

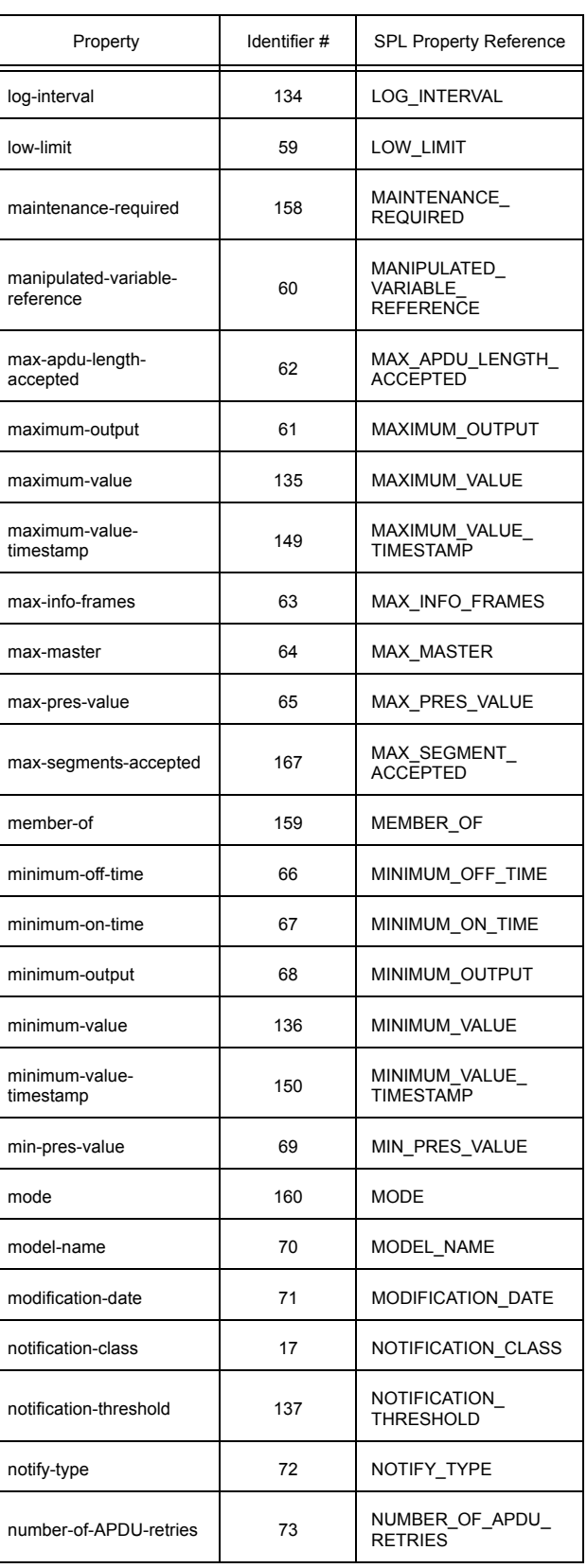

PROTOCOL\_ SERVICES\_ **SUPPORTED** 

Identifier # SPL Property Reference

98 PROTOCOL\_VERSION

100 | REASON\_FOR\_HALT

99 READ\_ONLY

101 | RECIPIENT

reliability 103 RELIABILITY

required 105 REQUIRED

108 | SETPOINT

109 SETPOINT\_

162 SETTING

163 | SILENCED

142 | START\_TIME

110 | STATE\_TEXT

143 | STOP\_TIME

111 | STATUS\_FLAGS

144 STOP\_WHEN\_FULL

112 | SYSTEM\_STATUS

IME\_RESET

113 | TIME\_DELAY

REFERENCE

resolution 106 RESOLUTION

relinquish-default 104 RELINQUISH\_DEFAULT

102 RECIPIENT\_LIST record-count 141 RECORD\_COUNT

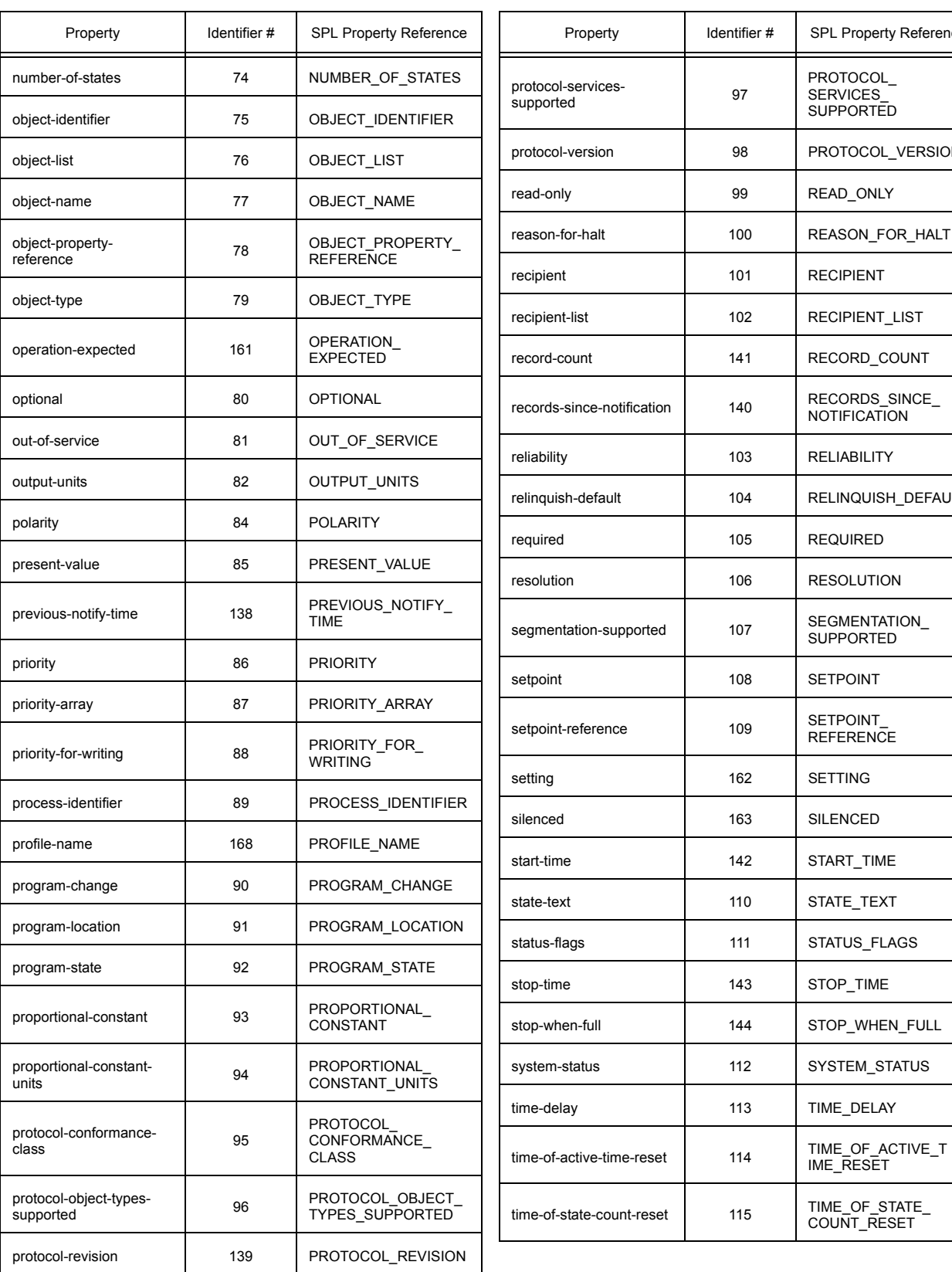

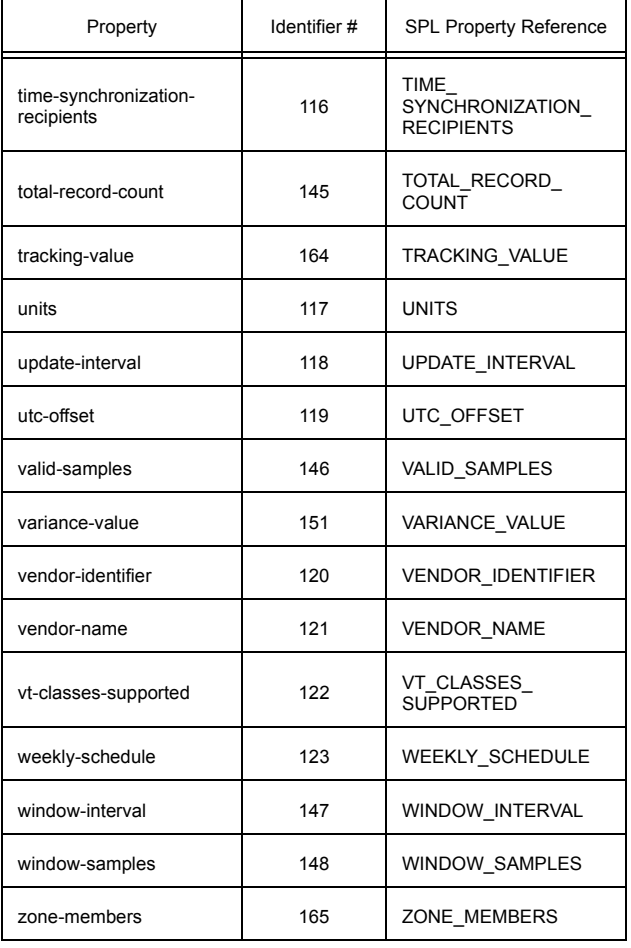